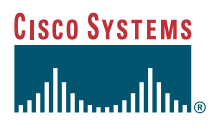

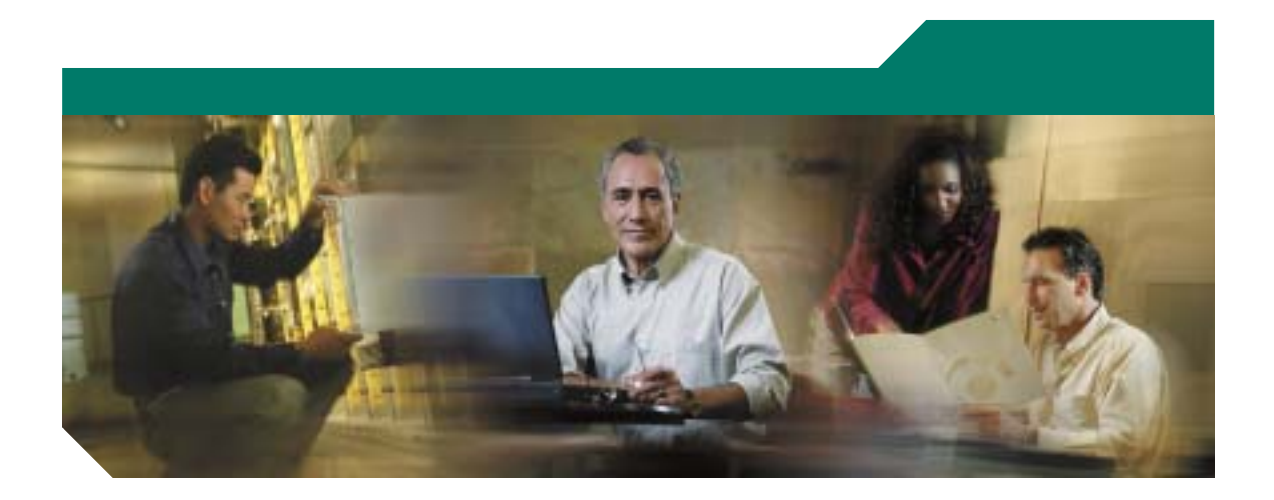

## **for Cisco Unified CallManager 5.1 (SCCP/SIP)**

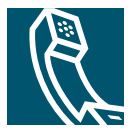

Text Part Number: OL-11474-01-J

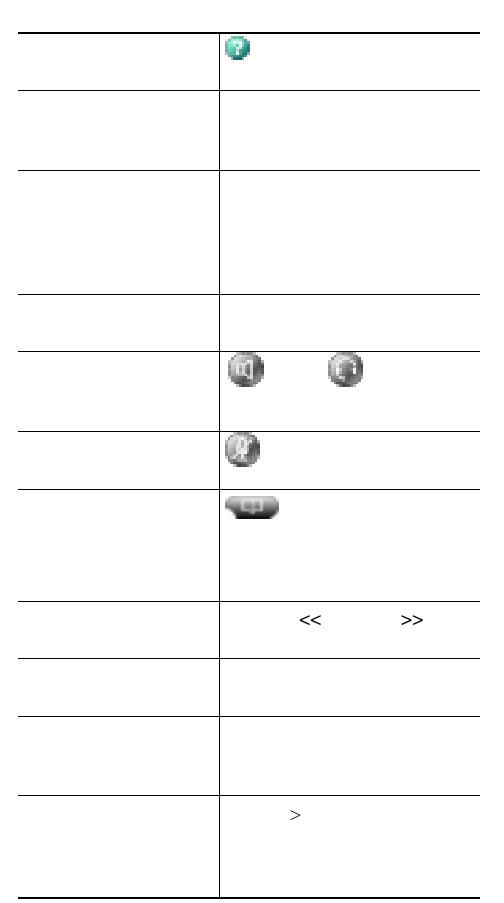

### **CISCO SYSTEMS**

Cisco, Cisco IOS, Cisco Systems, and the Cisco Systems logo are registered trademarks of Cisco Systems, Inc. or its affiliates in the United States and certain other countries.All other brands, names, or trademarks mentioned in this document or Website are the property of their respective owners. The use of the word partner does not imply a partnership relationship between Cisco and any other company.(0501R)

Copyright © 2006 Cisco Systems, Inc. All rights reserved.

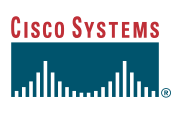

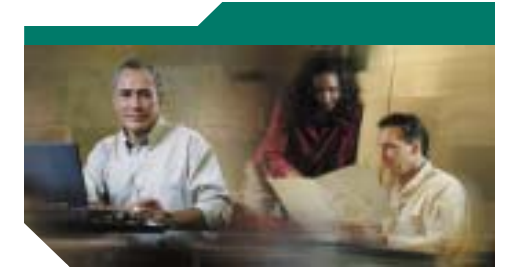

**Cisco Unified IP Phone 7970** シリーズ

電話ガイド **for Cisco Unified CallManager 5.1** (**SCCP/SIP**)

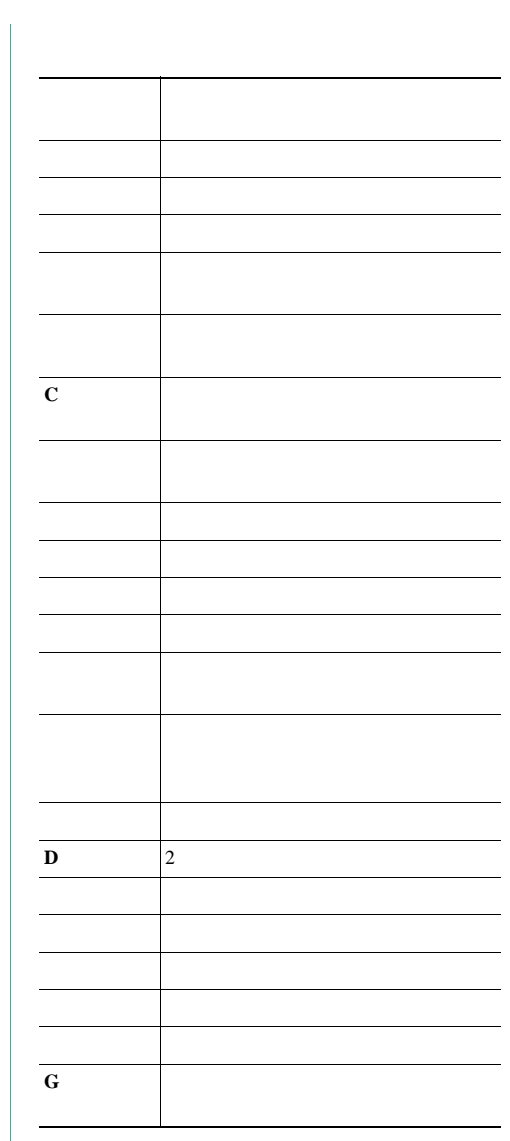

<span id="page-2-0"></span>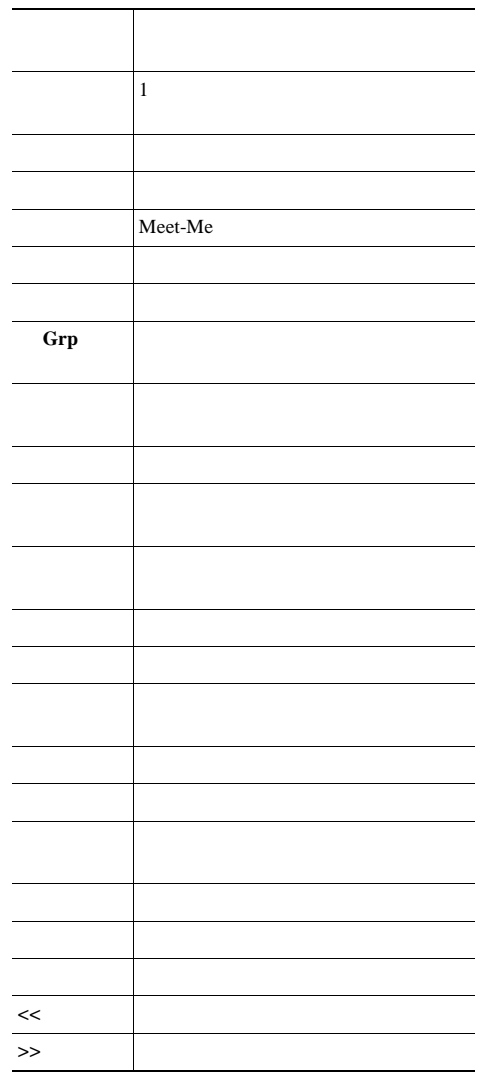

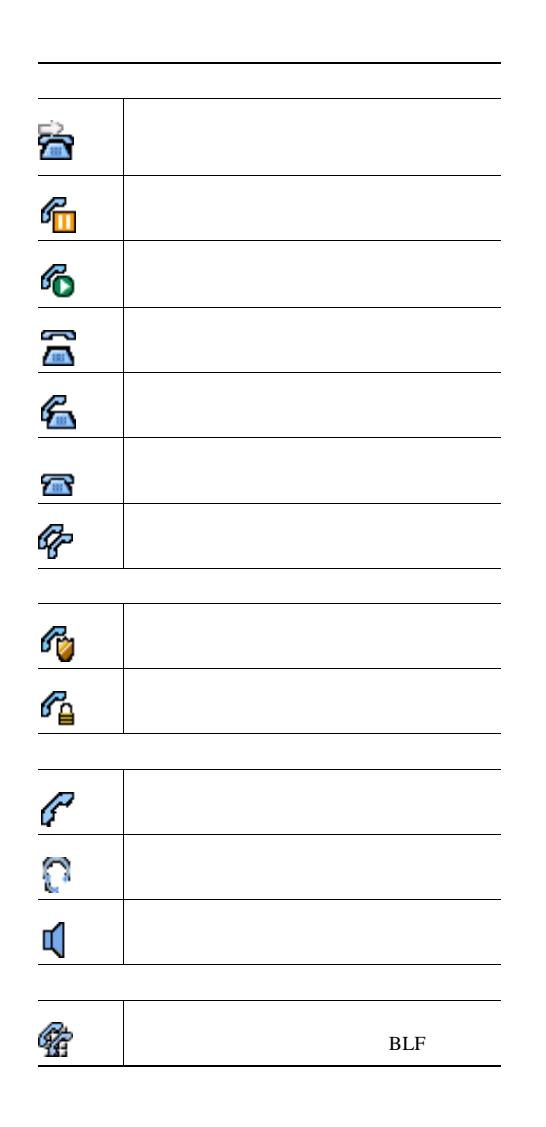

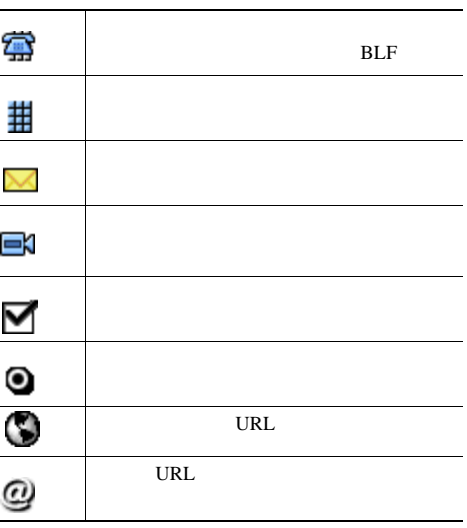

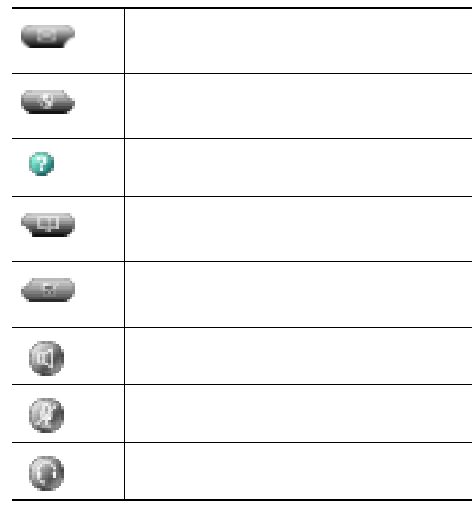

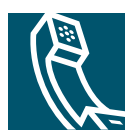

# **Contents**

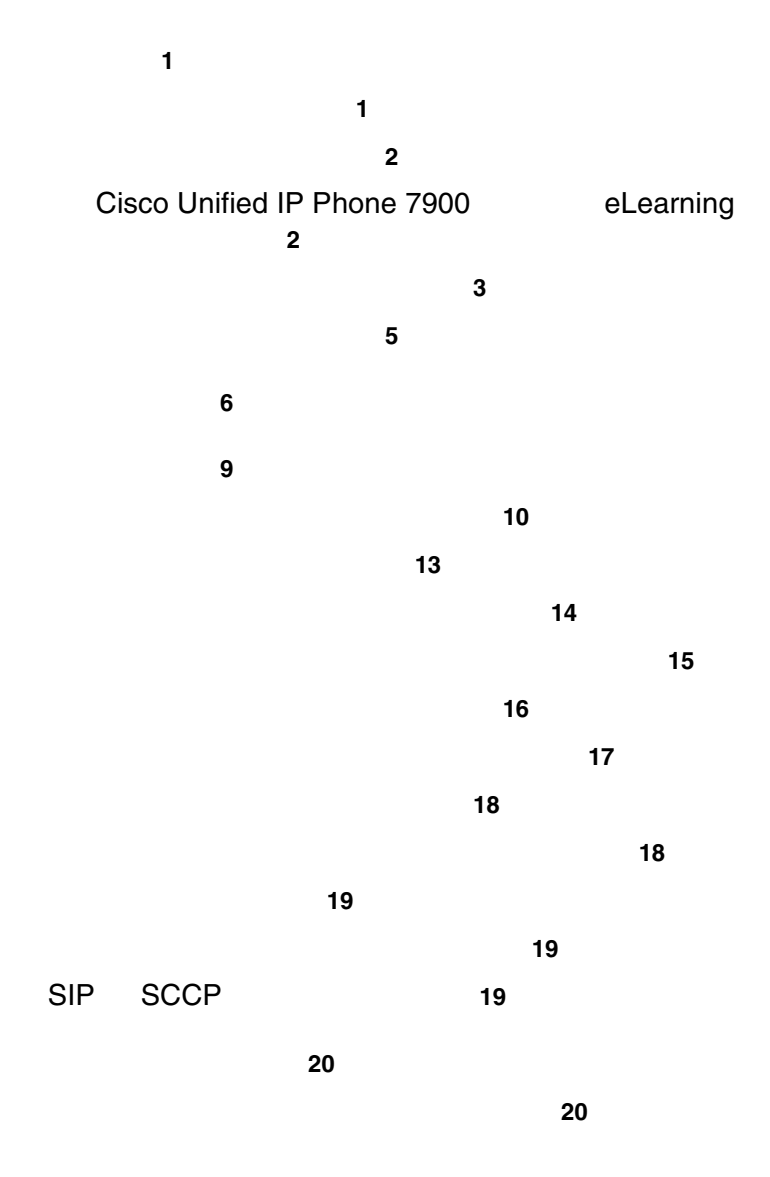

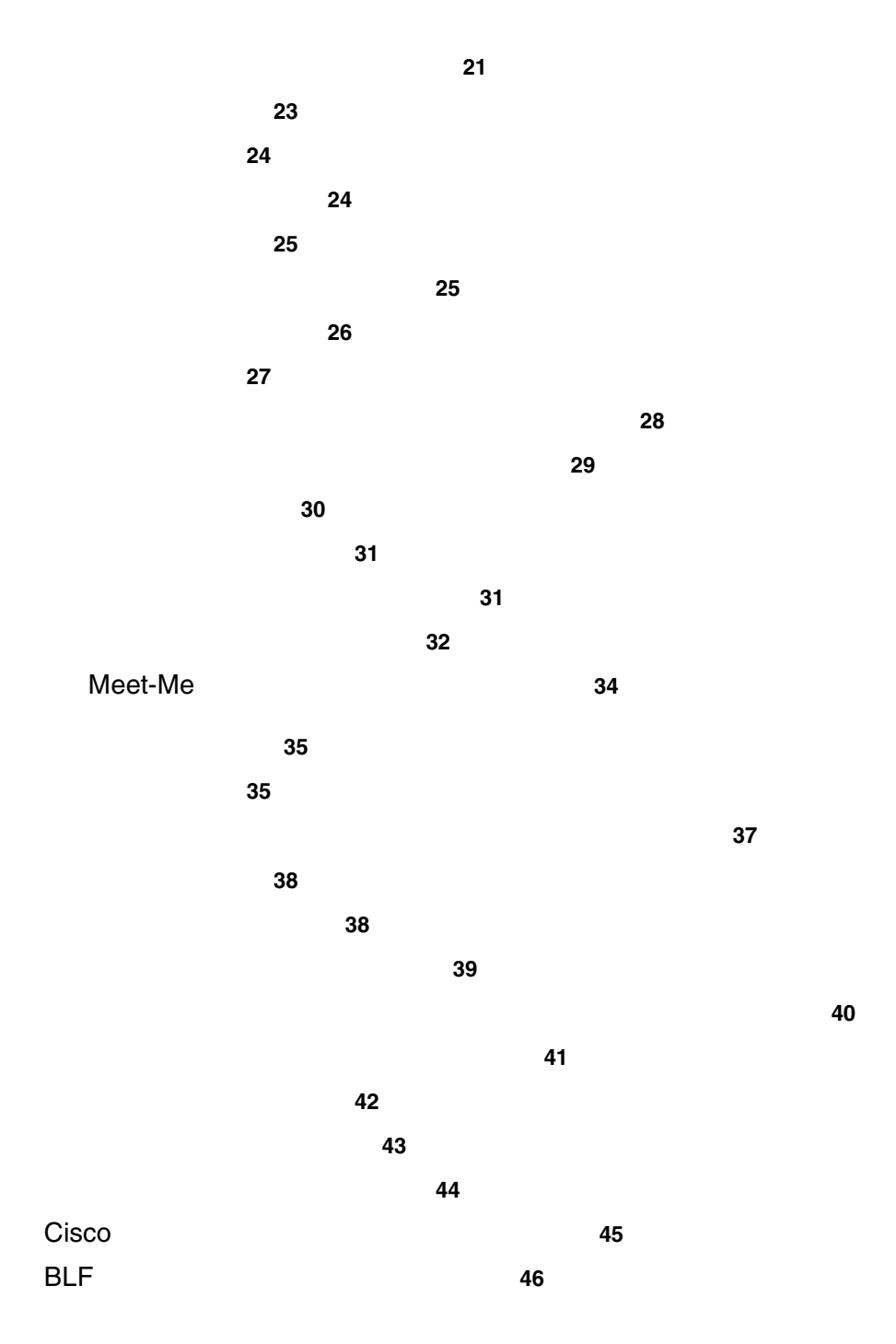

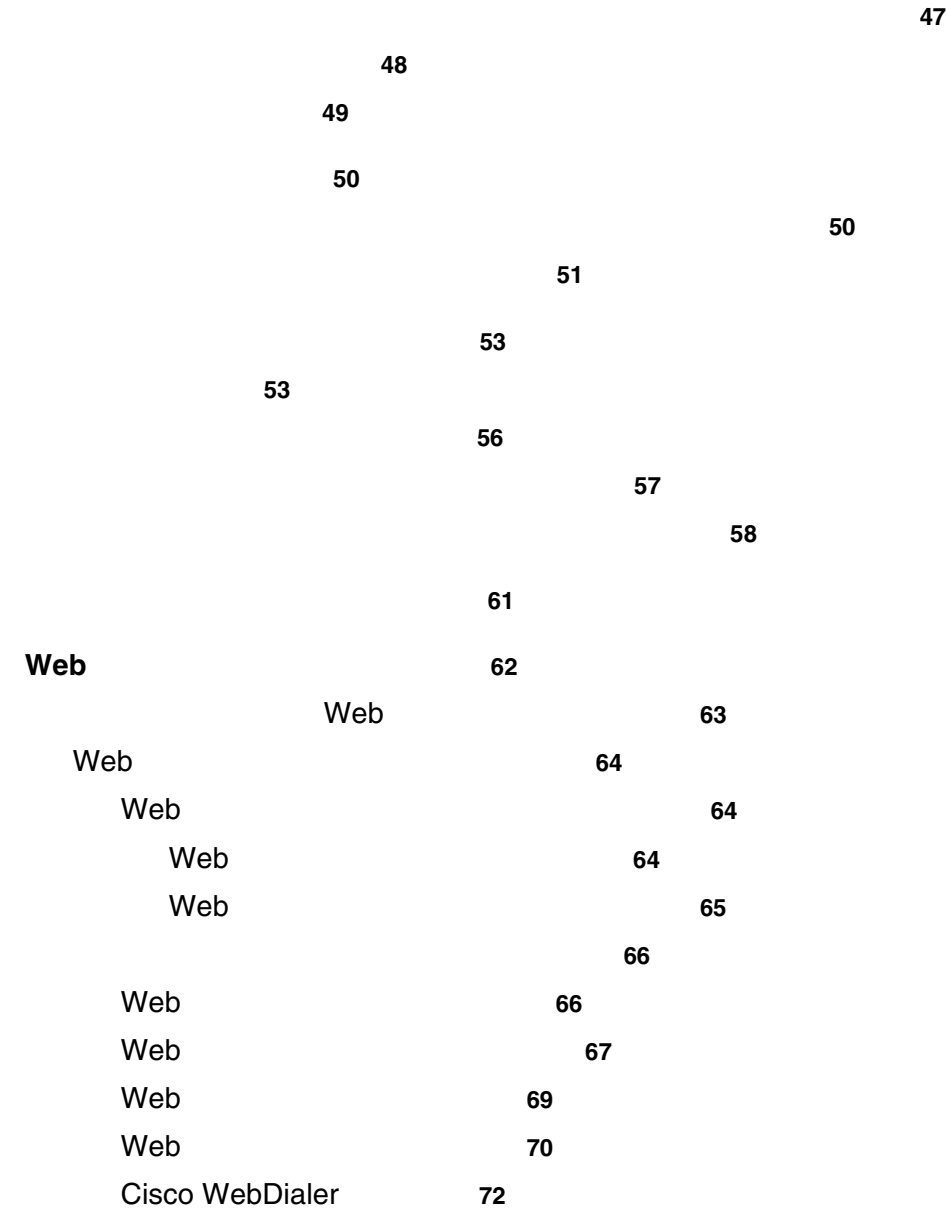

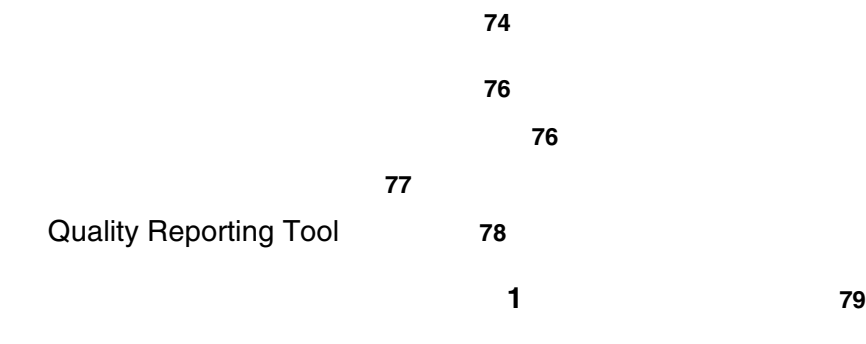

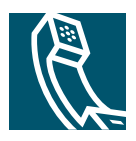

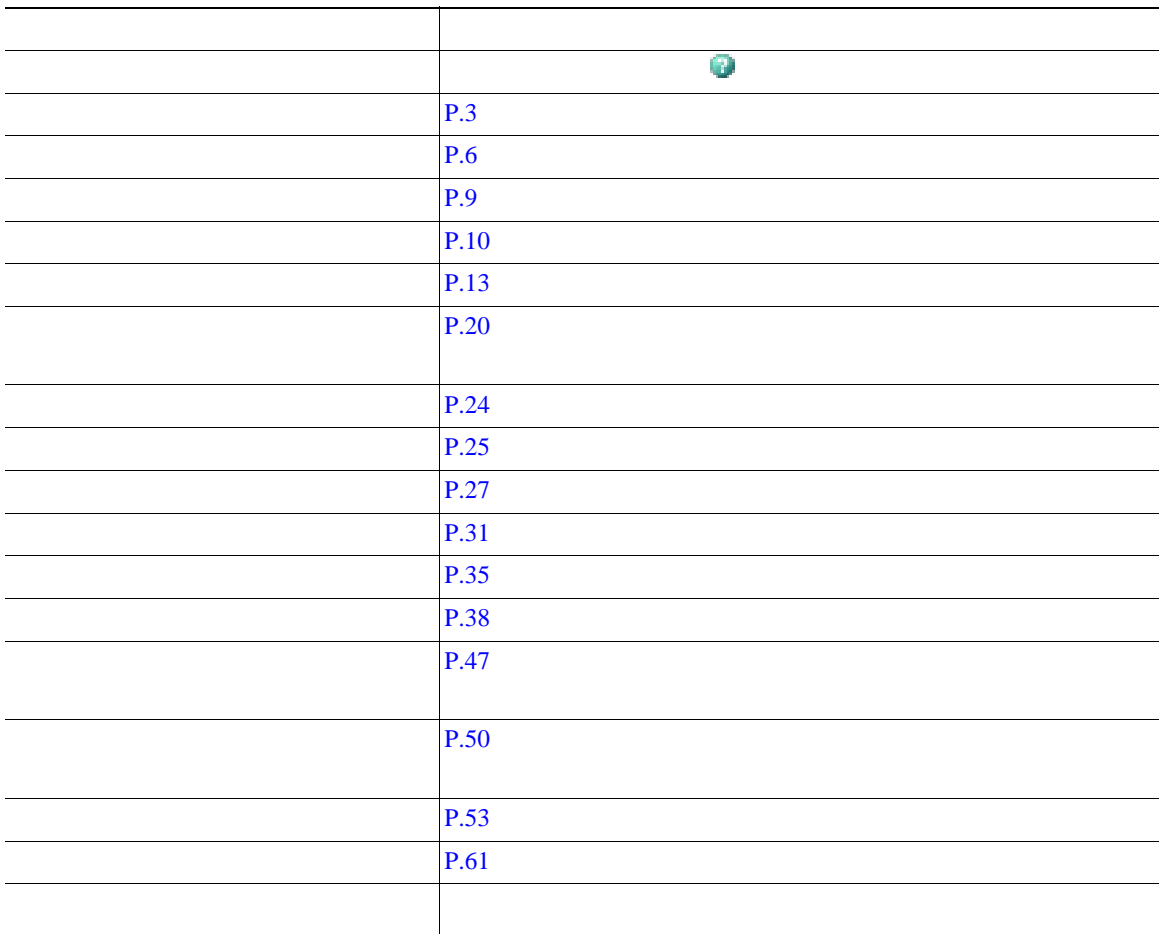

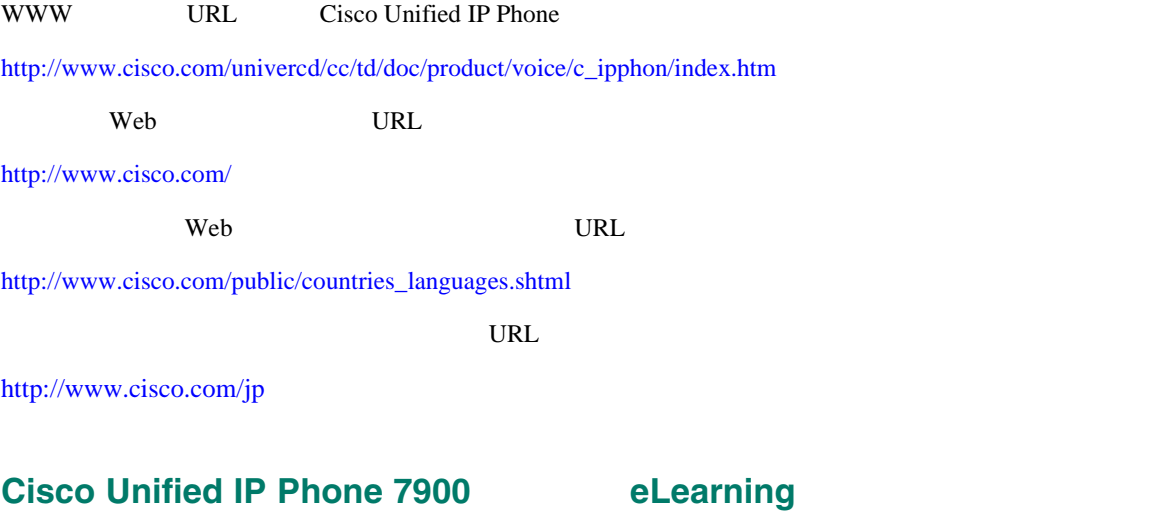

 $(SCCP$  )

Cisco Unified IP Phone 7900 eLearning

eLearning

URL 2000

eLearning

[http://cisco.com/en/US/products/hw/phones/ps379/products\\_user\\_guide\\_list.html](http://cisco.com/en/US/products/hw/phones/ps379/products_user_guide_list.html)

<u> 1980 - Johann Barnett, fransk politik (</u>

<span id="page-9-0"></span>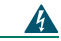

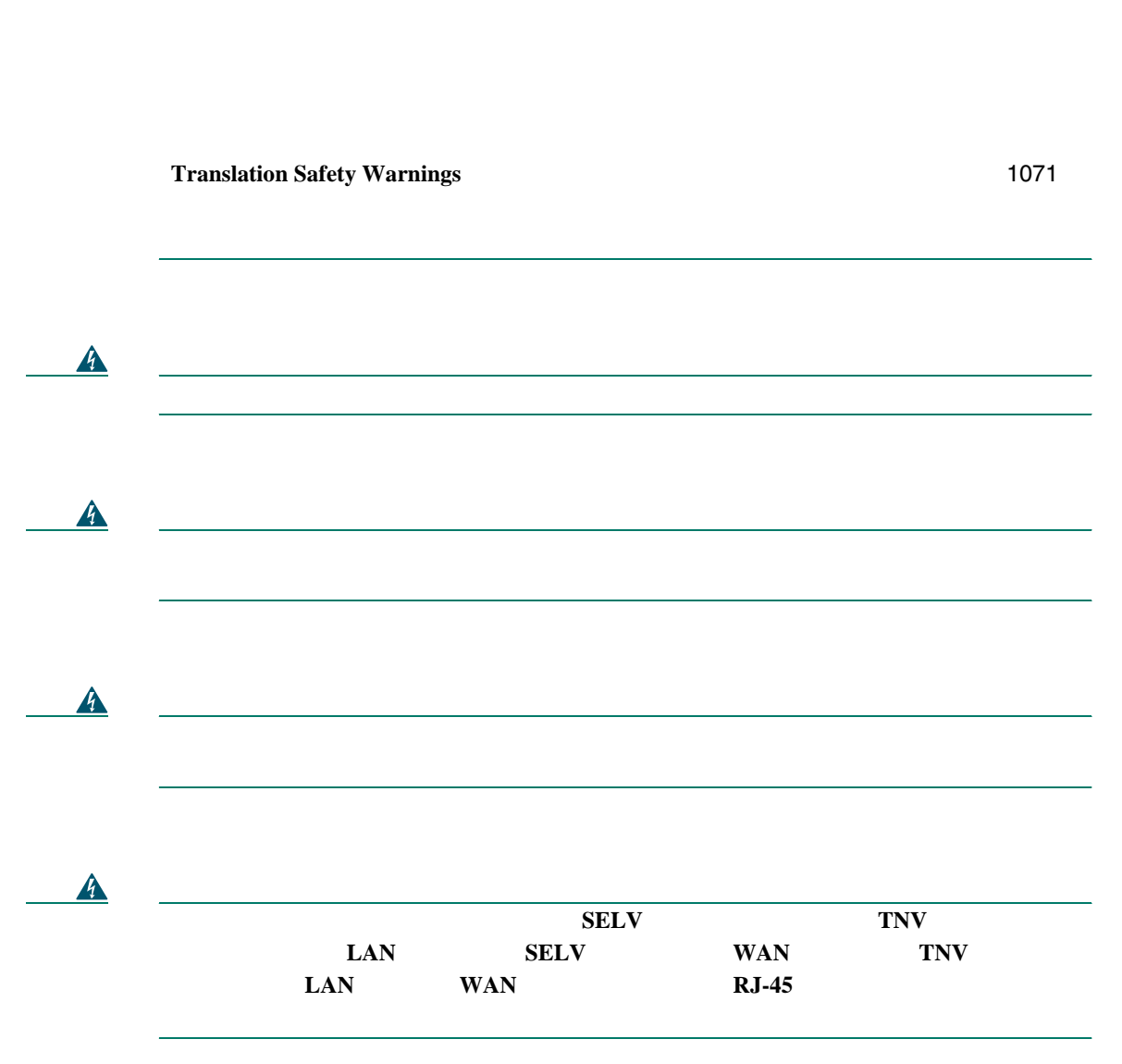

<span id="page-10-0"></span>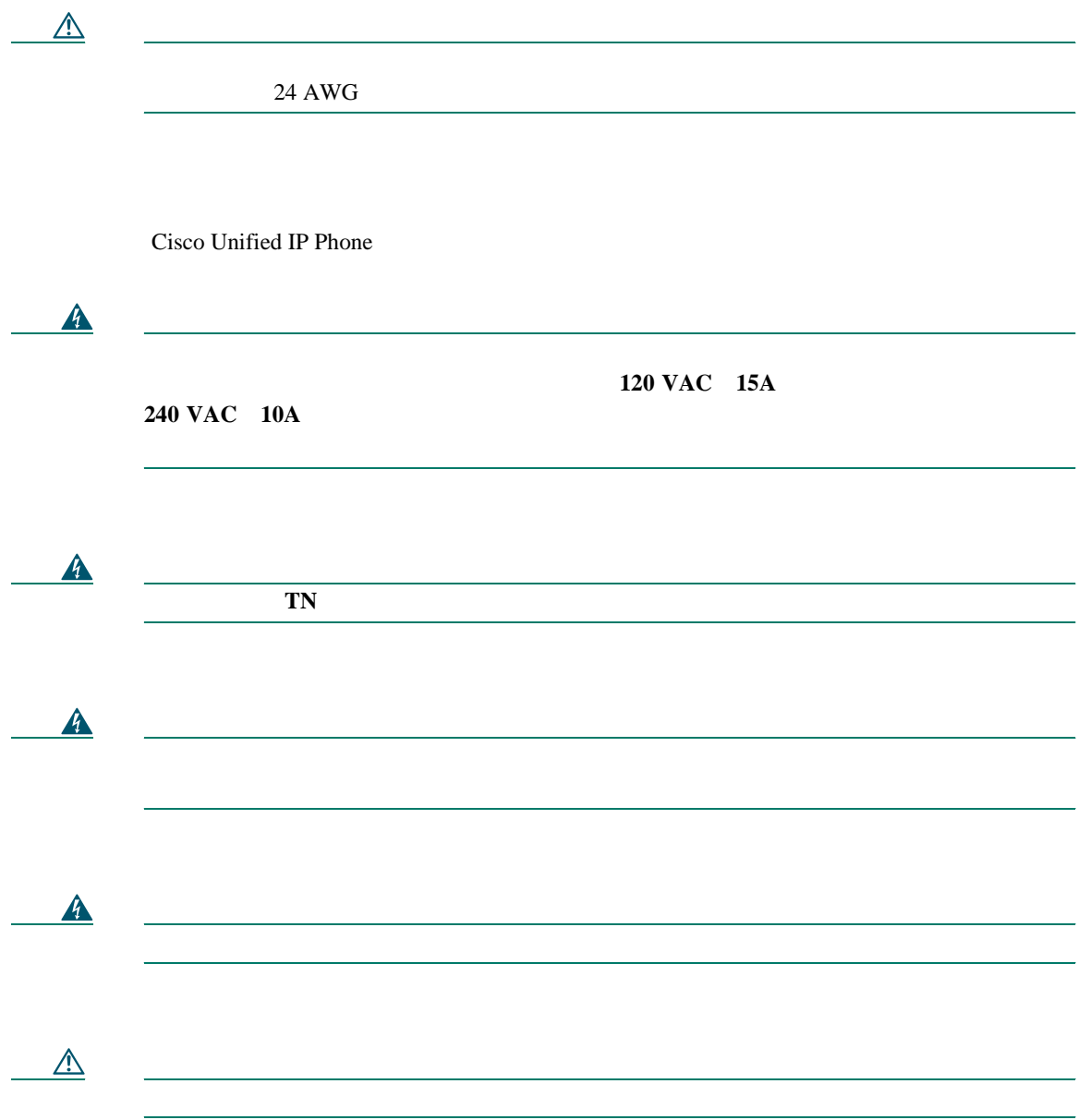

<span id="page-11-0"></span>Radio Frequency RF;  $\qquad \qquad$  Audio Frequency AF;

- $RF$   $AF$
- $RF$   $AF$
- **•** 外部デバイス用にシールドされたケーブルを使用するか、シールドおよびコネクタが高品質のケー
- <sub>\*</sub>
- **•** 外部デバイスのケーブルに、フェライトまたは同様のデバイスを適用する。

 $\mathbb{A}$ 

#### EMC Directive [89/336/EC]

#### **OL-11474-01-J**

#### <span id="page-12-0"></span>Cisco Unified IP Phone IP

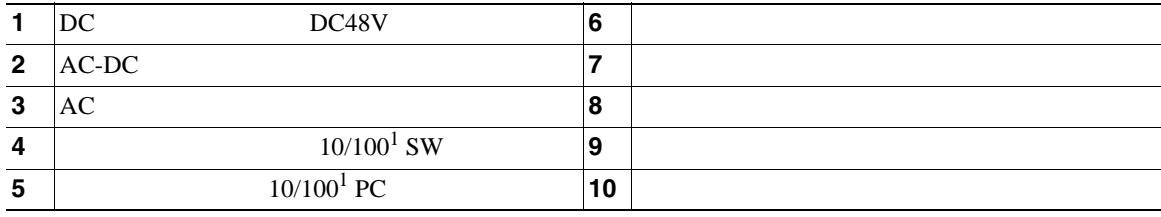

1.  $10/100/1000$ 

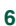

<span id="page-13-0"></span>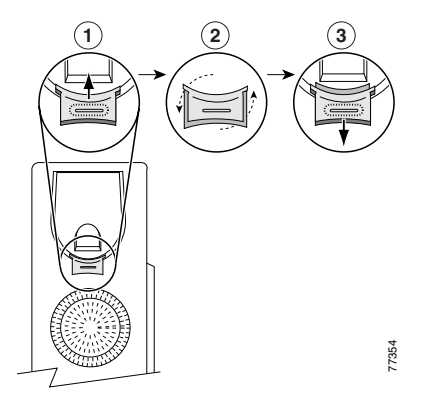

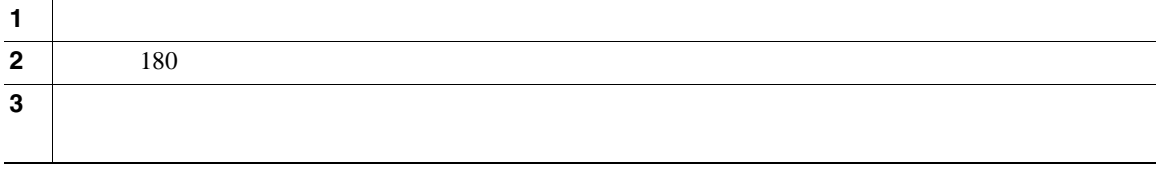

**TAPS**(内線番号自動登録システム)への登録

Tool for Auto-Registered Phones Support TAPS  $TAPS$ 

 $TAPS$ 

Cisco Unified IP Phone

 $\bf{1}$ 

Cisco Unified IP Phone

Cisco Unified IP Phone

Radio Frequency RF; Audio Frequency AF;

 $P.5$ 

Cisco Unified IP Phone

 $PC$ 

 $P.4$ 

Cisco Unified IP Phone

URL URL SERVICE

[http://www.vxicorp.com/cisco](http://www.vxicorp.com/cisco and http://www.plantronics.com/cisco)

<http://www.plantronics.com/cisco>

<span id="page-15-0"></span>Cisco Unified IP Phone 7970

• **Armier State State State State Web Web (** 

• **•**  $Web$ 

**•** 電話機のスクリーンに情報を表示する包括的なオンライン ヘルプ システム

<span id="page-16-0"></span>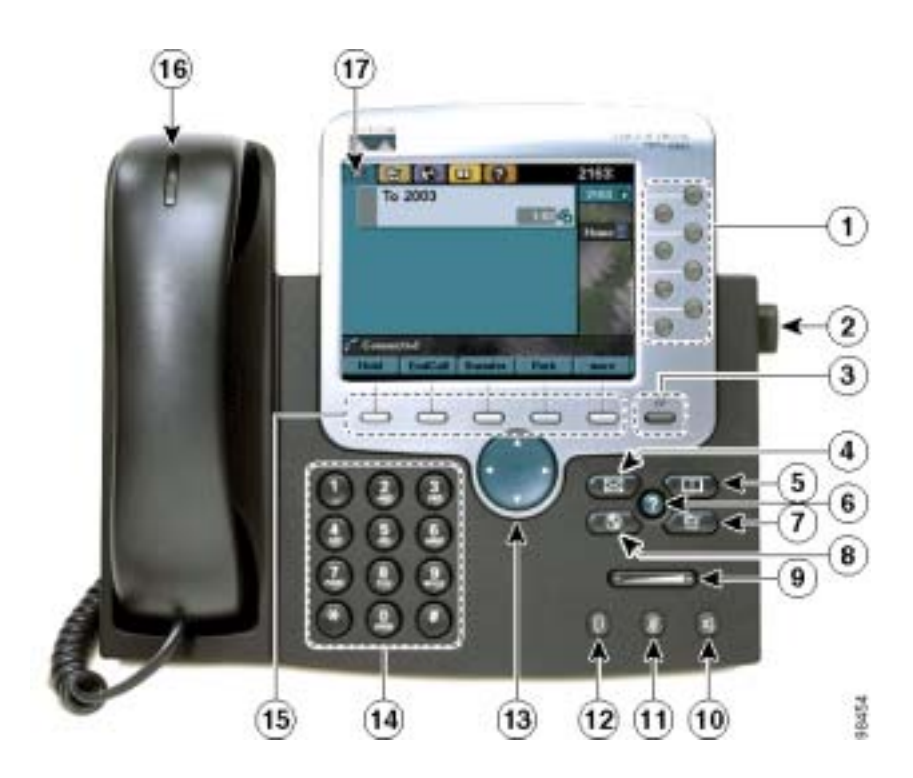

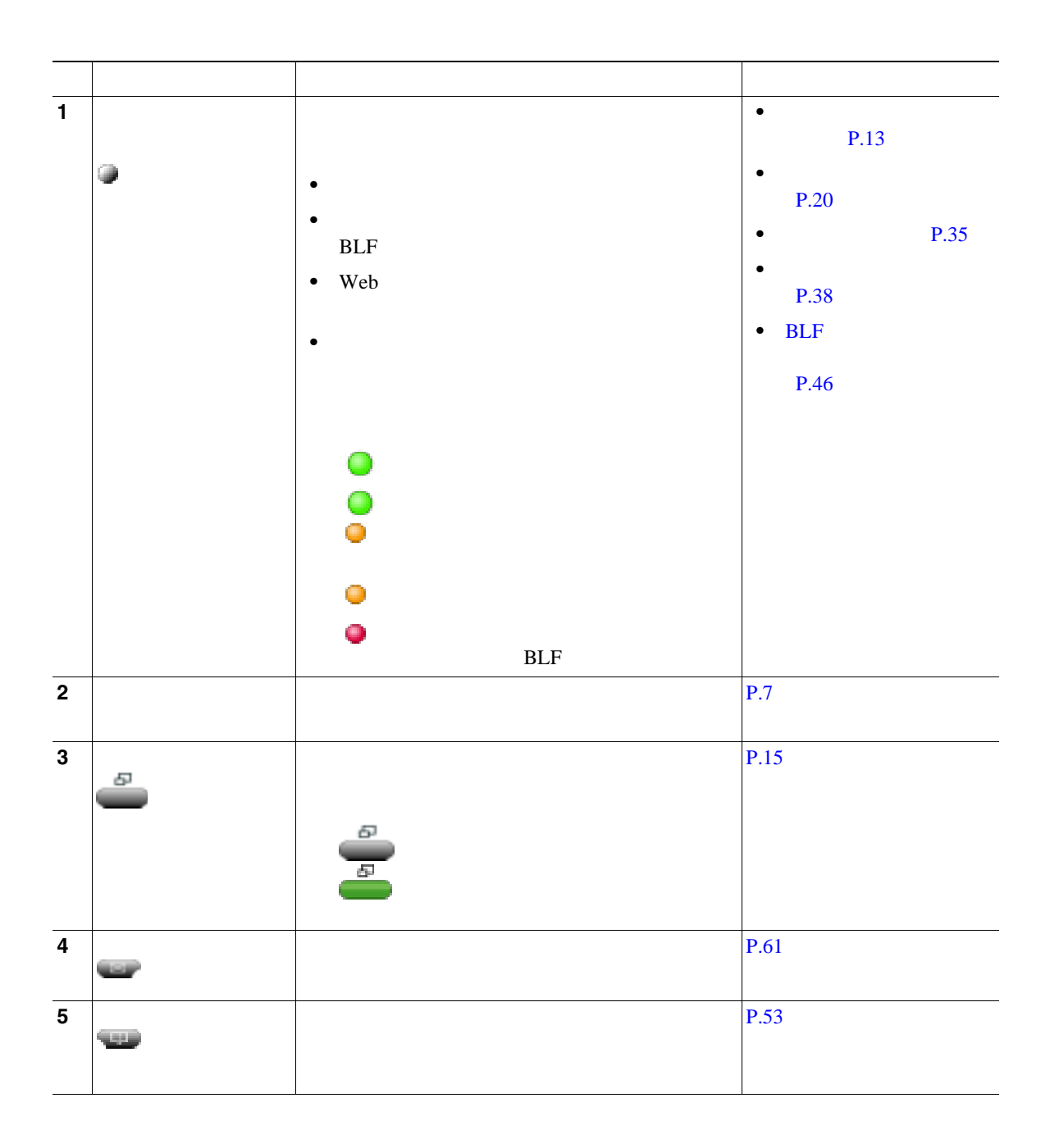

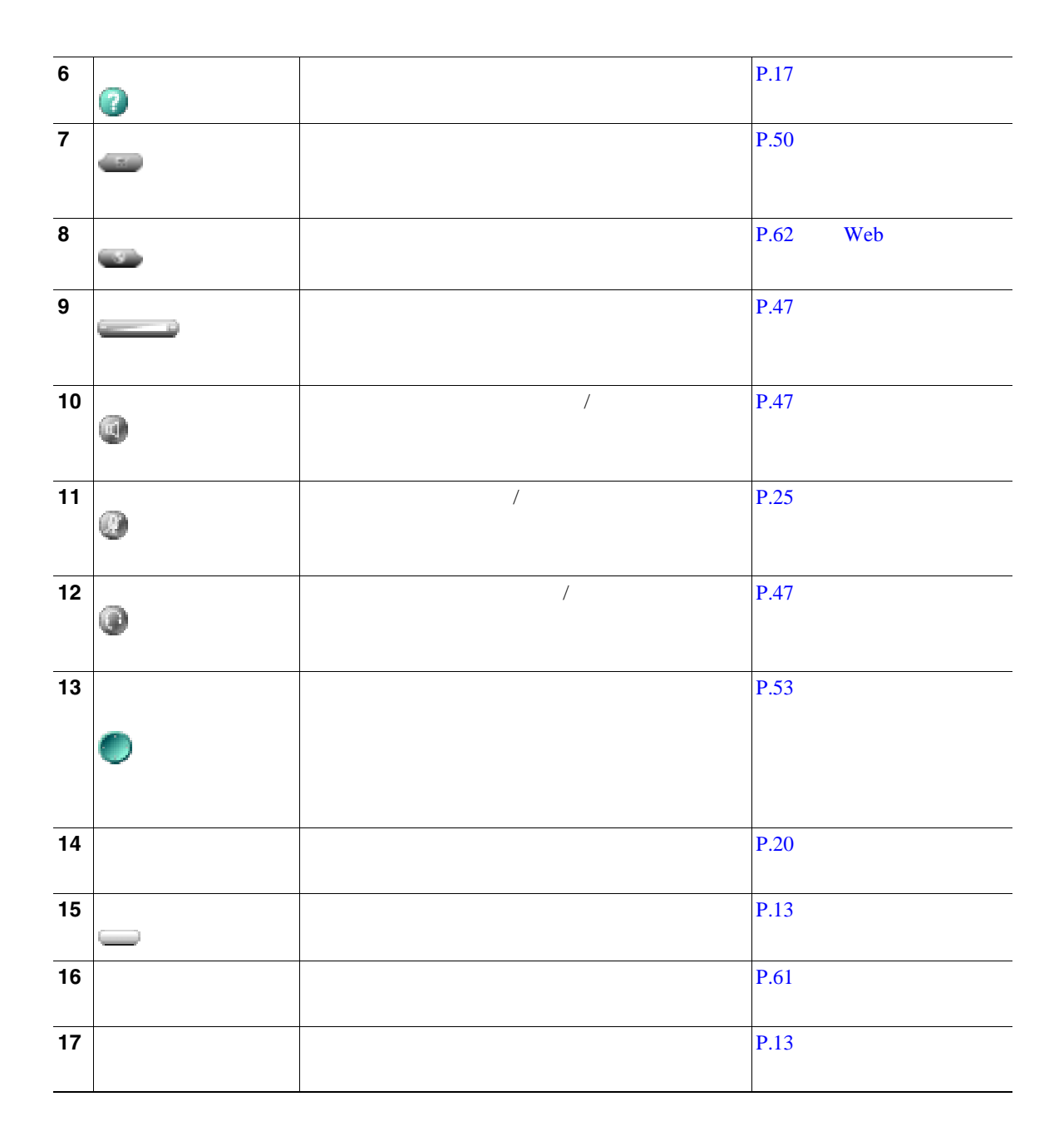

<span id="page-19-0"></span>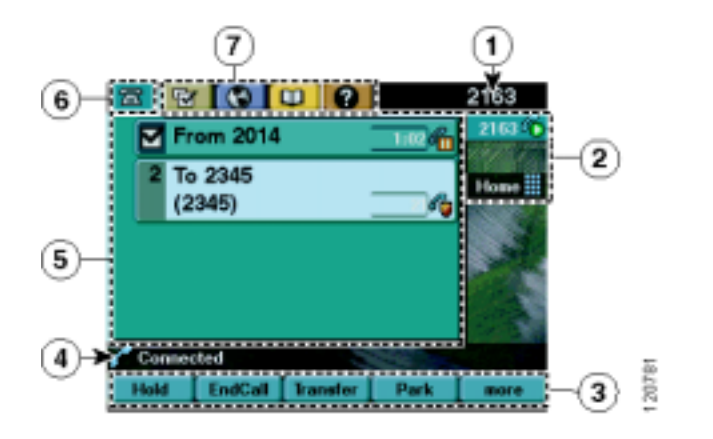

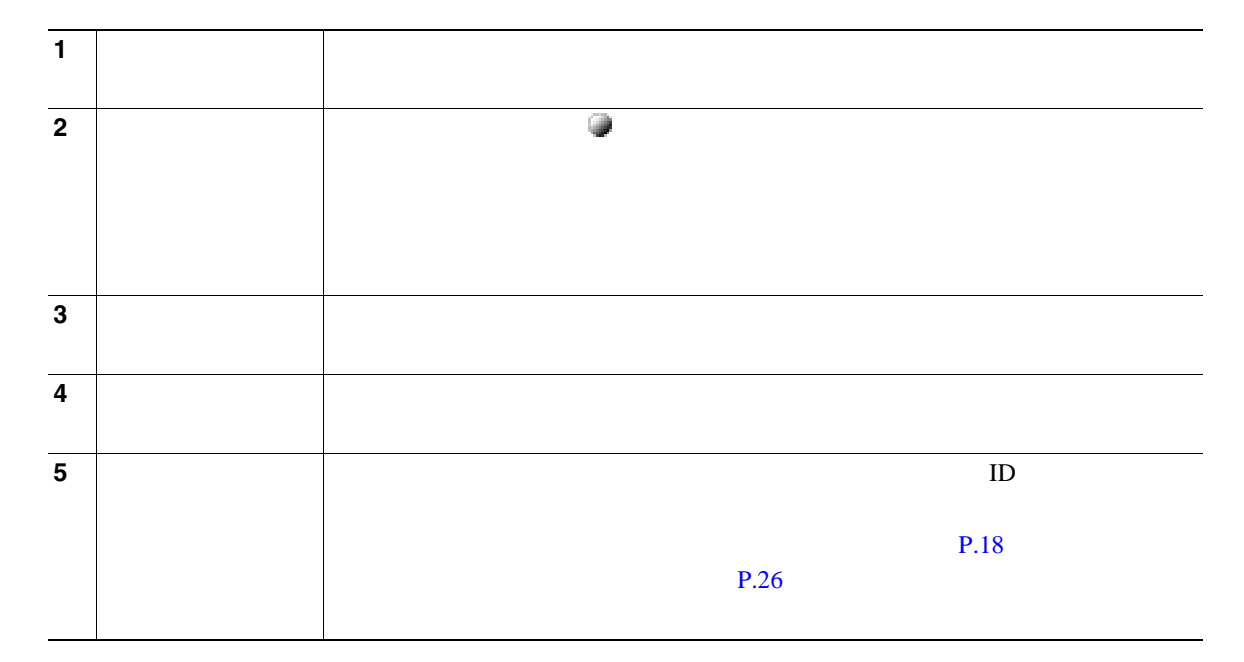

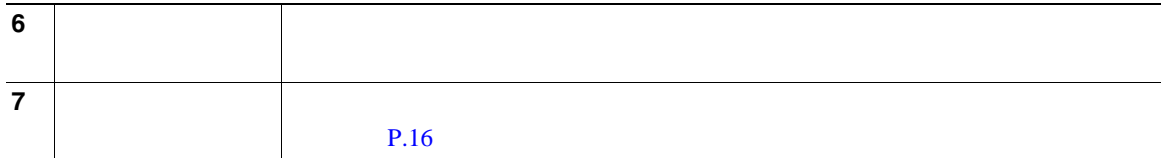

 $3$ 

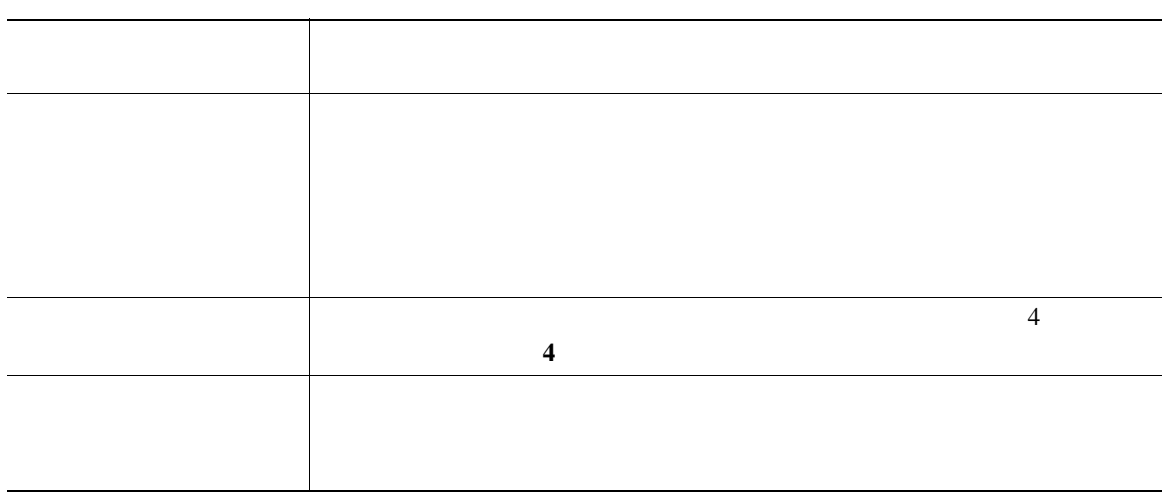

<span id="page-21-0"></span>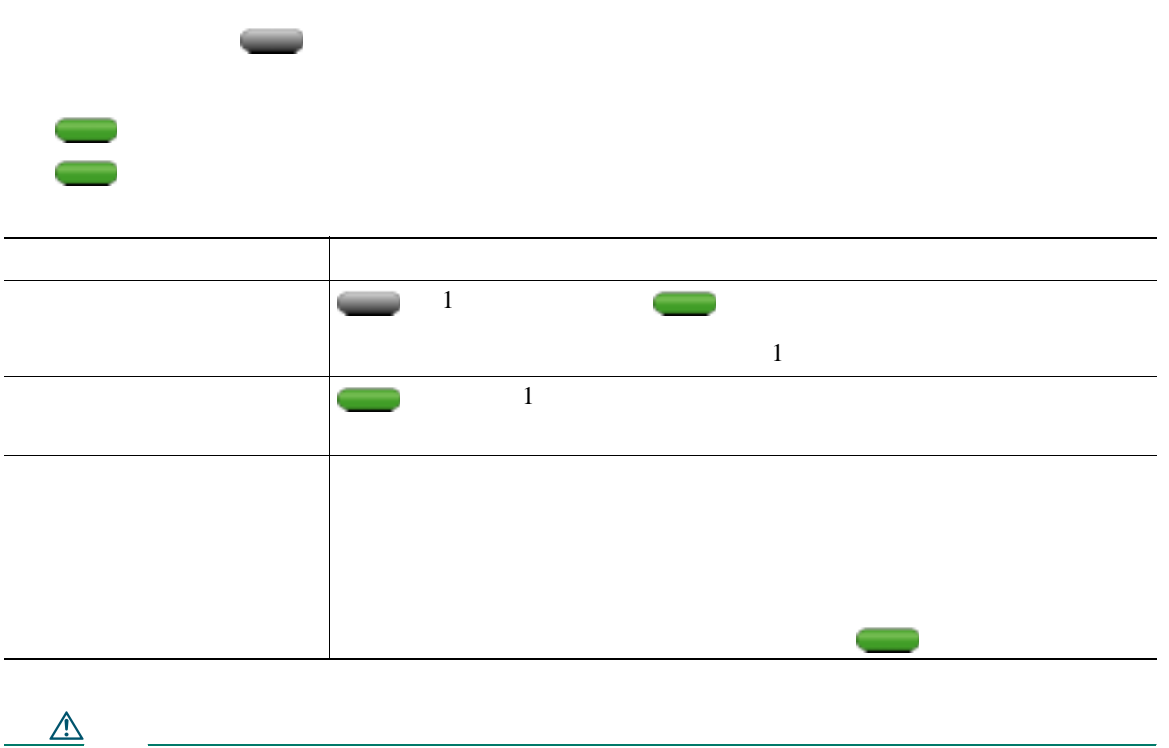

<span id="page-22-0"></span>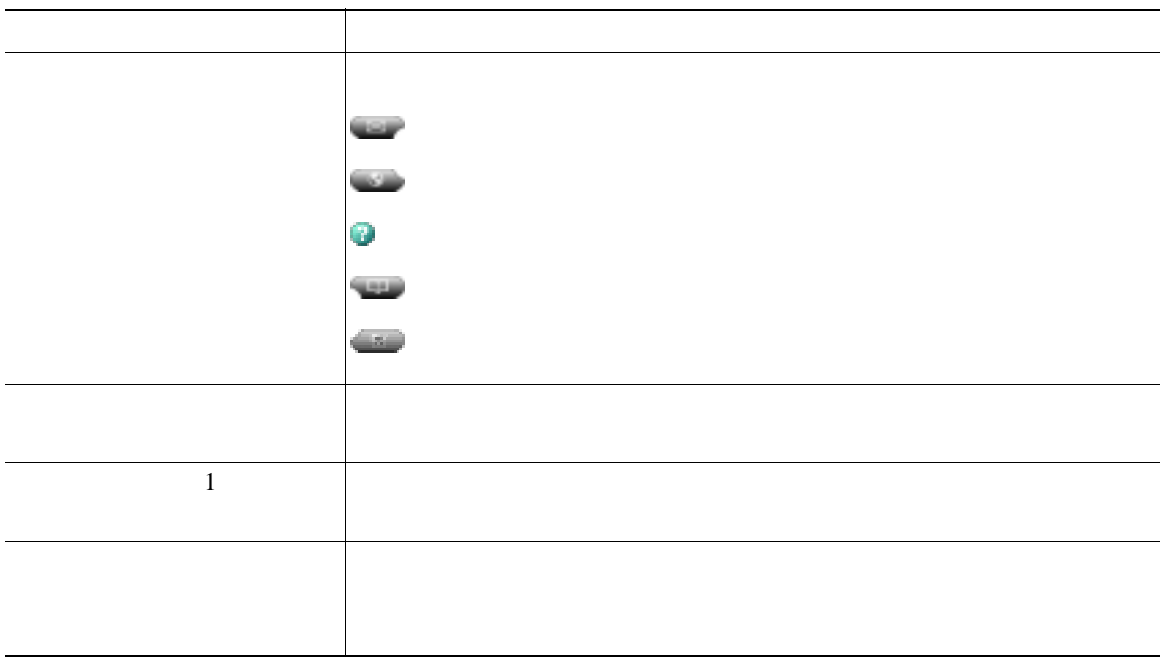

<span id="page-23-0"></span>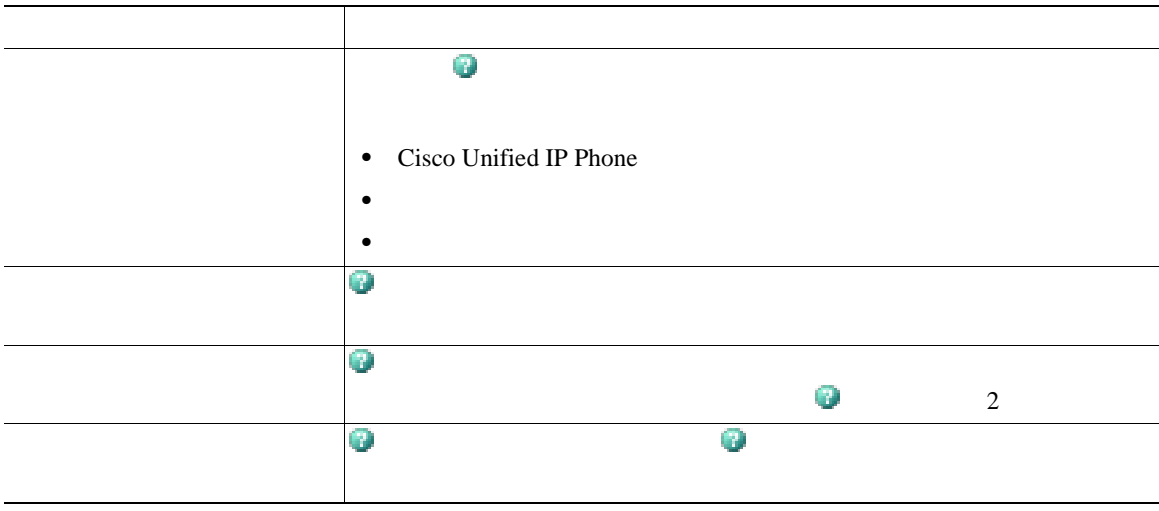

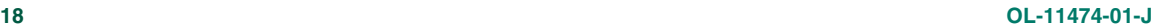

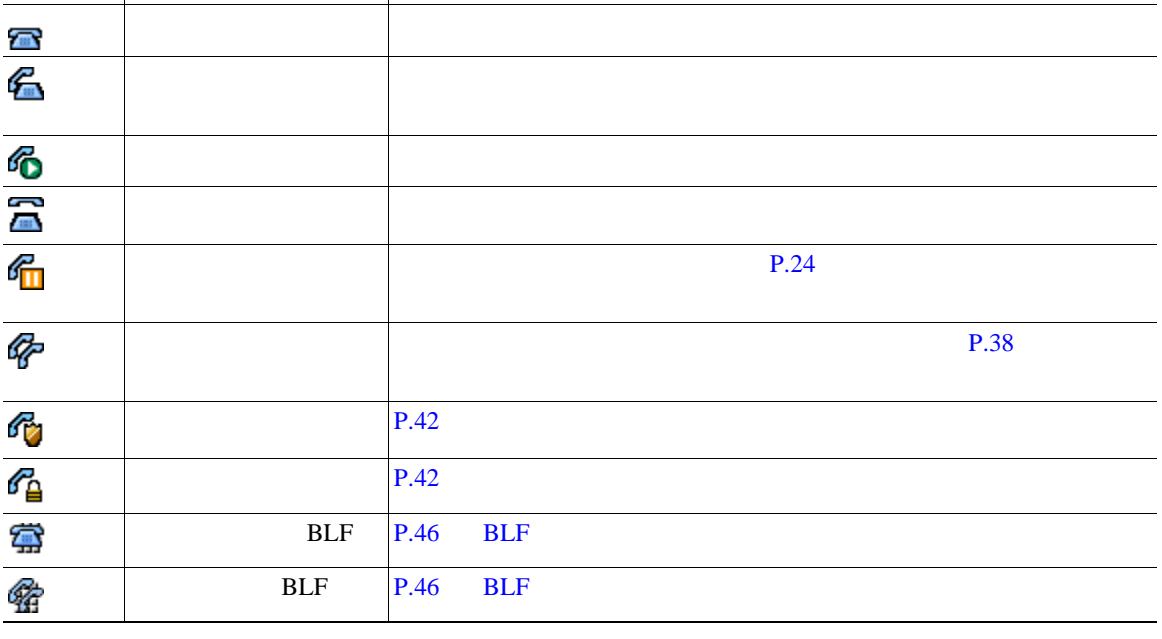

 $\frac{1}{1}$ 

<span id="page-24-0"></span>**•** 回線:他の人がコールを発信するために使用できる電話番号にそれぞれ対応しています。電話機

 $8$ 

状態 説明

 $\epsilon$ • **1**  $\frac{1}{2}$   $\frac{1}{2}$   $\frac{1}{$ 

## $SIP$  **SCCP**

Session Initiation Protocol SIP Skinny Call Control Protocol SCCP

合せるか、電話機の **>**[モデル情報]**>**[コール制御プロトコル]を選択します。

<span id="page-26-0"></span>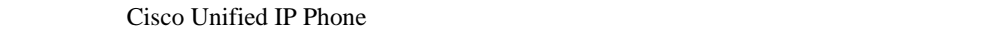

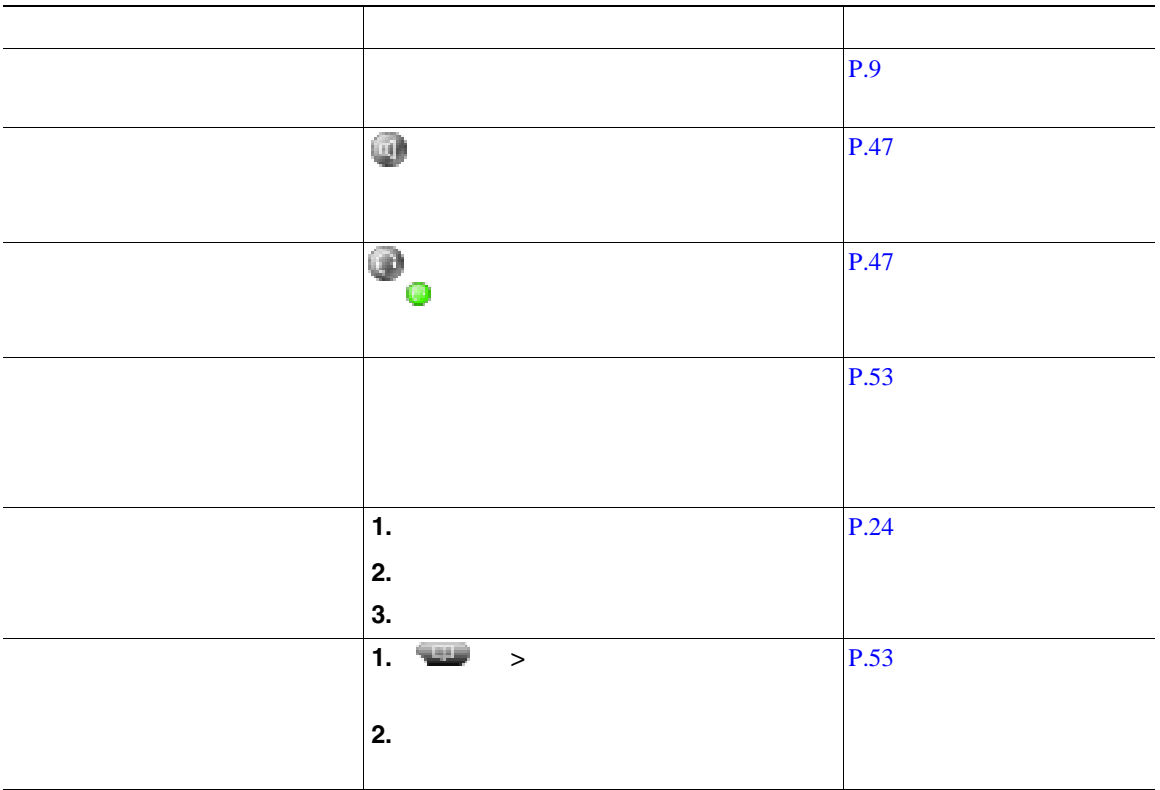

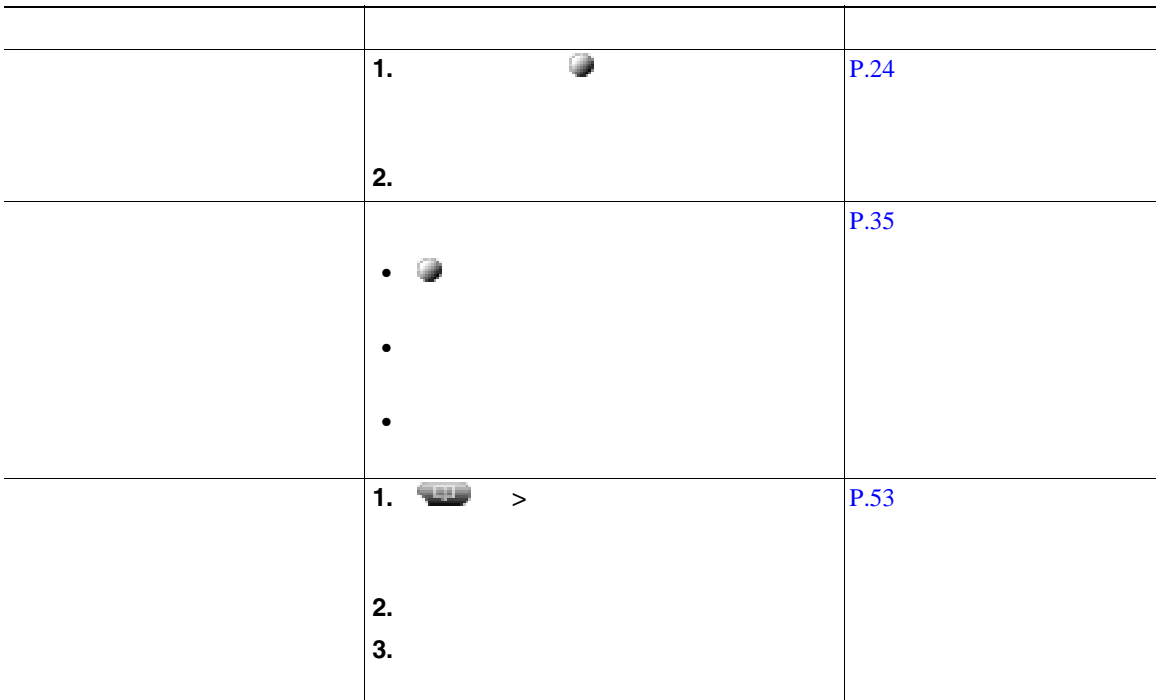

**•** ダイヤルトーンを聞かずにオンフックでダイヤルすることができます(プレダイヤル)。プレダイ

• **•**  $\bullet$ 

 $\begin{array}{ccc} \textcircled{a} & \textcircled{b} & \textcircled{b} \end{array}$ 

**•** ダイヤル中に間違えた場合は、**<<** を押して番号を消去します。

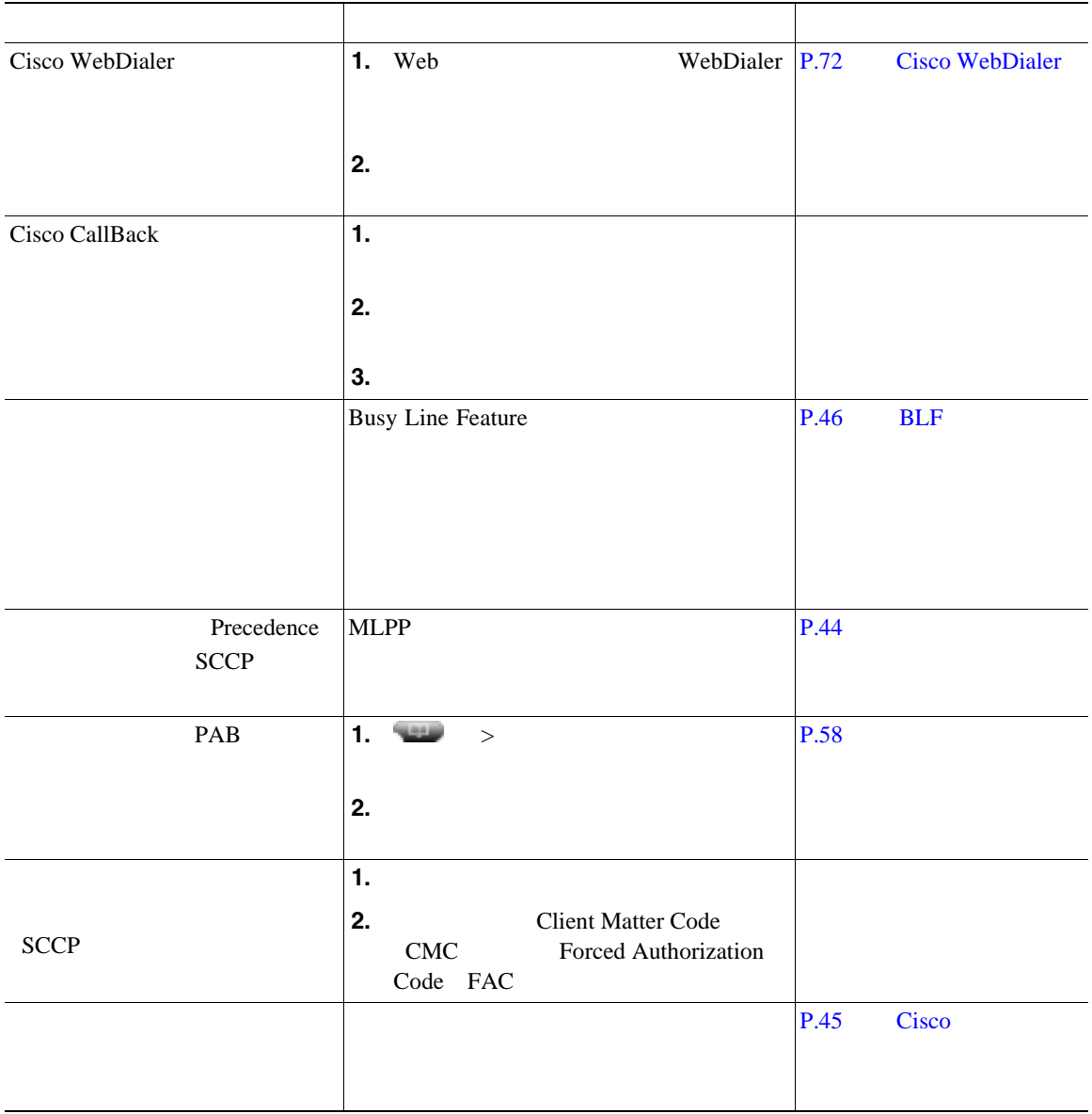

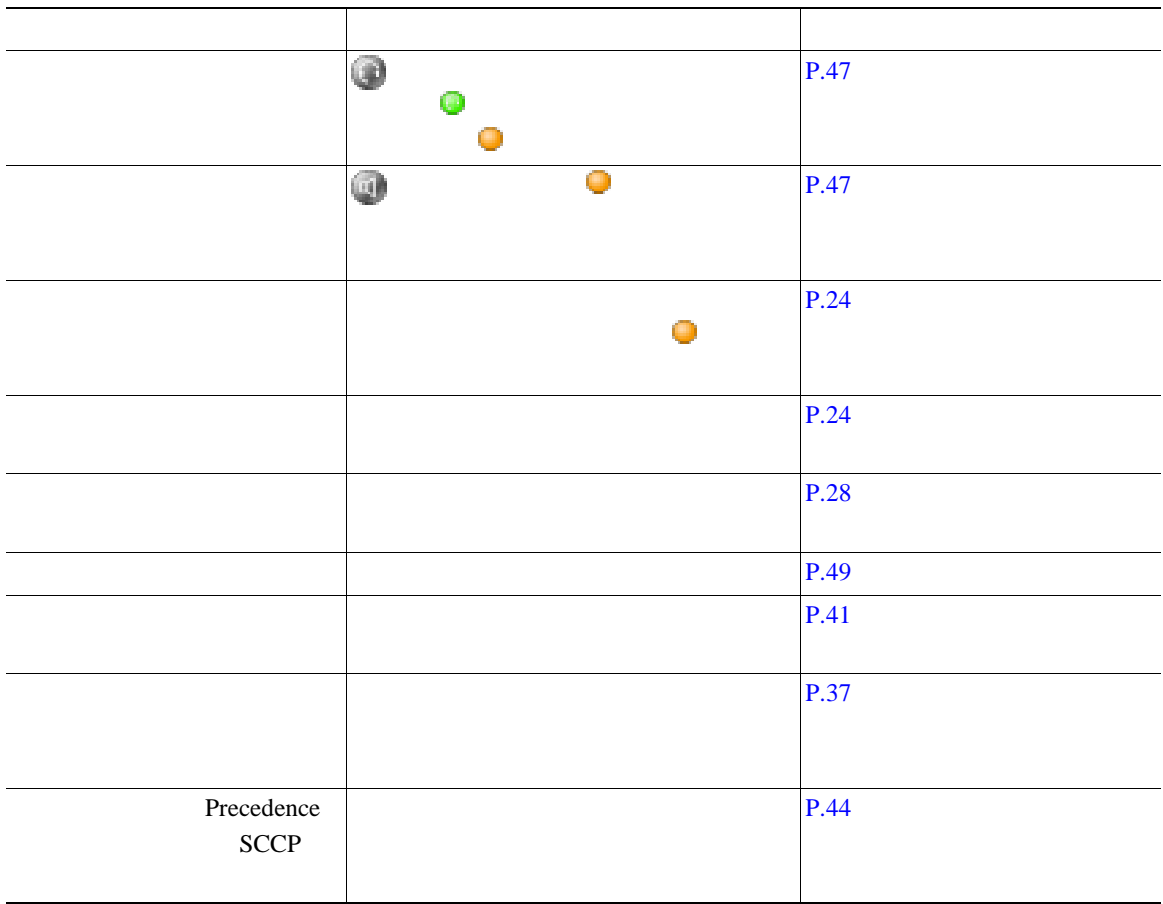

<span id="page-30-0"></span>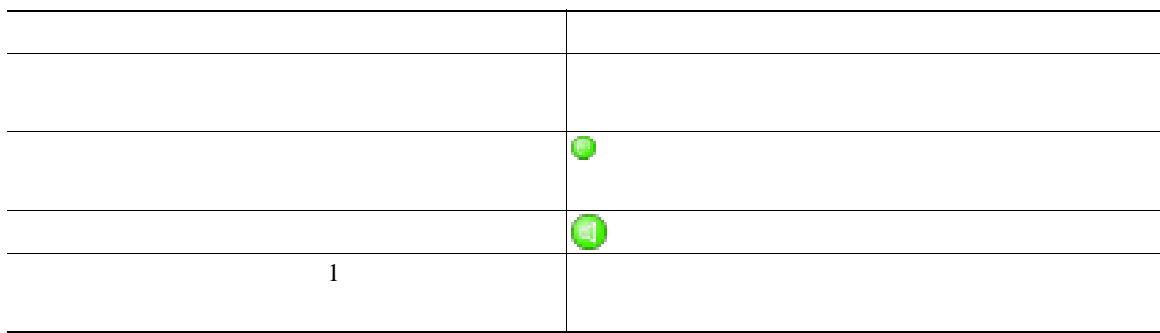

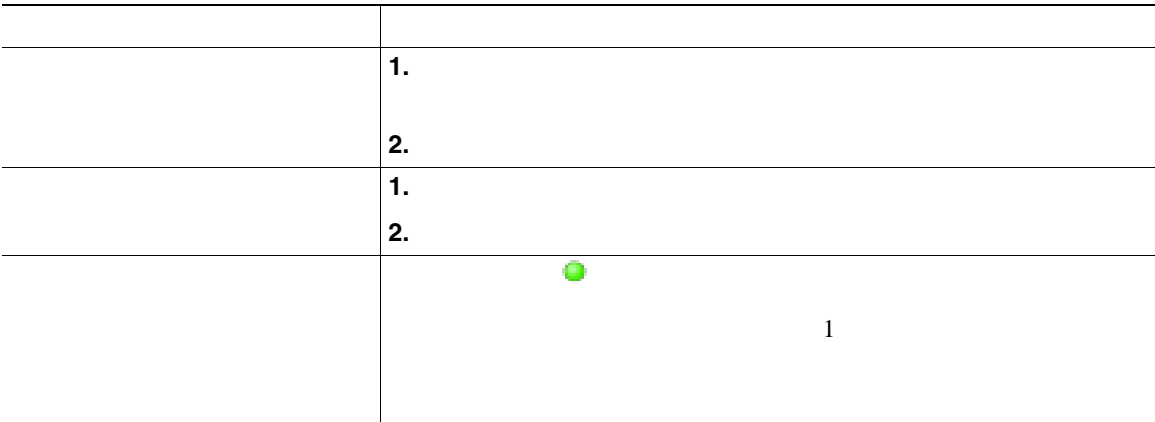

- •<br>•<br>コールが保留状態には<sub>ている</sub>とき、通常は音楽やビープ音が流れます。
- 
- **•** 保留状態のコールは、保留アイコン で示されます。

<span id="page-31-0"></span>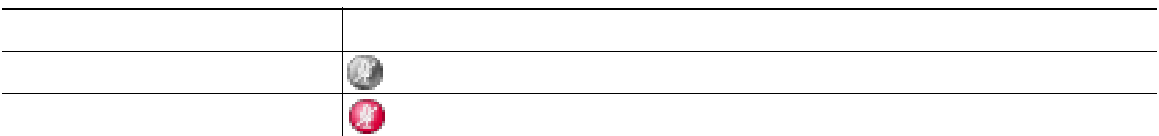

 $1$ 

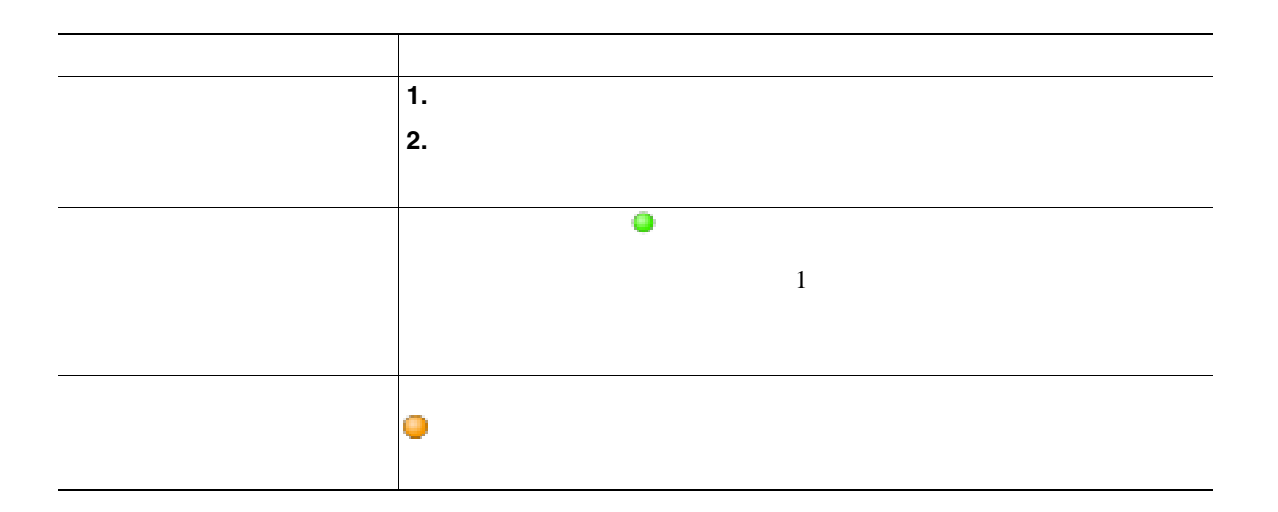

- <span id="page-32-0"></span>
- **•** 優先順位が最も高く、通話時間の最も長いコールがリストの先頭に表示されます。
- **•** The discrete and the discrete and the discrete and the discrete and the discrete and  $\mathcal{A}$

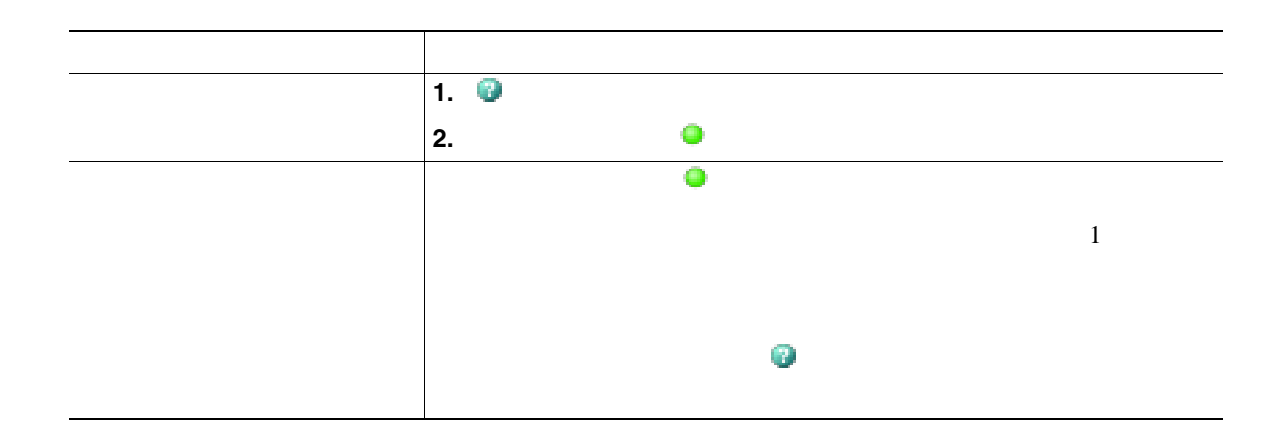

<span id="page-33-0"></span>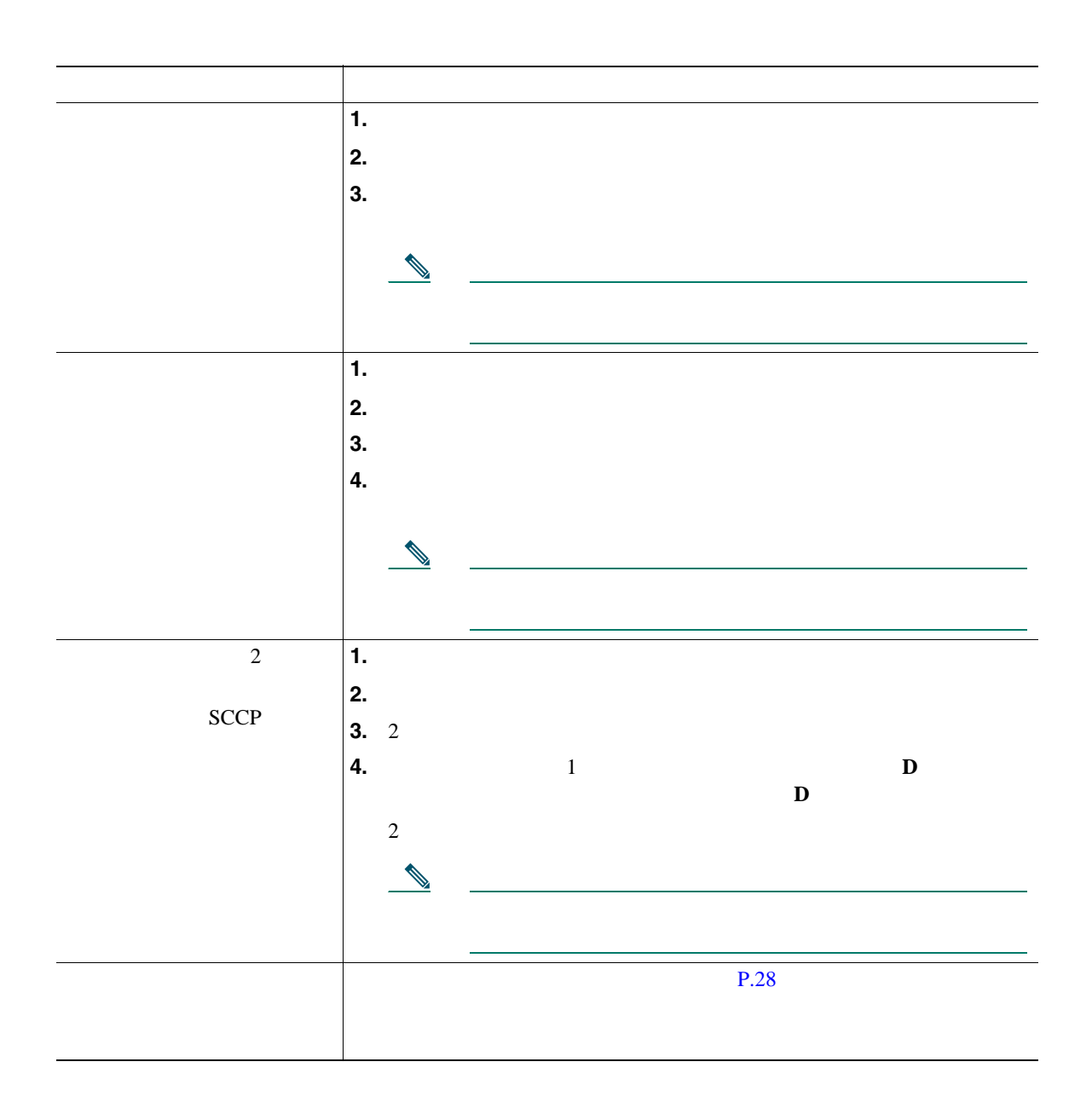

- <span id="page-34-0"></span>**•** オンフック転送が電話機で有効になっている場合は、切断してコールを完了することも、[転送]
- **•** オンフック転送が電話機で有効になっていない場合は、[転送]をもう一度押さずに切断すると、
- **•** [転送]を使用して保留状態のコールをリダイレクトすることはできません。転送前にコールの保
- 
- 
- コールがあると自分の話がある。<br>● コールを自分の電話機に送信されていた場合は、
- コールが出て<sub>ている</sub><br>※ コールが正式はない)
- 

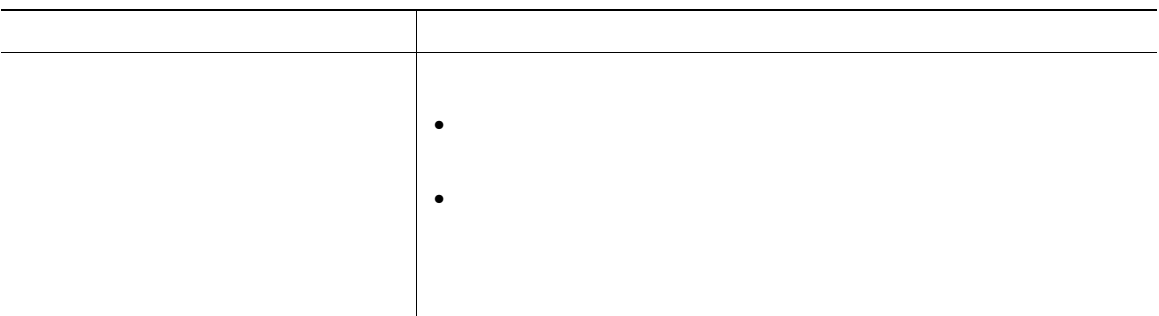

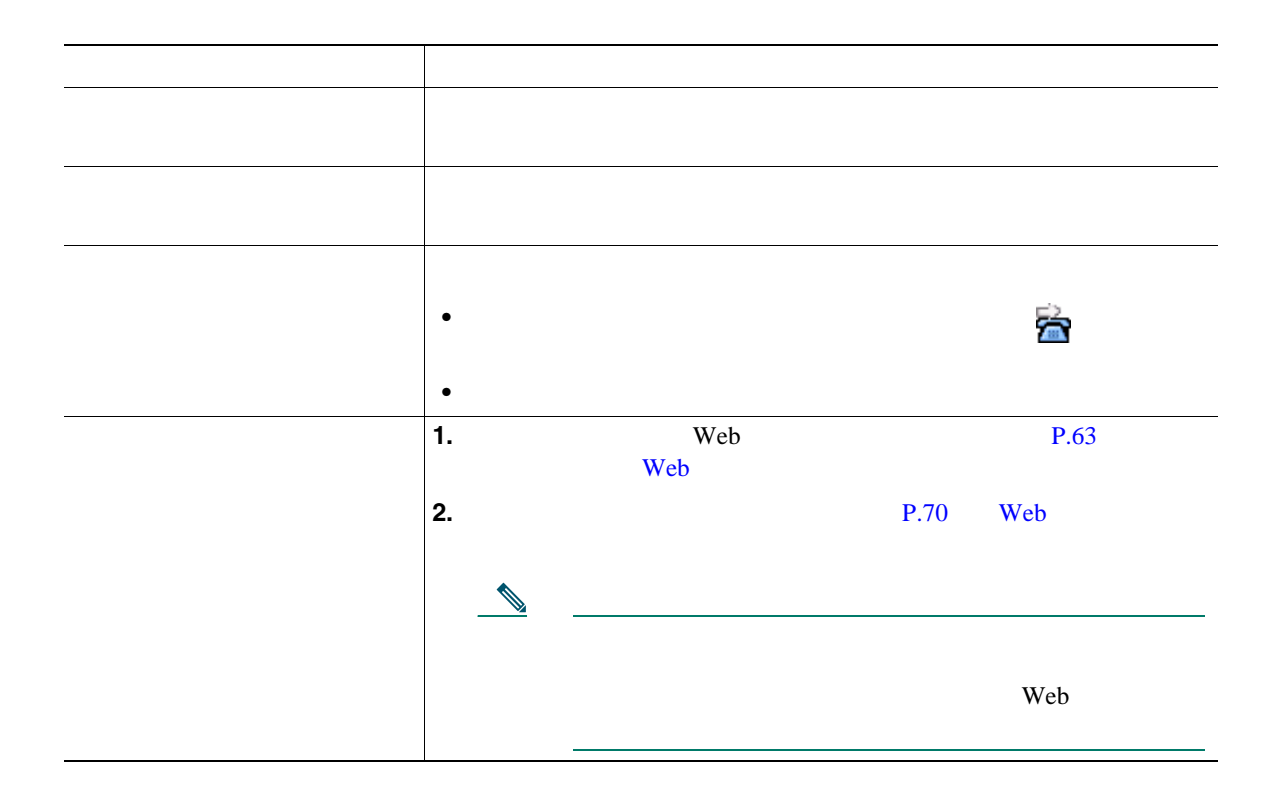

• コール転送は、電話回線にコール転送が有効です。コール転送は、電話回線にコール転送が有効できた。コール転送はコール転送が有効できた。コール転送はコール転送が有効できた。

**•** システム管理者は、転送されたコールを受信した人物から転送者への連絡を可能にする、コール転

• コール転送の様子は、自分の電話機がある場合となったく同じように入力します。

•<br>•<br>• <u>Production and the set of the set of the set of the set of the set of the set of</u>

• **• IP** Phone  $\blacksquare$
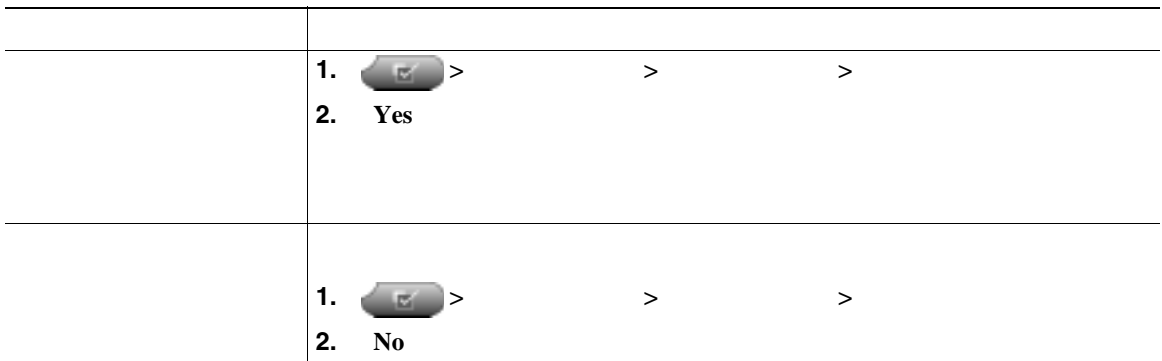

**•** 電話機で[サイレント]と[不在]の両方が有効になっている場合は、着信コールに対して[不

• **•**  $\bullet$ 

• **•**  $\mathbf{r} = \mathbf{r} \times \mathbf{r}$ 

<span id="page-37-0"></span>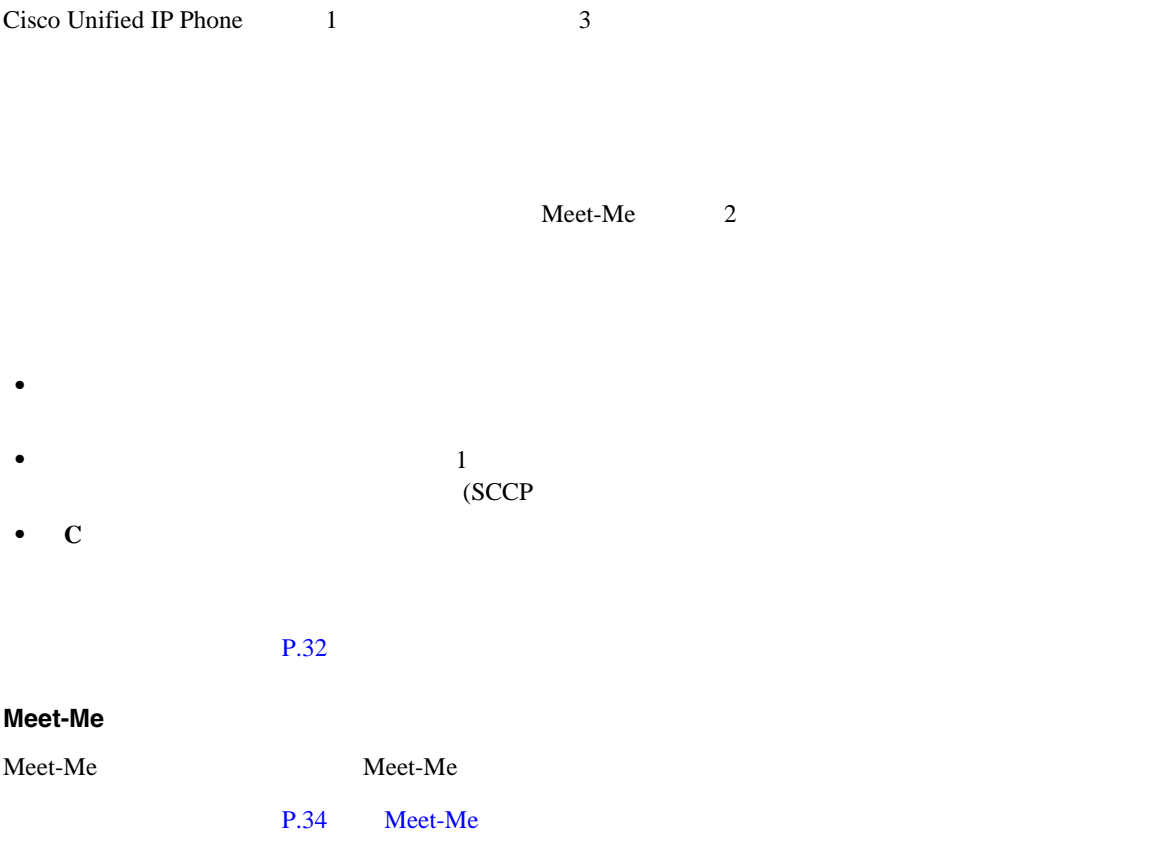

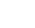

<span id="page-38-0"></span>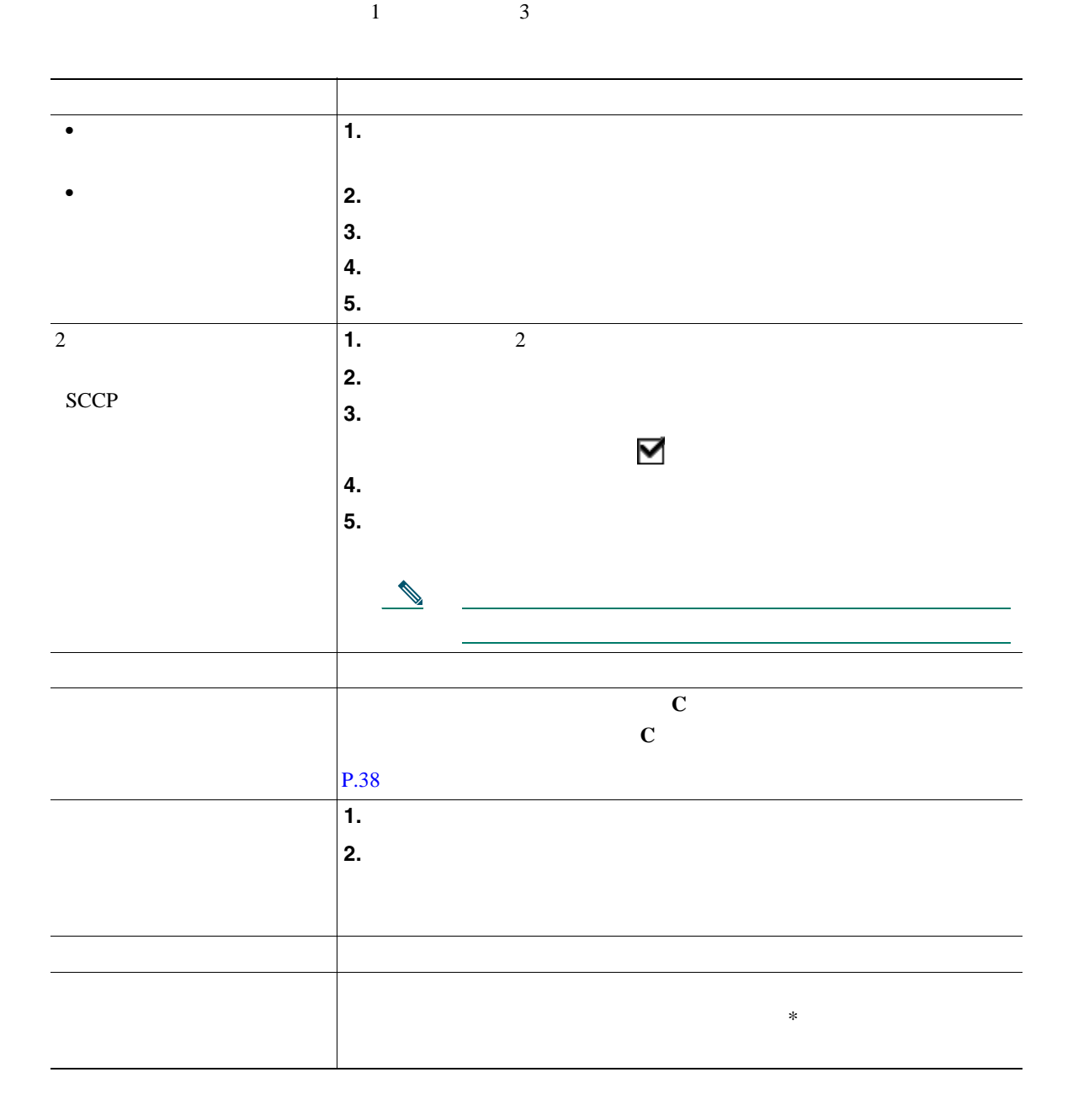

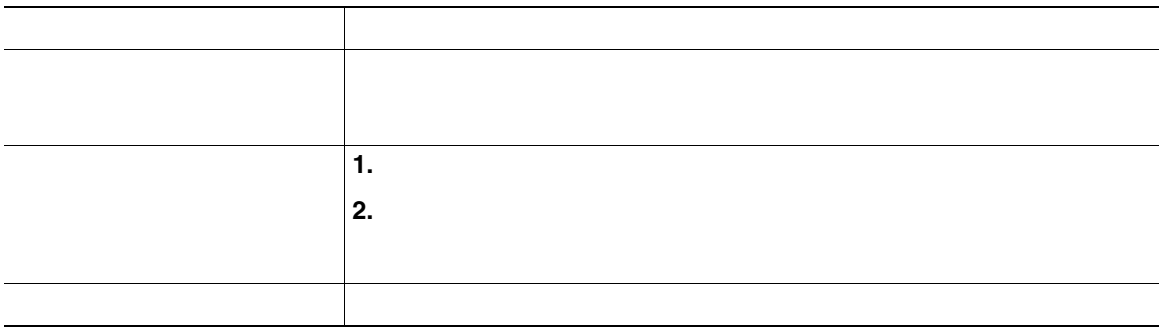

• コールを会議には、それらのコールを会議による必要があります。コールを会議には、それらのコールが異なる。コールが異なるのでは、コールが異なる。コールが異なる。コールが異なる。コールは

• <sub>•</sub> <sub>"</sub>

 $\frac{1}{1}$  $($ 

## <span id="page-40-0"></span>**Meet-Me**

#### Meet-Me

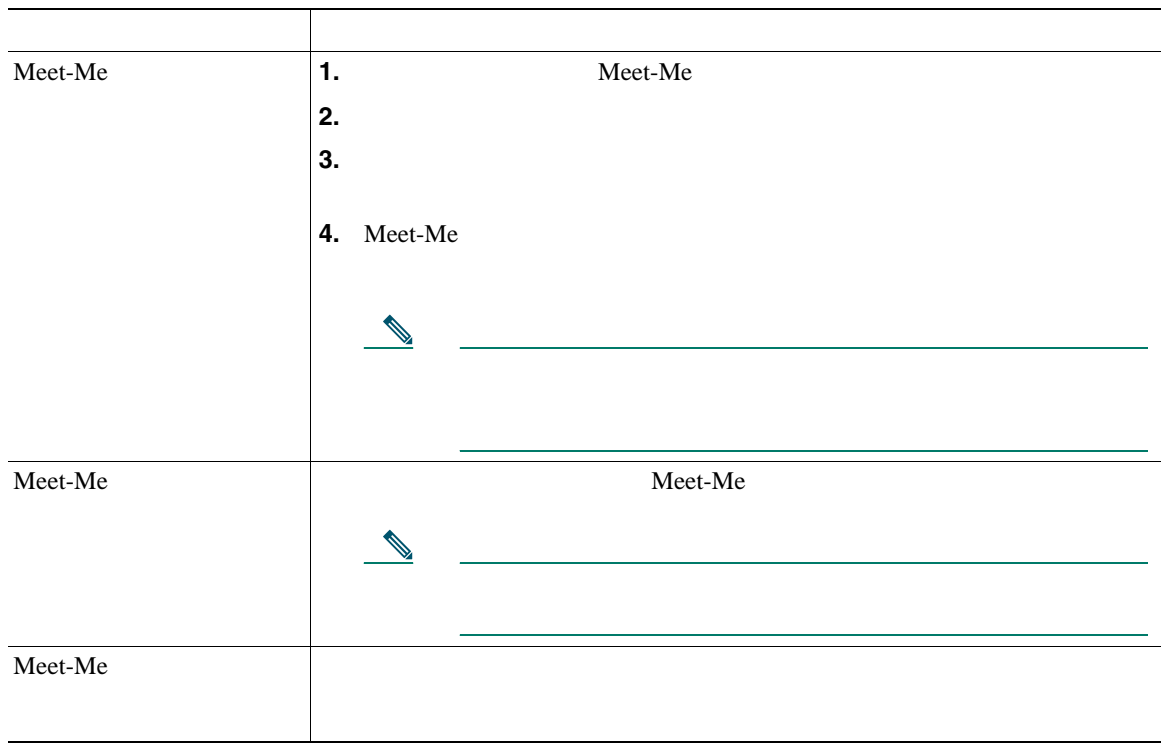

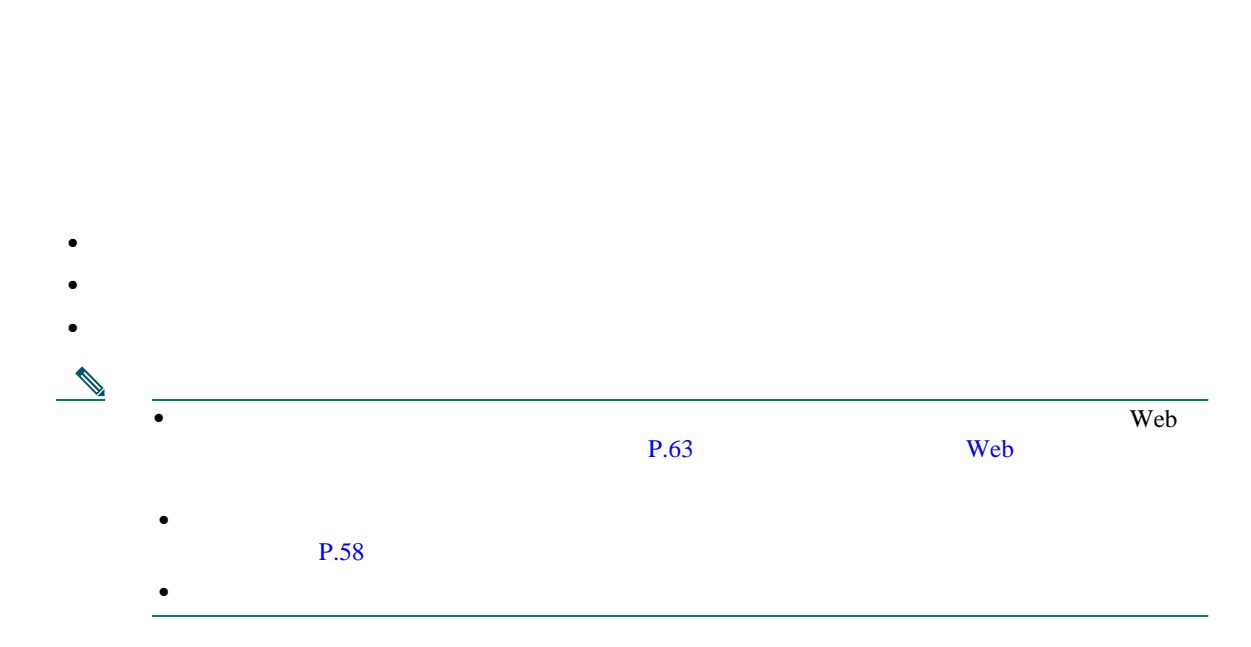

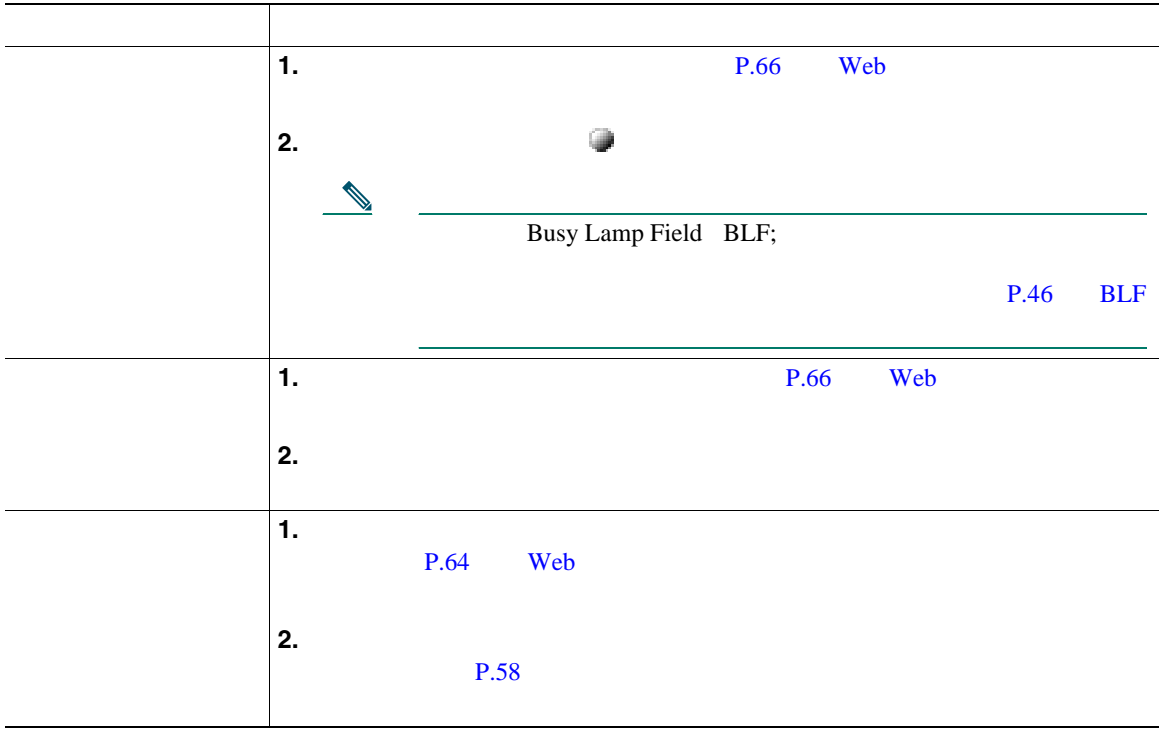

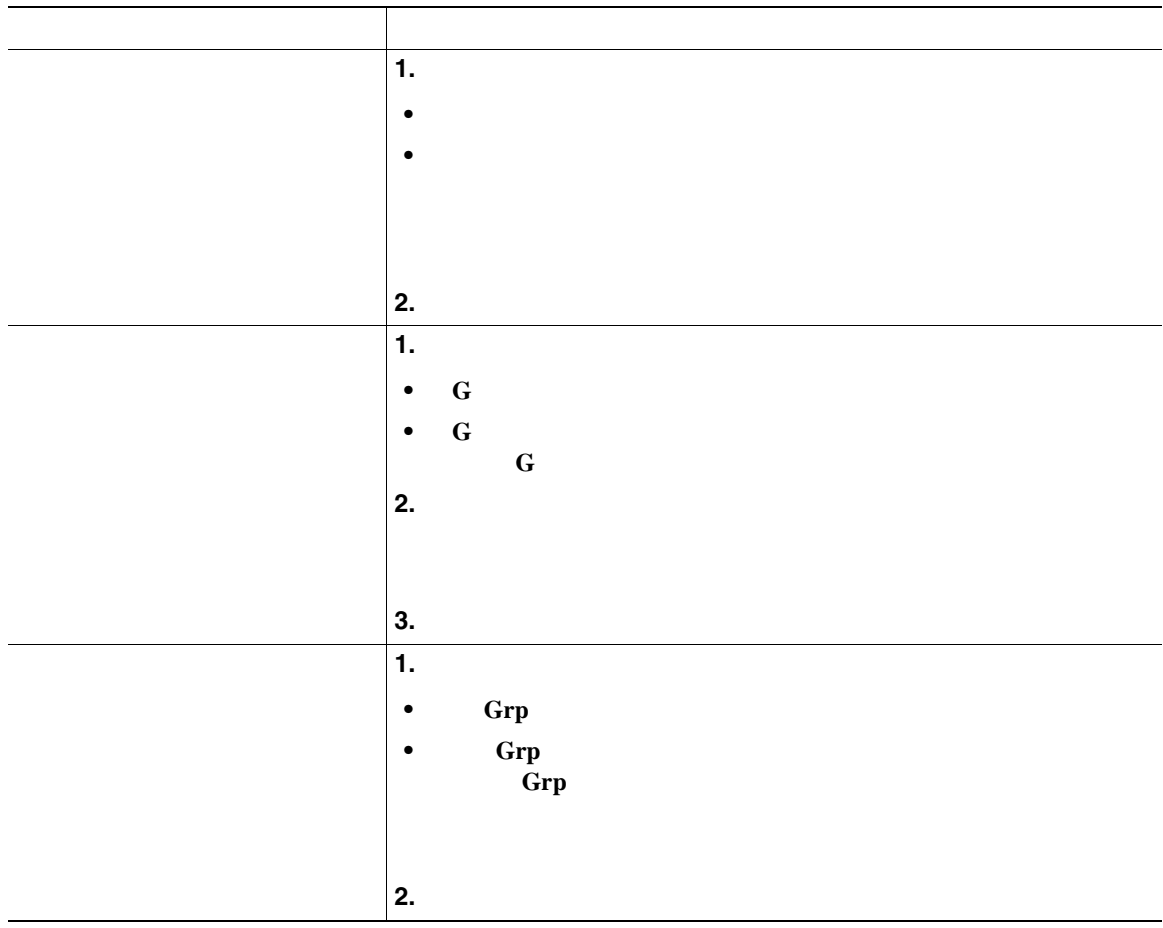

- **C**  $\bf{G}$
- **• Grp**
- コールに応答する場合は、プライマリ回線は、まず、この場合は、まず、この場合は、まず、

<span id="page-44-0"></span>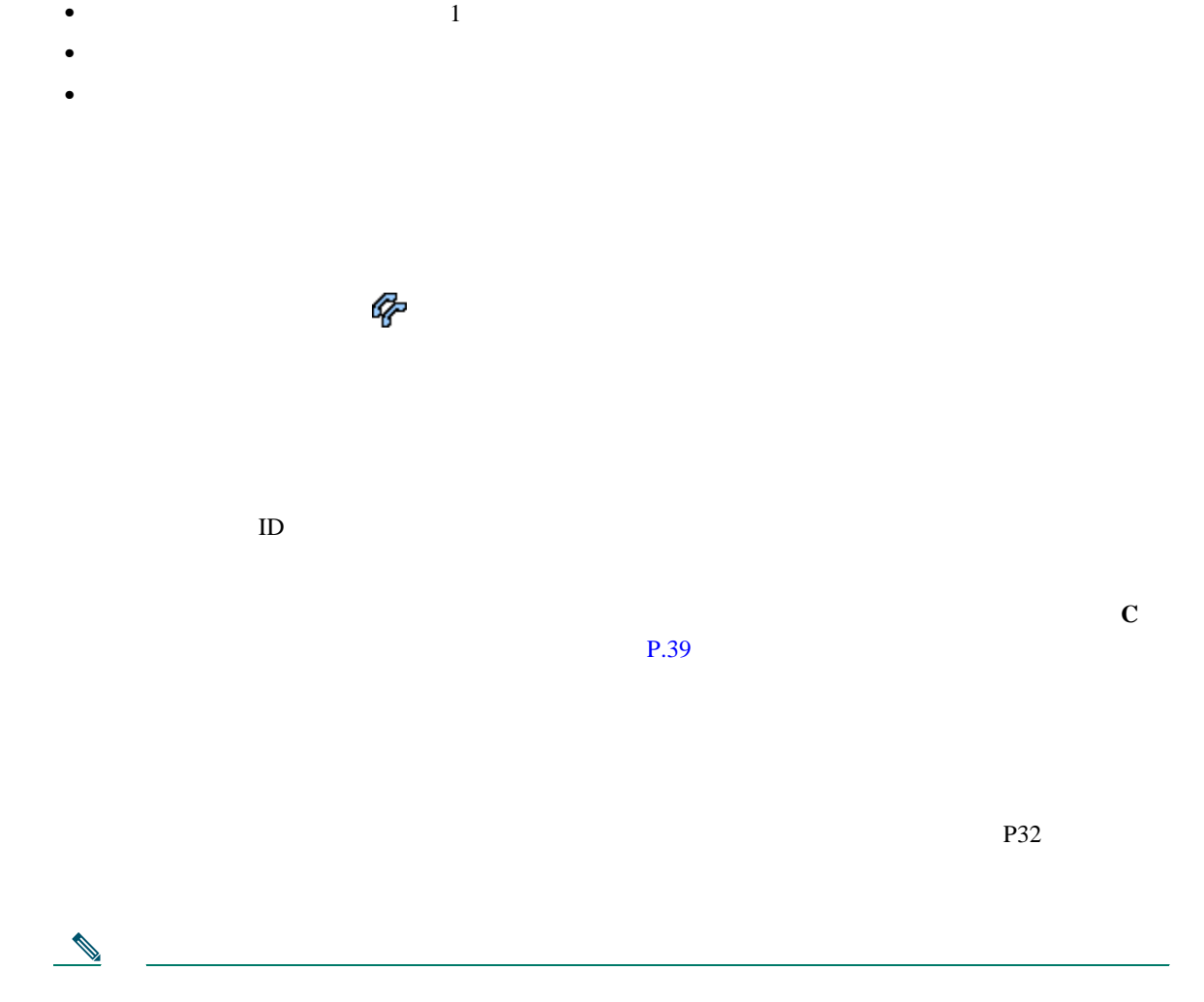

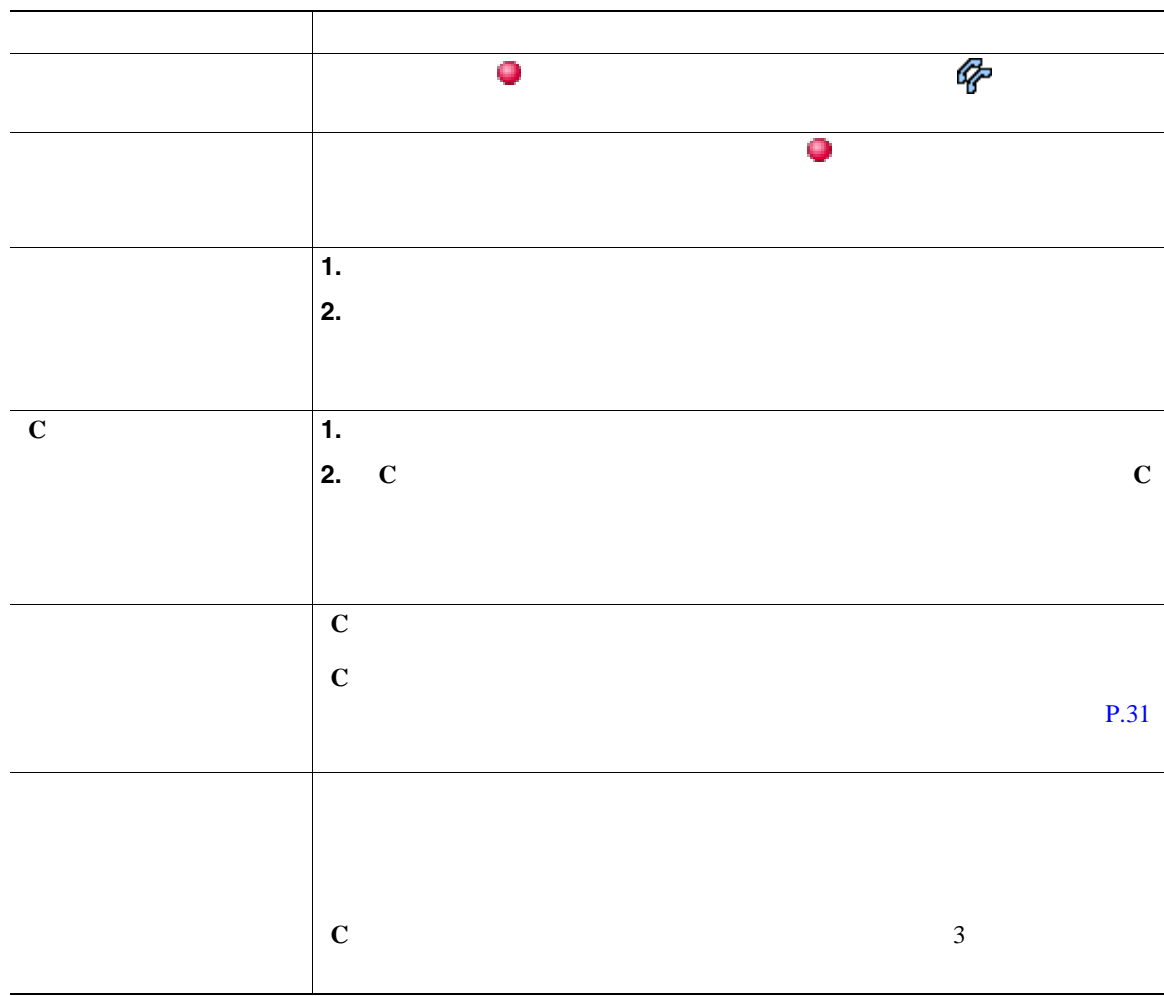

• コールが保留状態になるか、または会議コールに対しても、または会議コールに対しても、または会議コールに対しても、または会議コールに対しても、または会議コールに対します。

<span id="page-45-0"></span>電話機の設定によって、[割り込み]または[**C** 割込]を使用して、共有回線のコールに自分自身を追

- <sub>→</sub> インスの電話機でプライバシー機能を有効にしている場合、コール情報と影響を有効にしている場合、コール情報と影響を有効にしている場合、コール情報と影響を有効にしている。
	-
- 

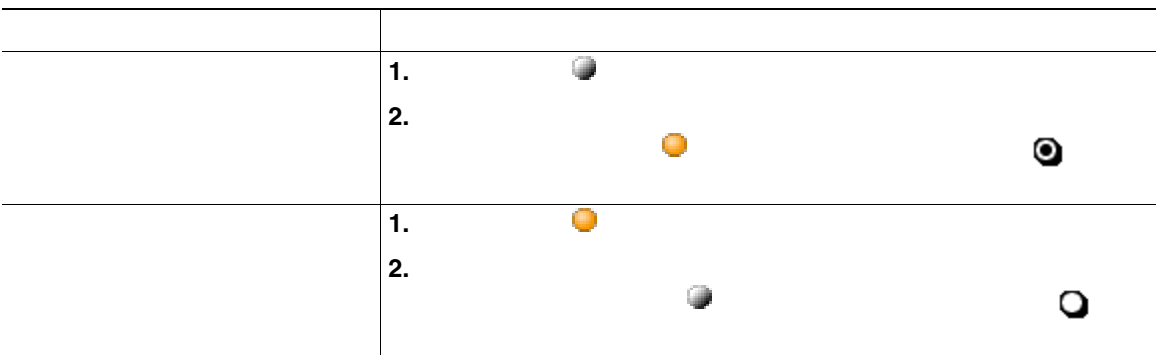

• **•** "我们的人" 自分の回線を有効にしている電話機能を有効にしている場合、通常となります。

**•** プライバシー機能は、自分の電話機のすべての共有回線に適用されます。その結果、複数の共有回

Cisco Unified CallManager

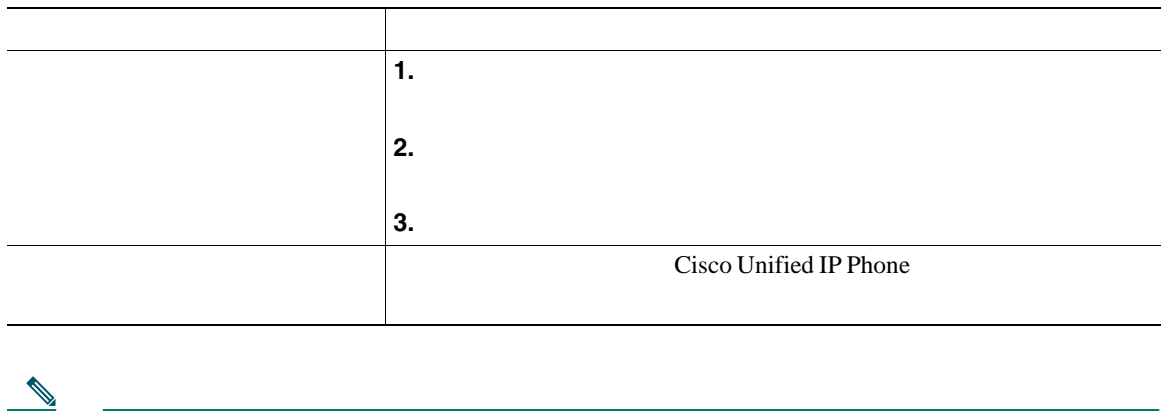

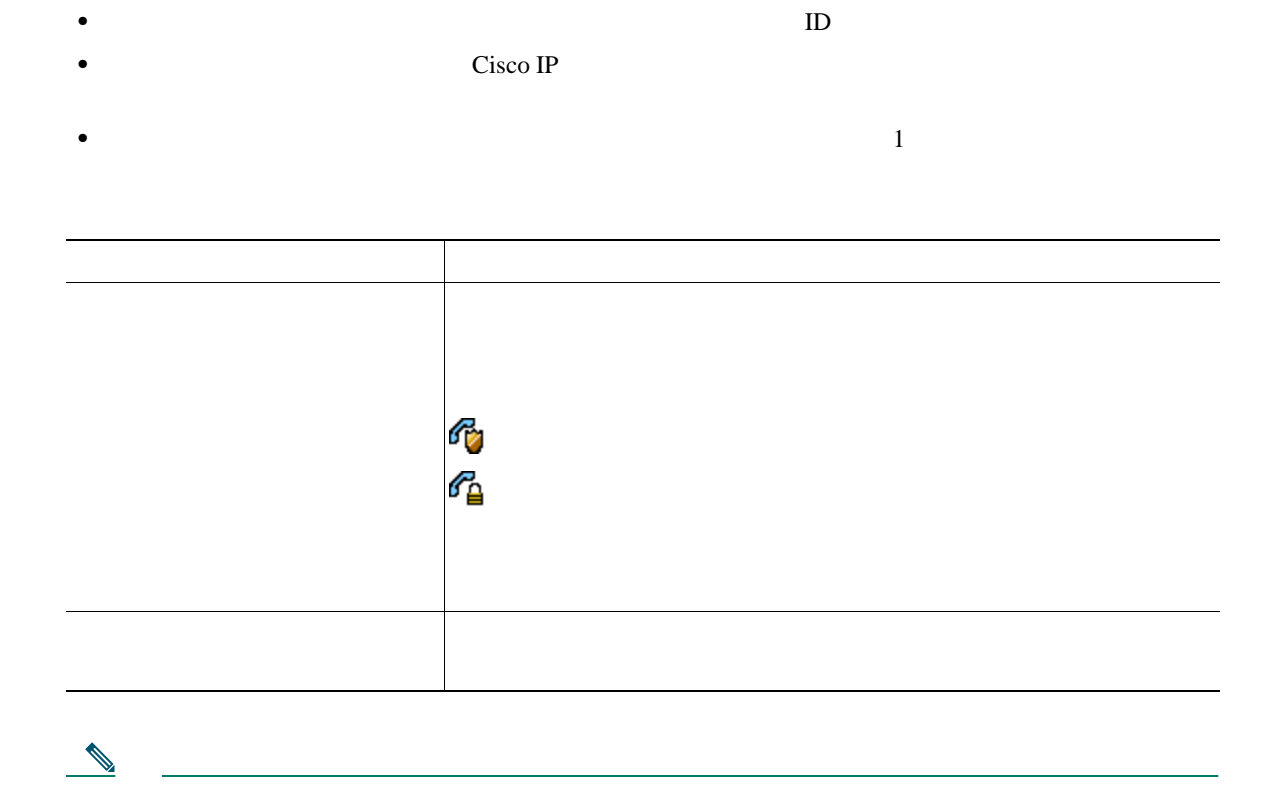

 $(SCCP$  )

Malicious Call Identification

 $MCID$ 

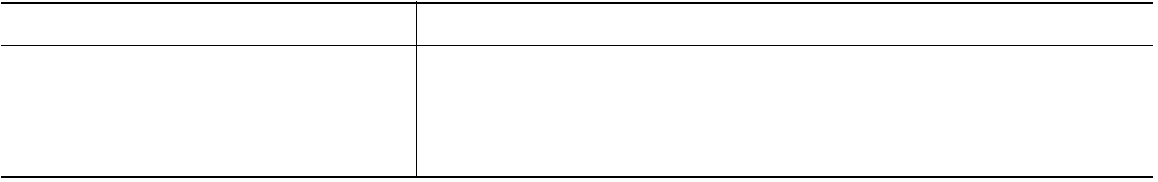

 $(SCCP$  )

Multilevel Precedence and Preemption

#### MLPP

- *Precedence*
- **Preemption**

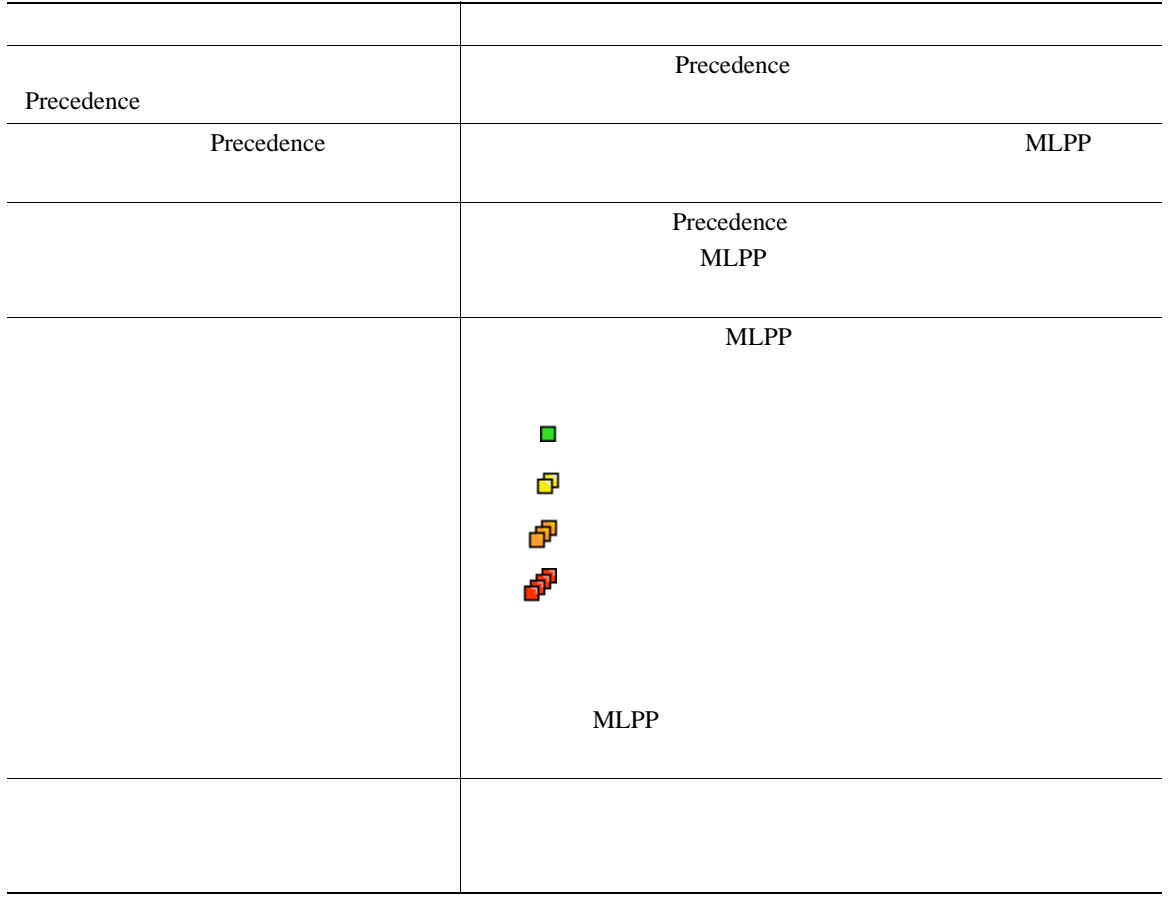

- MLPP  $\bullet$
- **MLPP**

# **Cisco** エクステンション モビリティの使用

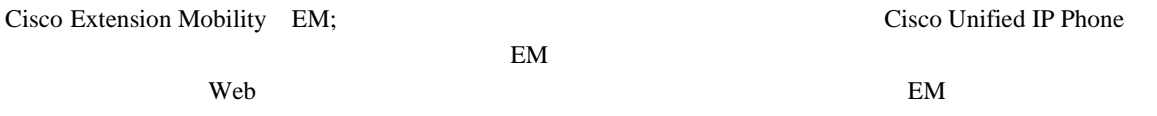

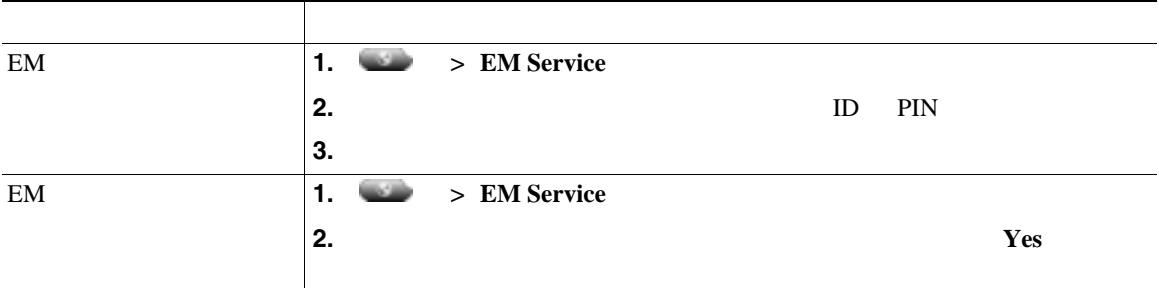

• EM **EM**  $\overline{u}$ 

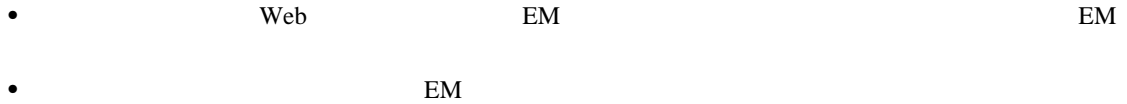

# <span id="page-52-0"></span>**BLF** の使用による回線の状態の確認

### Busy Lamp Field BLF;

 $BLF$ 

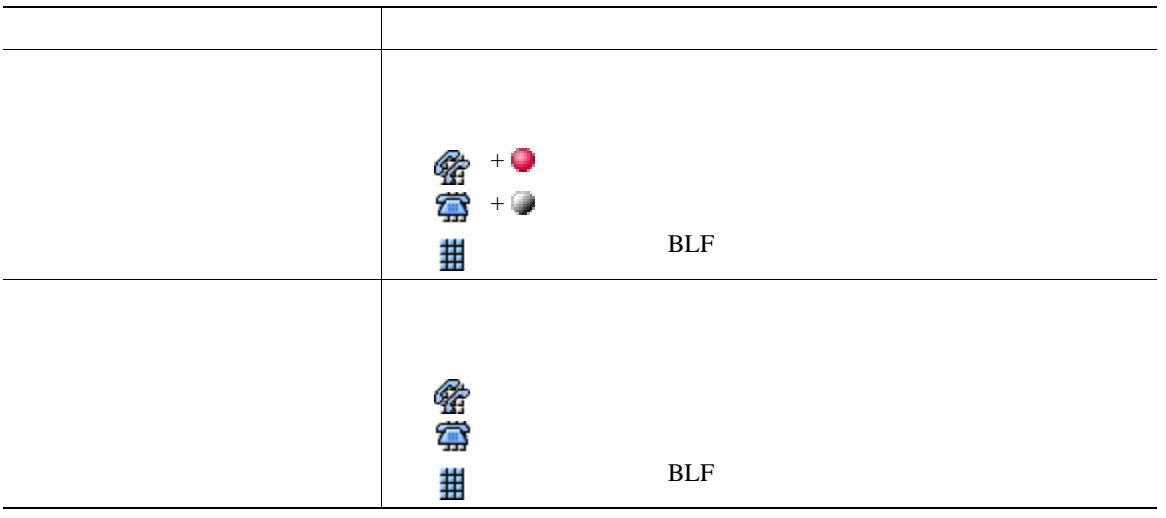

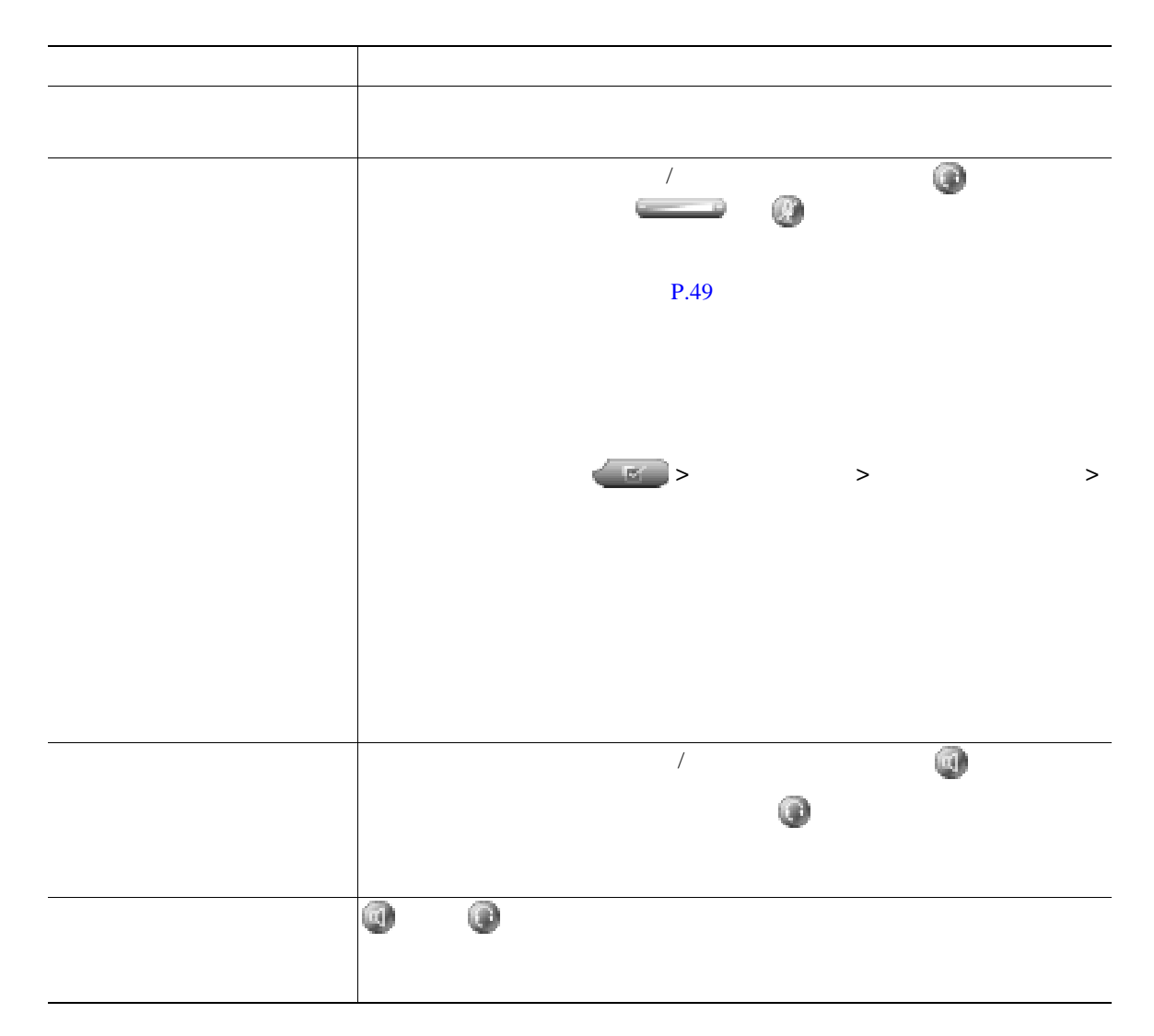

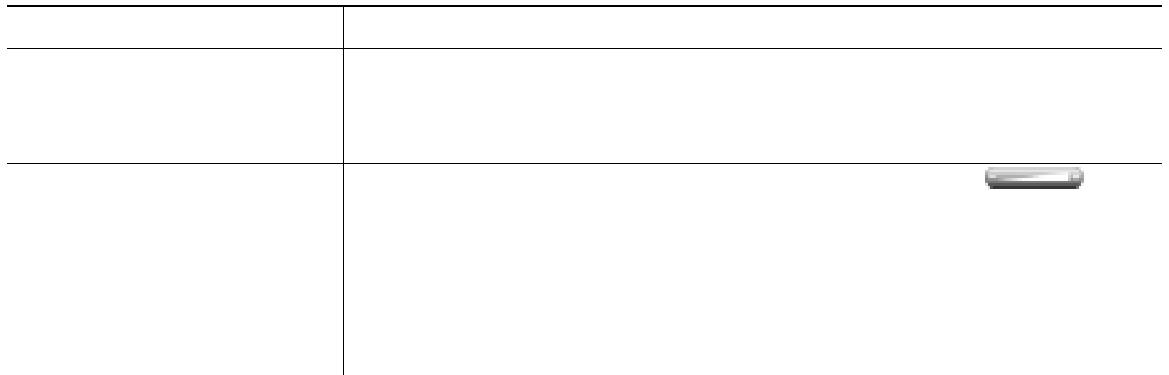

 $4 \t 6$  $P.8$ 

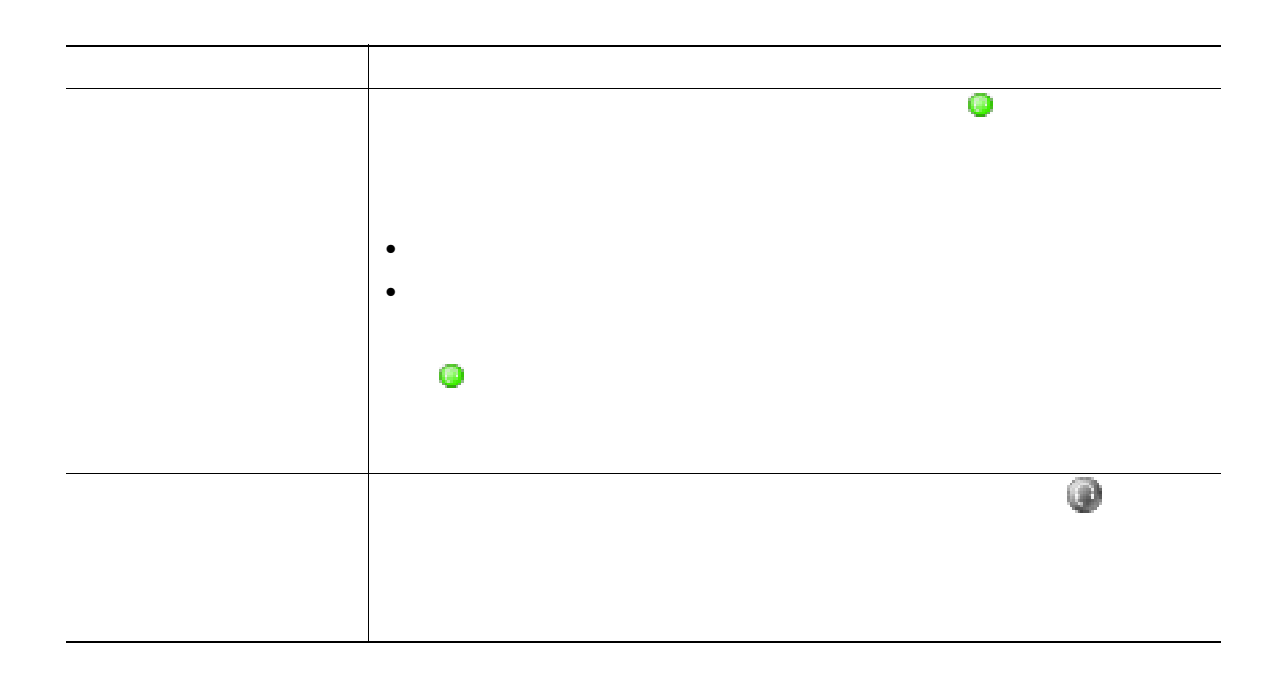

<span id="page-55-0"></span> $\frac{1}{2}$  1 2

Cisco Unified IP Phone

<span id="page-56-0"></span>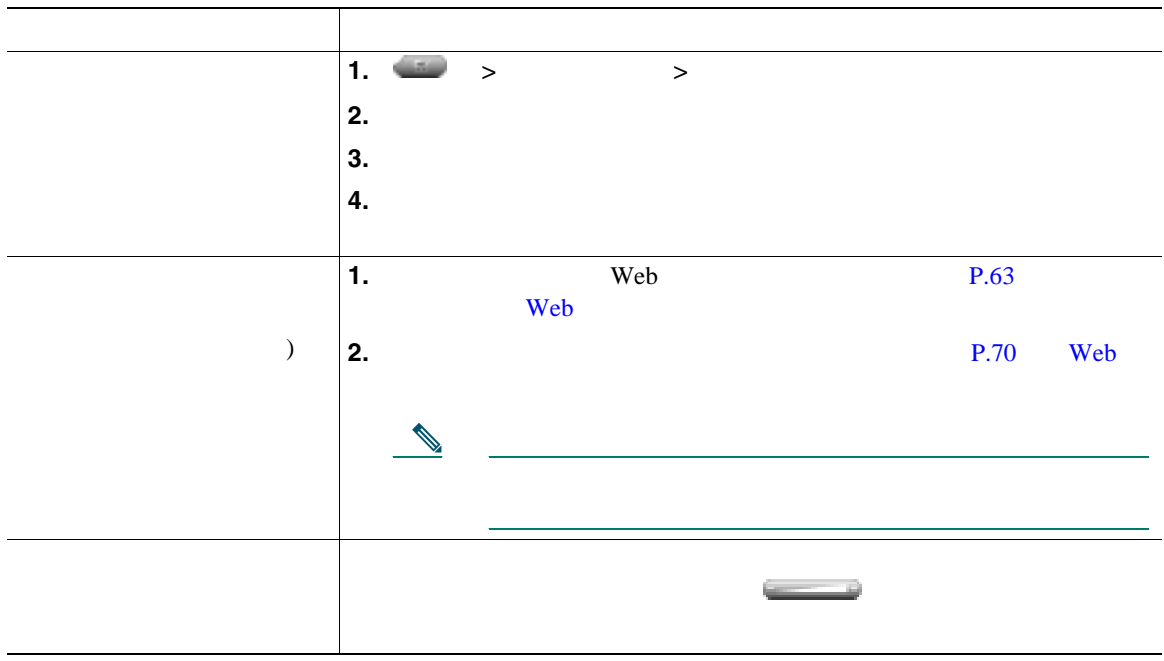

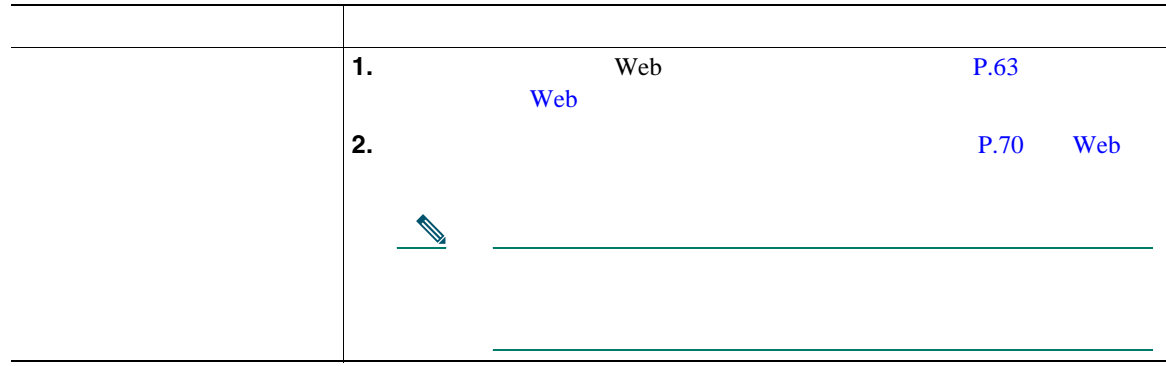

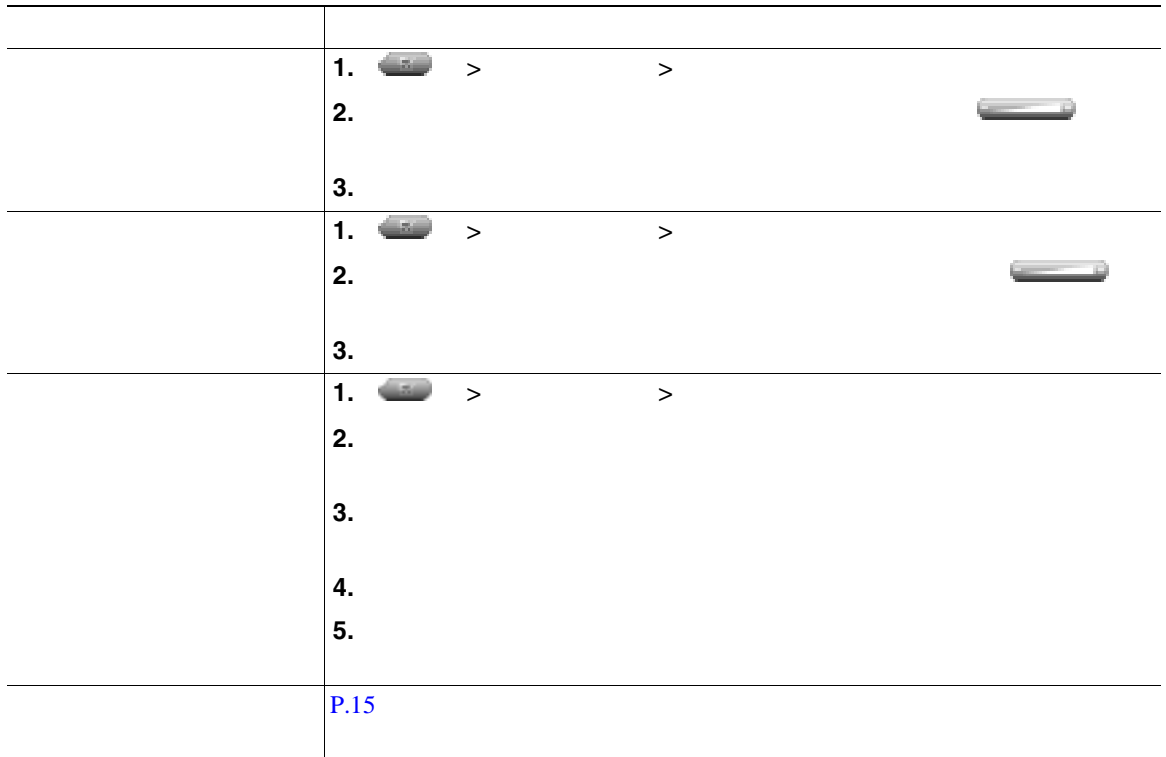

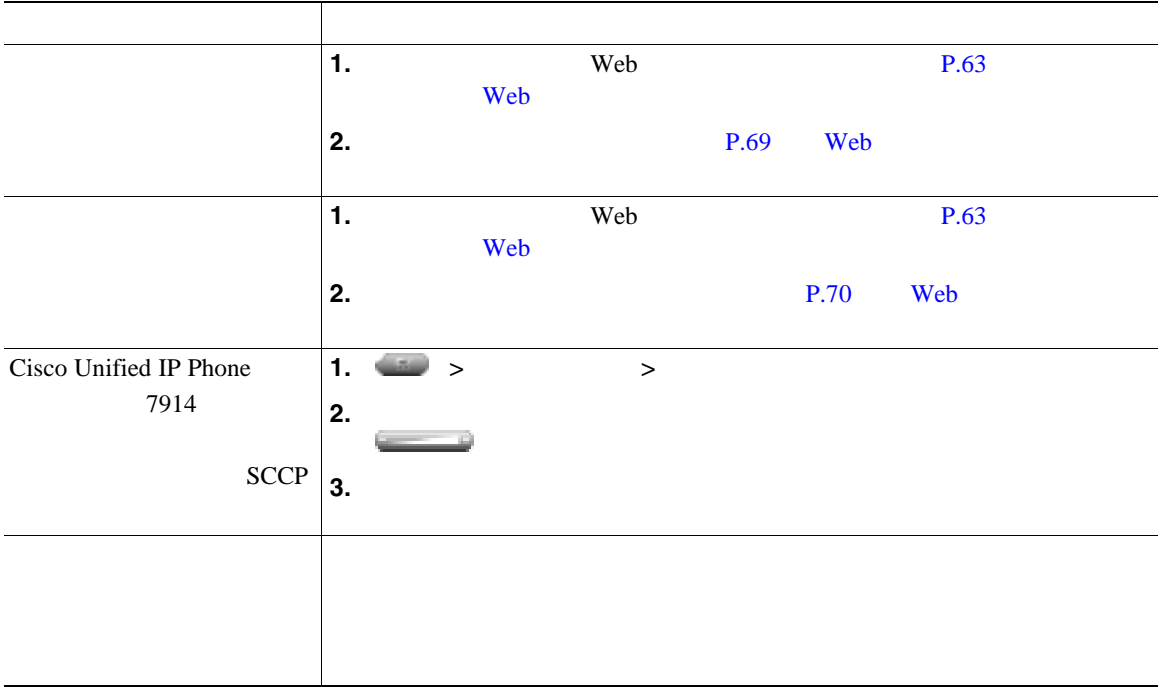

レクトリボタン を使用します。

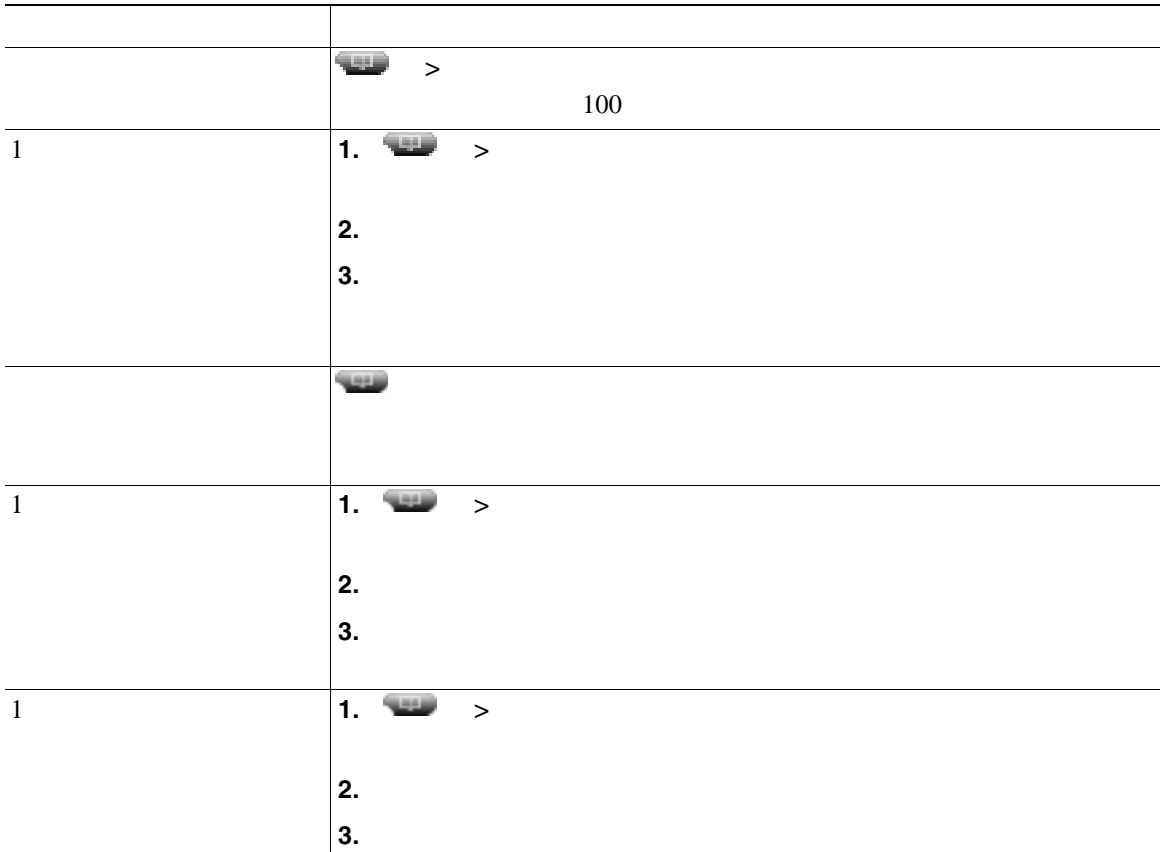

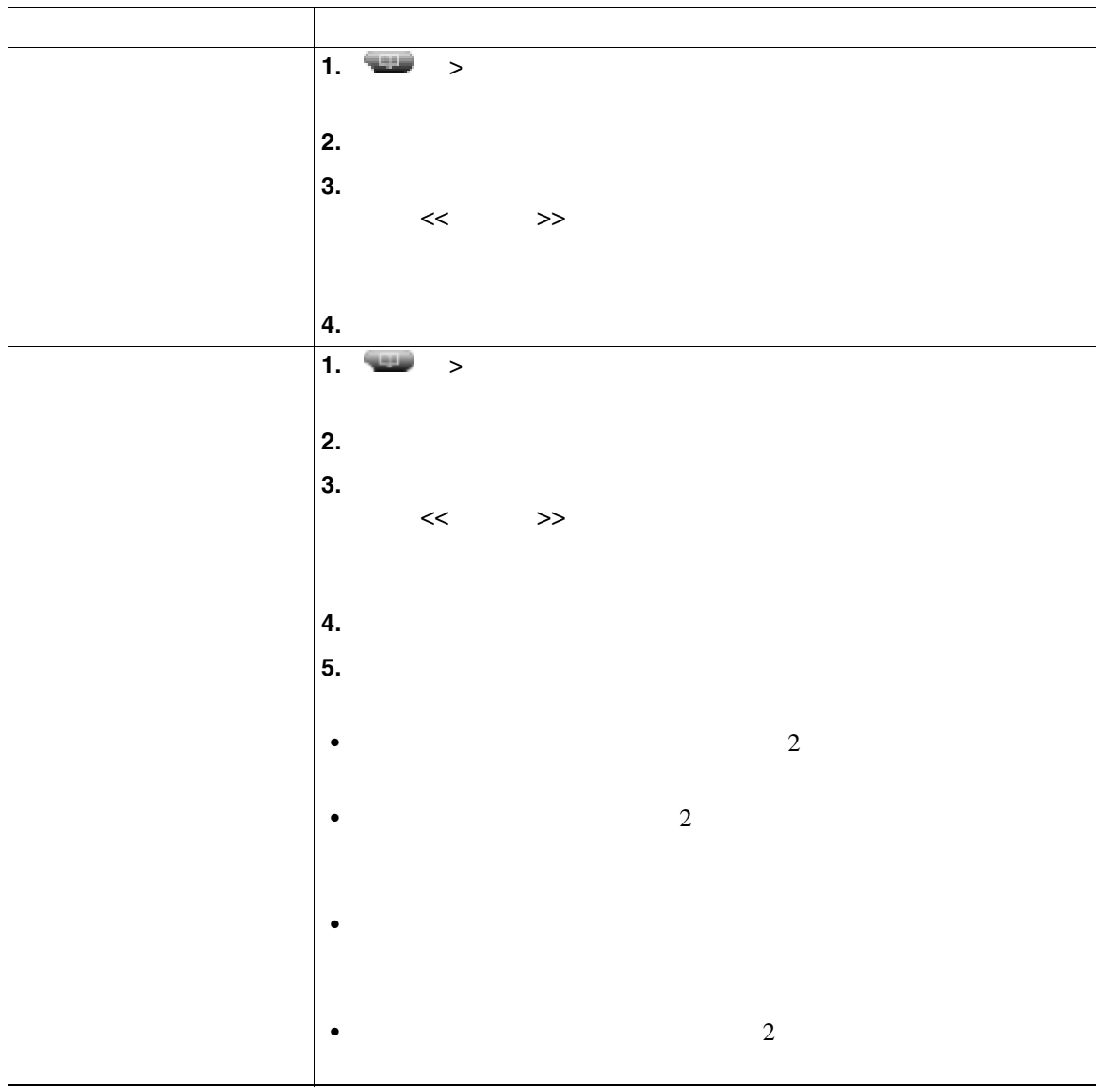

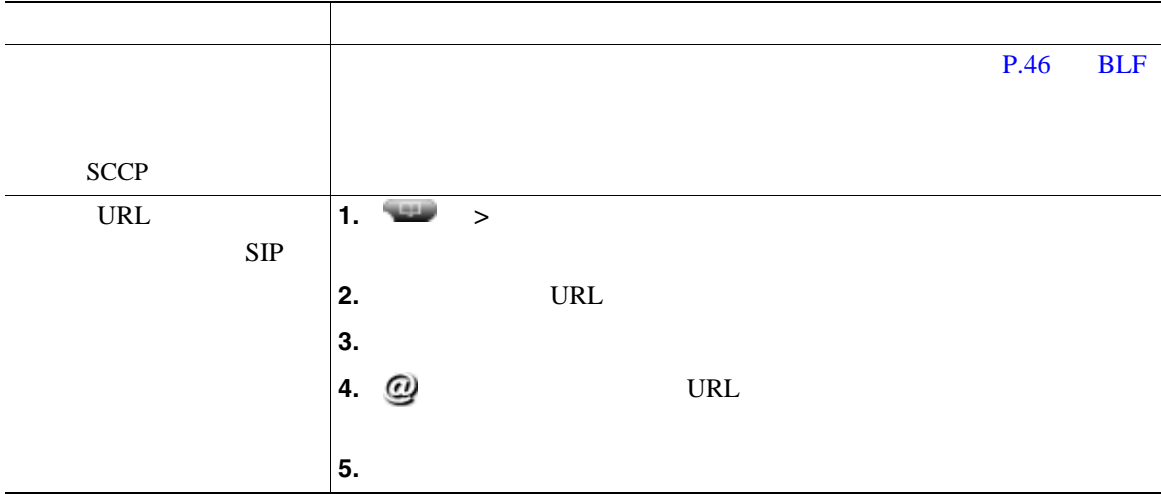

 $(SCCP)$ 

 $\overline{c}$ 

- **•** 最初に記録されるエントリは、電話機で受信したマルチパーティ コールのうち、最後に完了
- 2 **a**

Personal Address Book PAB;

**•** 社内ディレクトリ:ご使用の電話機でアクセスできる社内の連絡先です。社内ディレクトリは、シ

PAB  $\blacksquare$ 

- PAB - *PAB* 

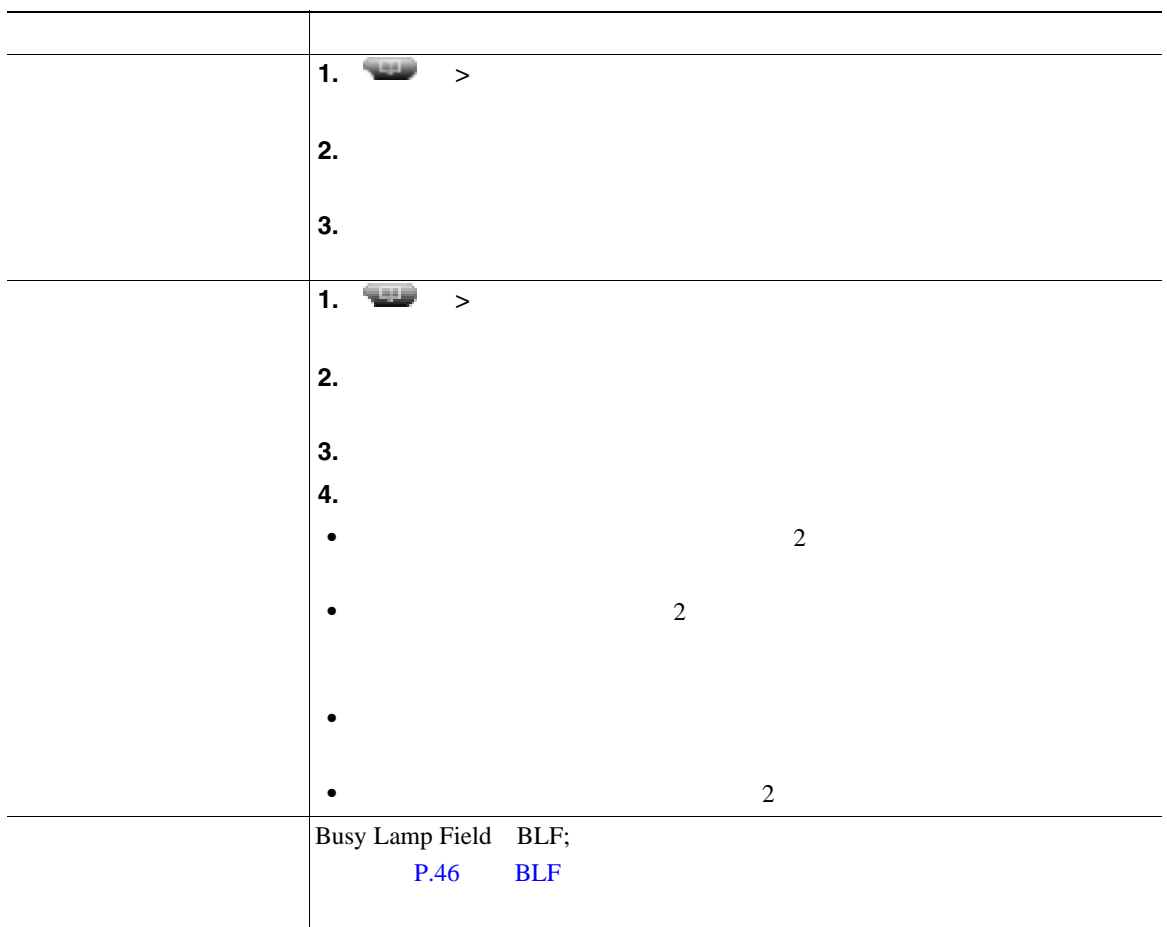

#### Personal Address Book PAB;

<span id="page-64-0"></span>ートのように、P.64 Web でんちょうかん Web でんちょうかん

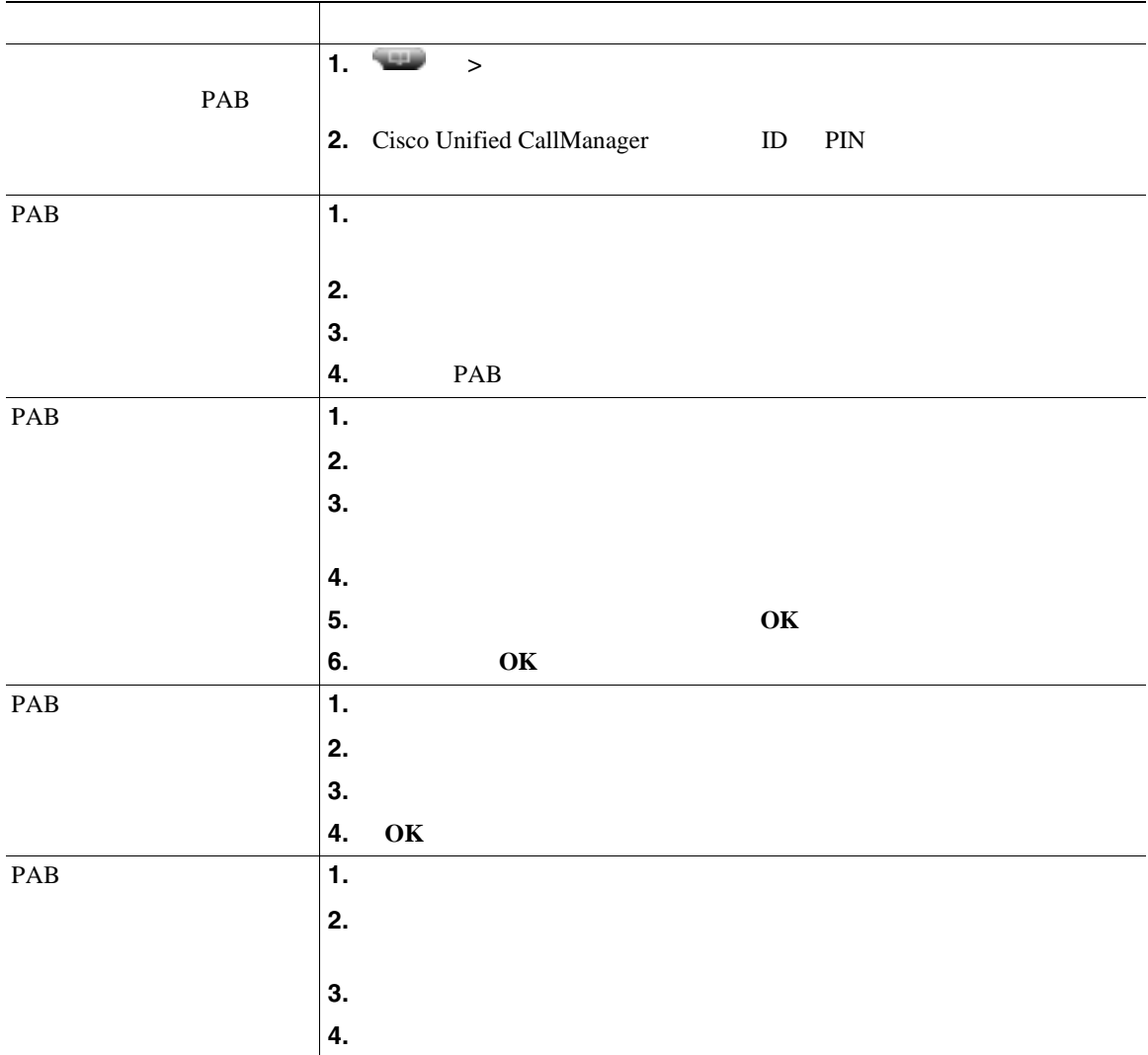

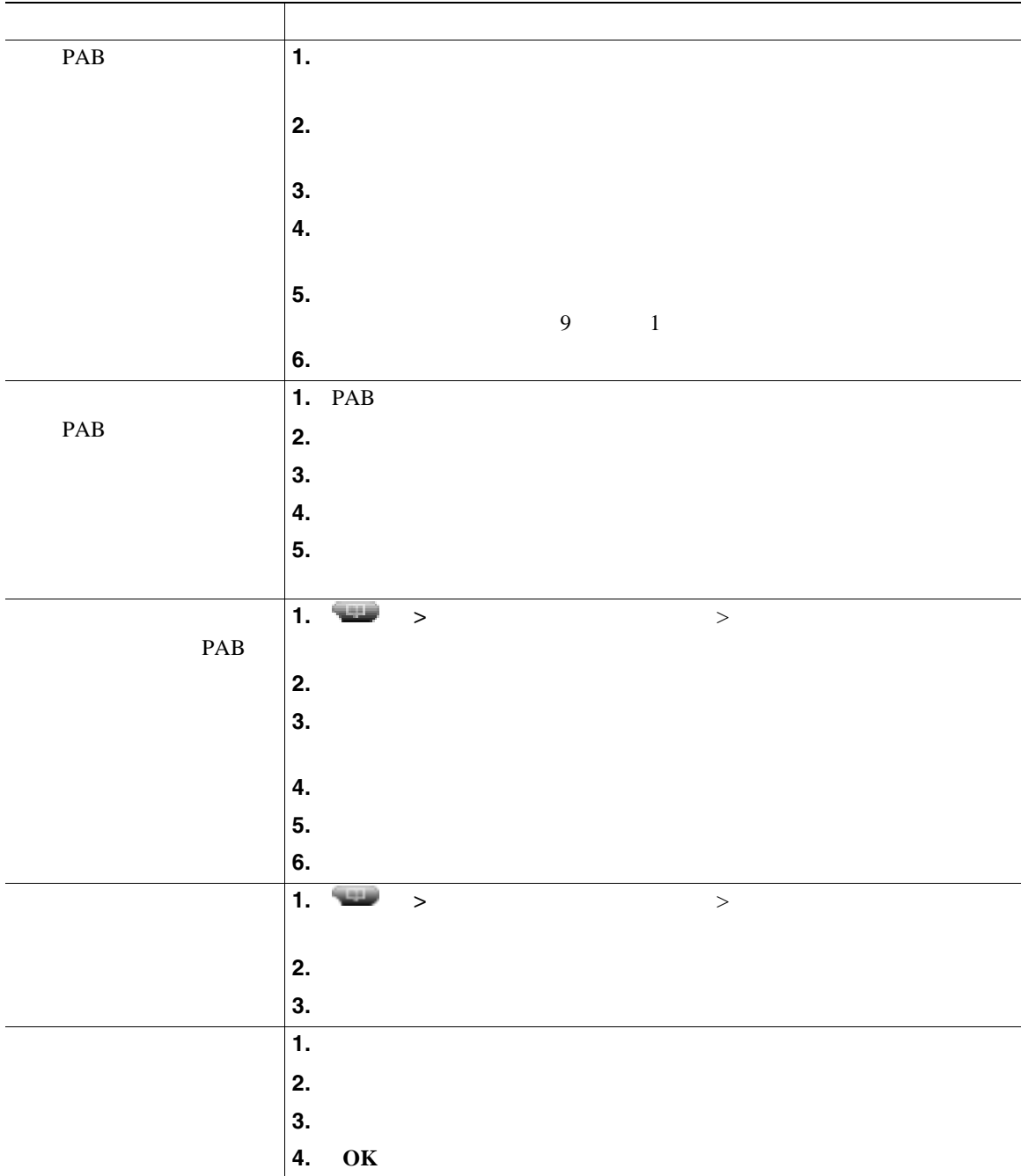

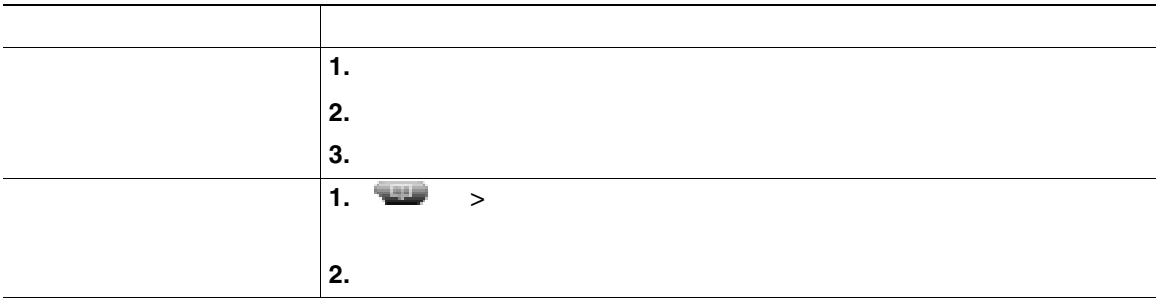

- <u>ID Sales in the set of the set of the set of the set of the set of the set of the set of the set of the set of the set of the set of the set of the set of the set of the set of the set of the set of the set of the set o</u>
	- PIN
- **•** " The contract of the contract of the contract of the contract of the contract of the contract of the contract of the contract of the contract of the contract of the contract of the contract of the contract of the co
- <sub>•</sub> センタリーンの名字を入力するには、キーパッドの番号を使用します。入力フィールド間を使用します。入力フィールド間を使用します。入力フィールド間を使用します。入力フィールド間を使用します。入力フィールド間を使用します。入力フィールド間を使用します。

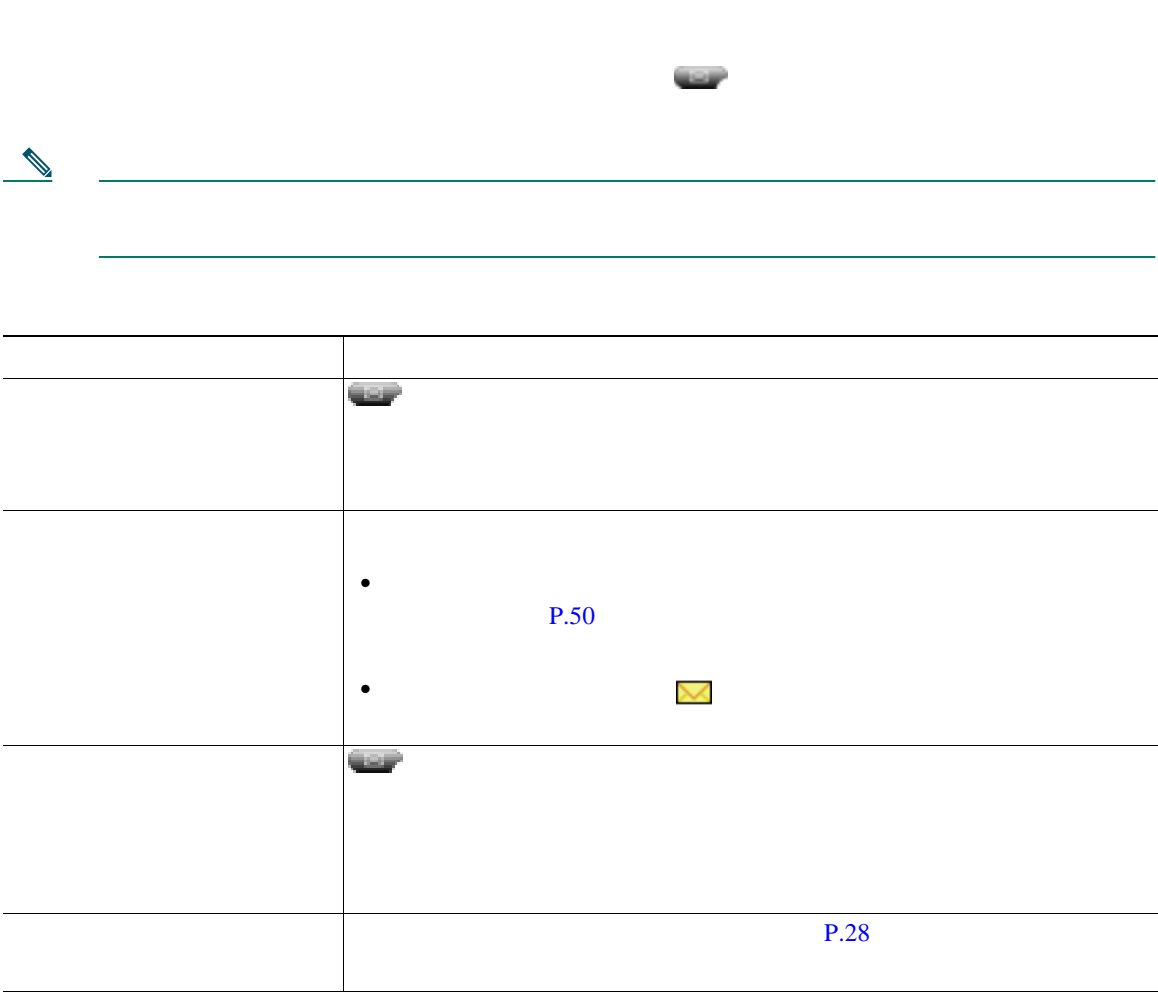

Cisco Unified IP Phone

Cisco Unified CallManager Web Cisco Unified IP Phone  $\aleph$ 

# <span id="page-69-0"></span>ユーザ オプション **Web** ページへのアクセス

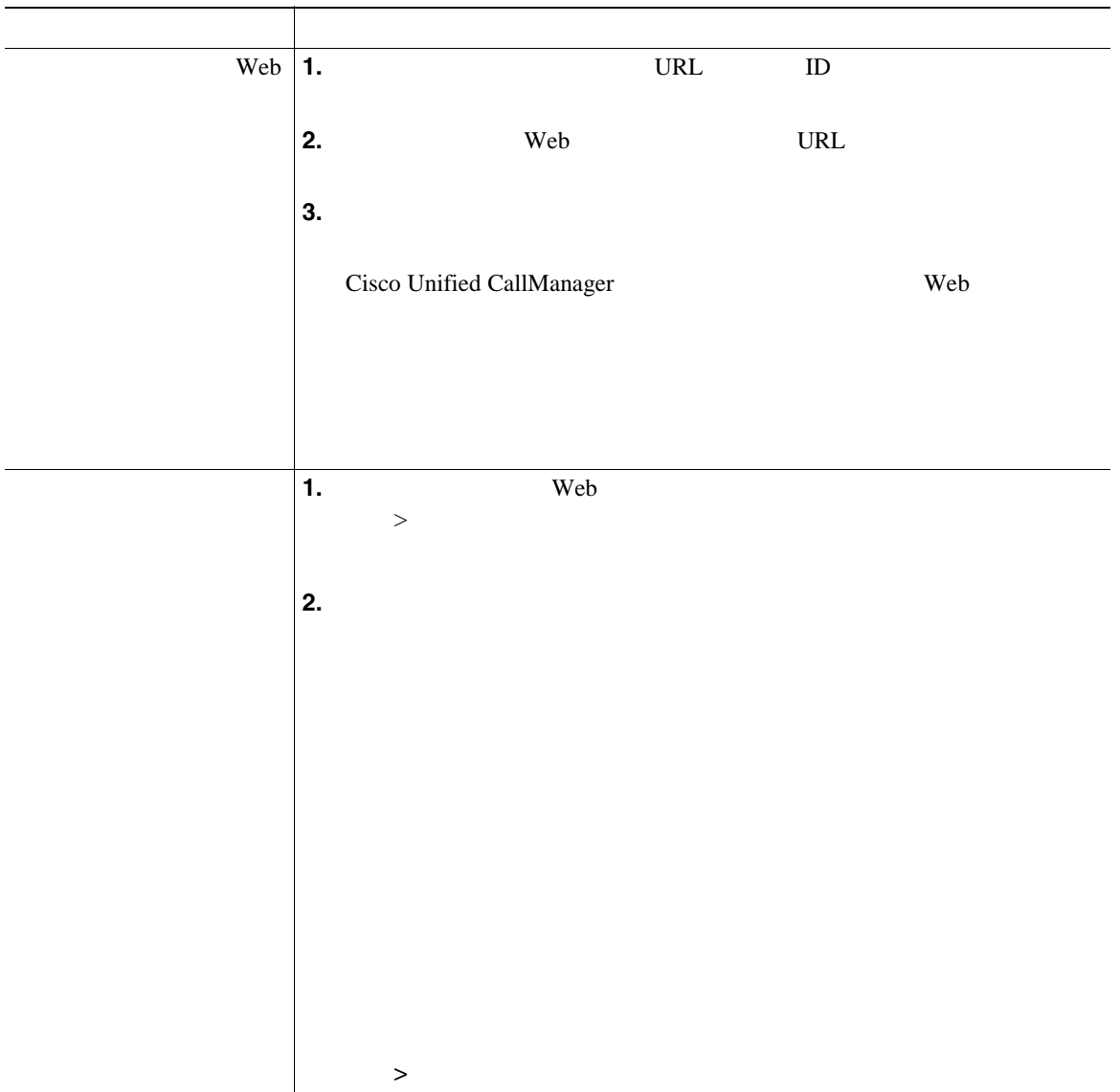

## <span id="page-70-0"></span>**Web**

 $\lambda$  Web  $\lambda$ 

 $P.63$  and  $P.63$  and  $P.63$  and  $P.63$  and  $P.63$  and  $P.63$  and  $P.63$  and  $P.63$  and  $P.63$  and  $P.63$  and  $P.63$  and  $P.64$  and  $P.65$  and  $P.67$  and  $P.69$  and  $P.69$  and  $P.69$  and  $P.69$  and  $P.69$  and  $P.69$  and  $P$ 

### $\mathsf{Web}$   $\mathsf{C}$

- Personal Address Book PAB;
- **•**  $\mathbf{r} = \mathbf{r} \cdot \mathbf{r}$
- **•** Cisco Unified CallManager Address Book Synchronizer

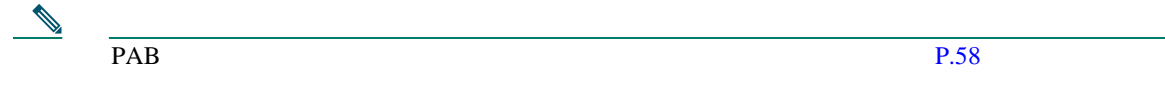

### **Web**

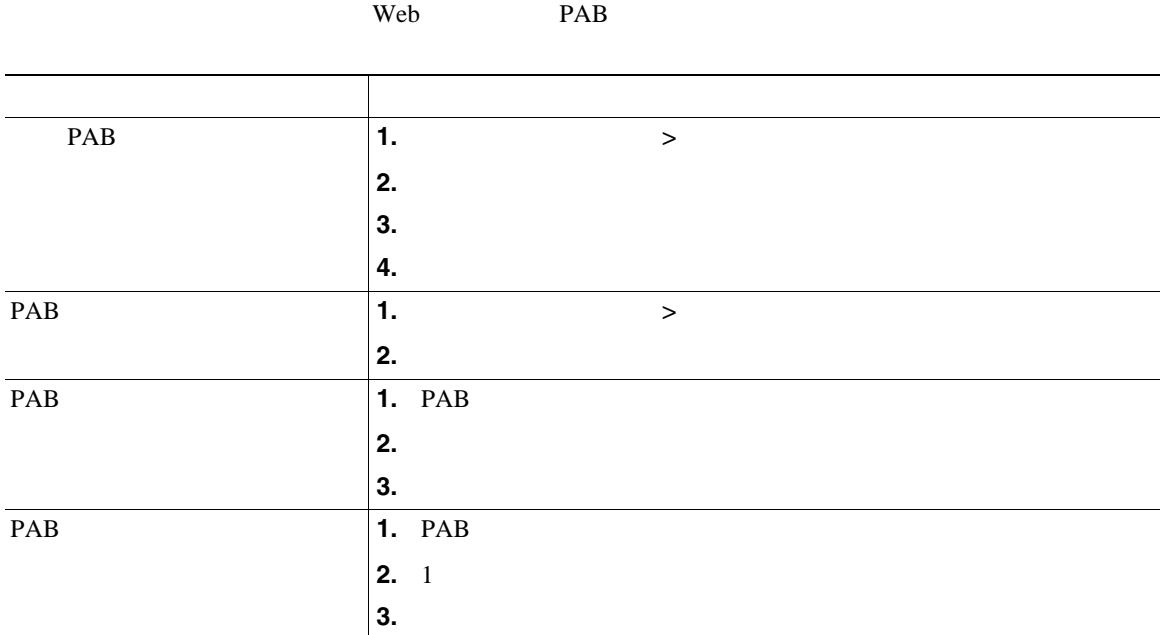

### **Web**

 $\vee$  Web  $\vee$ 

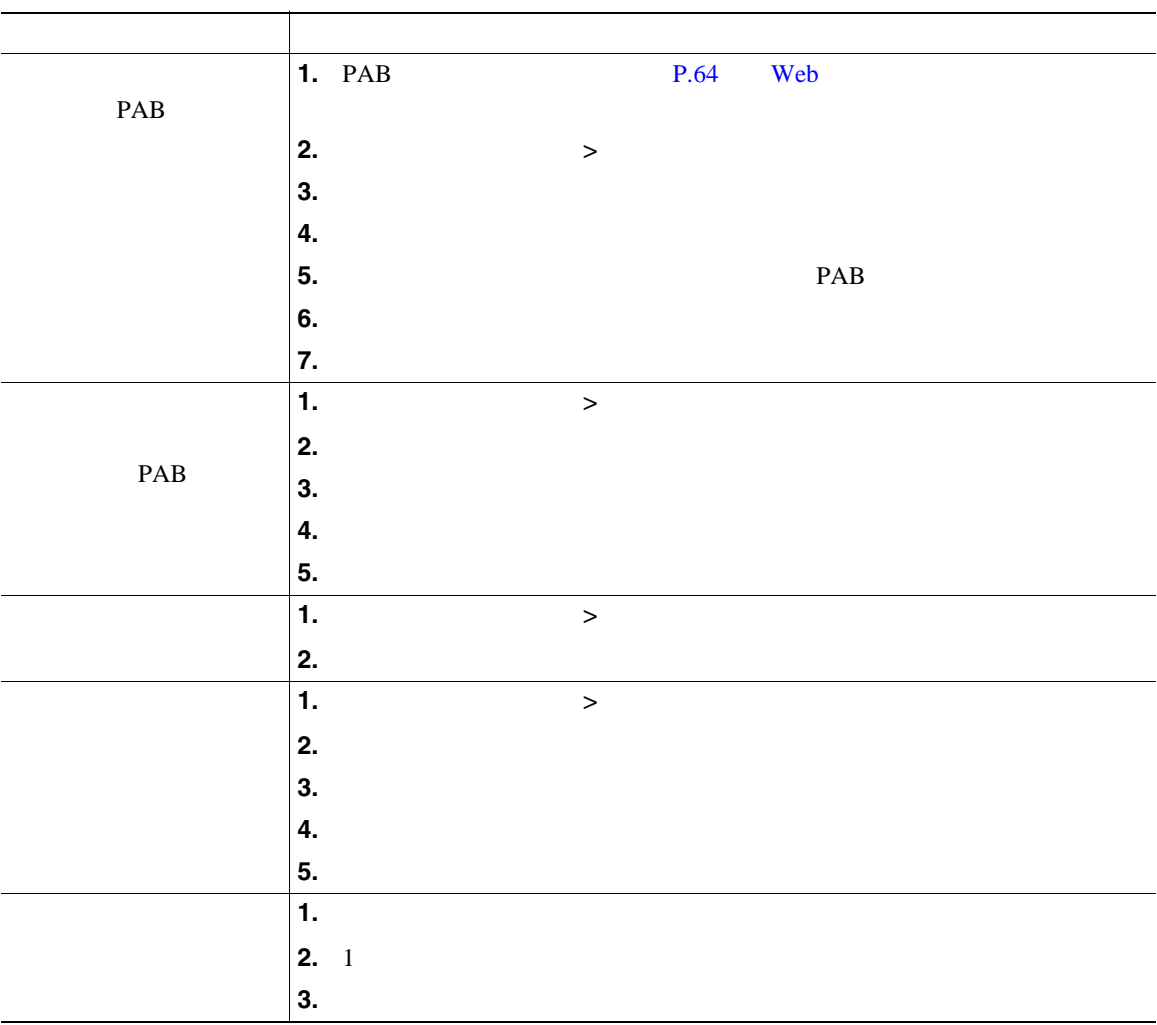

• **• PAB** 700 500 **PAB** 

• **•** The state  $\overline{PAB}$  **PAB**  $\overline{PAB}$ 

 $\vee$  Taw
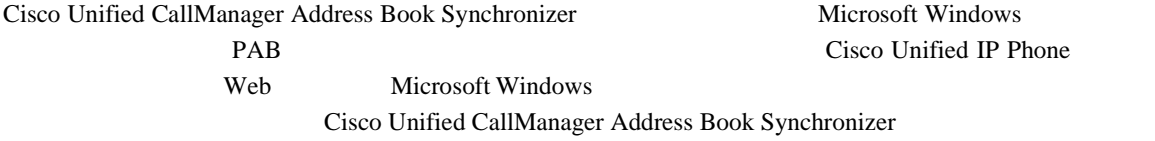

- **•**  $\mathbf{r} = \mathbf{r} \cdot \mathbf{r}$
- **•** *•*  $\blacksquare$
- 
- **•**  $\mathbf{r} = \mathbf{r} \cdot \mathbf{r}$

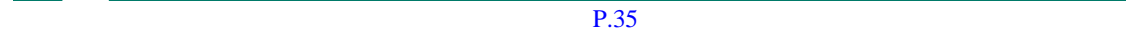

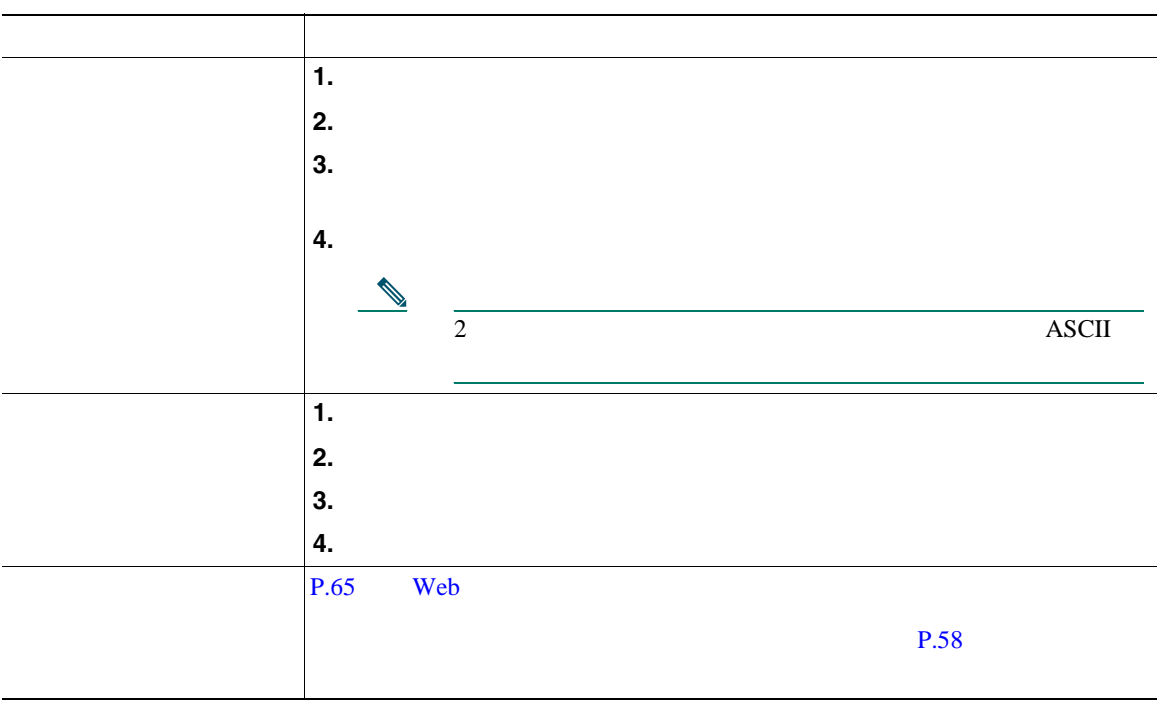

 $\mathbf{W}\mathbf{e}\mathbf{b}$ 

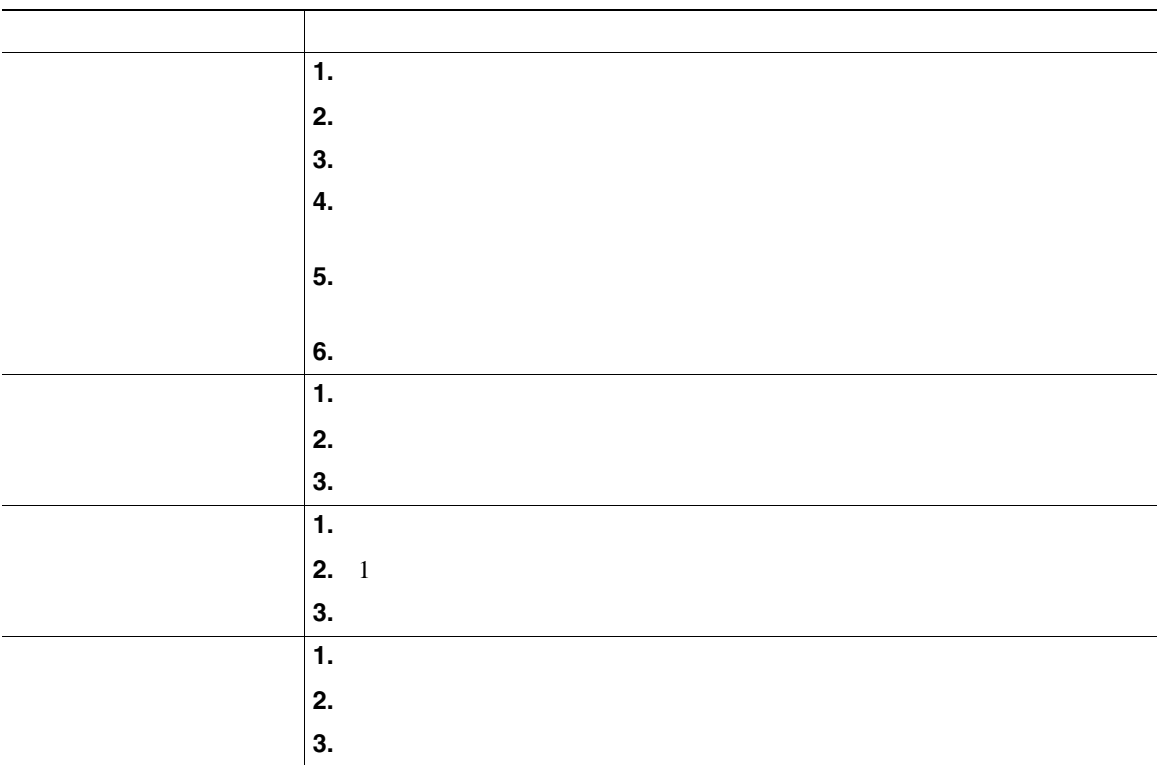

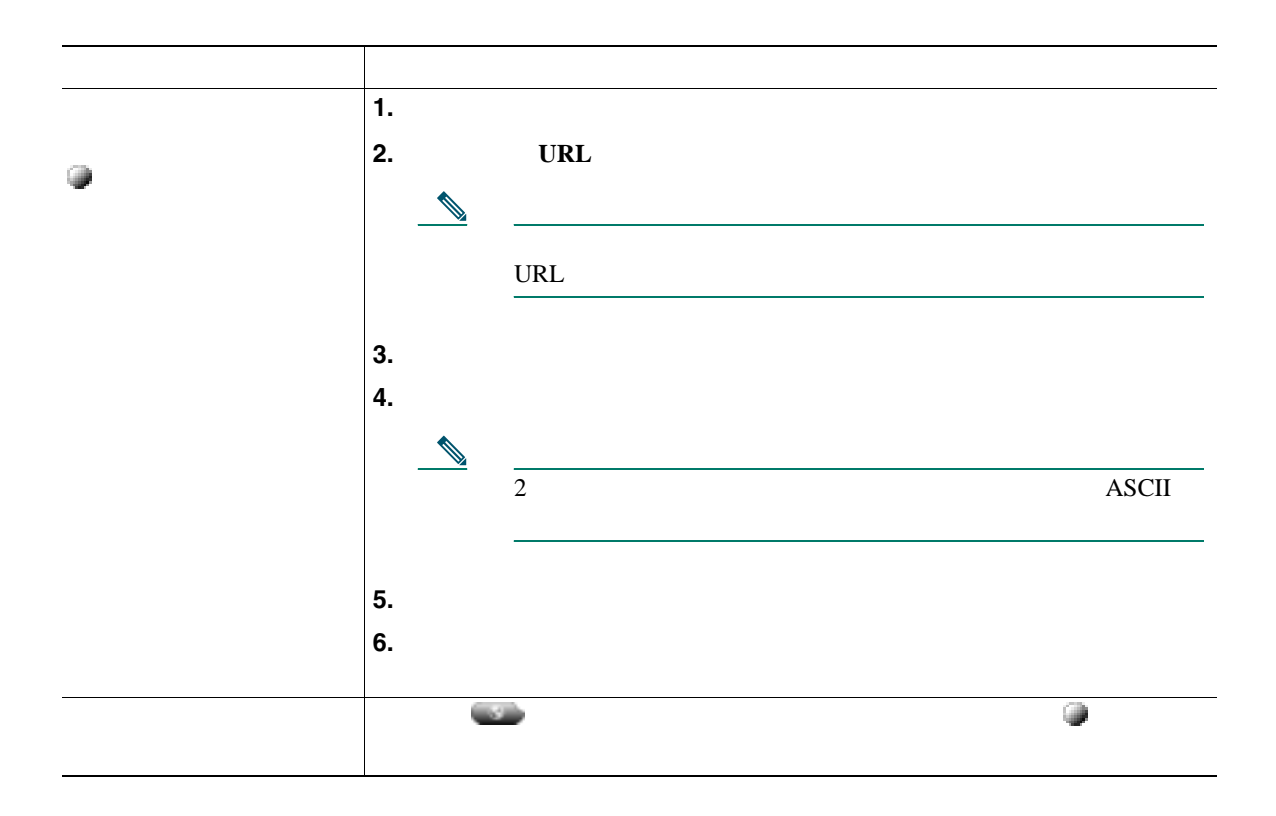

ユーザ設定には、パスワード、PIN、および言語(ロケール)の設定が含まれます。

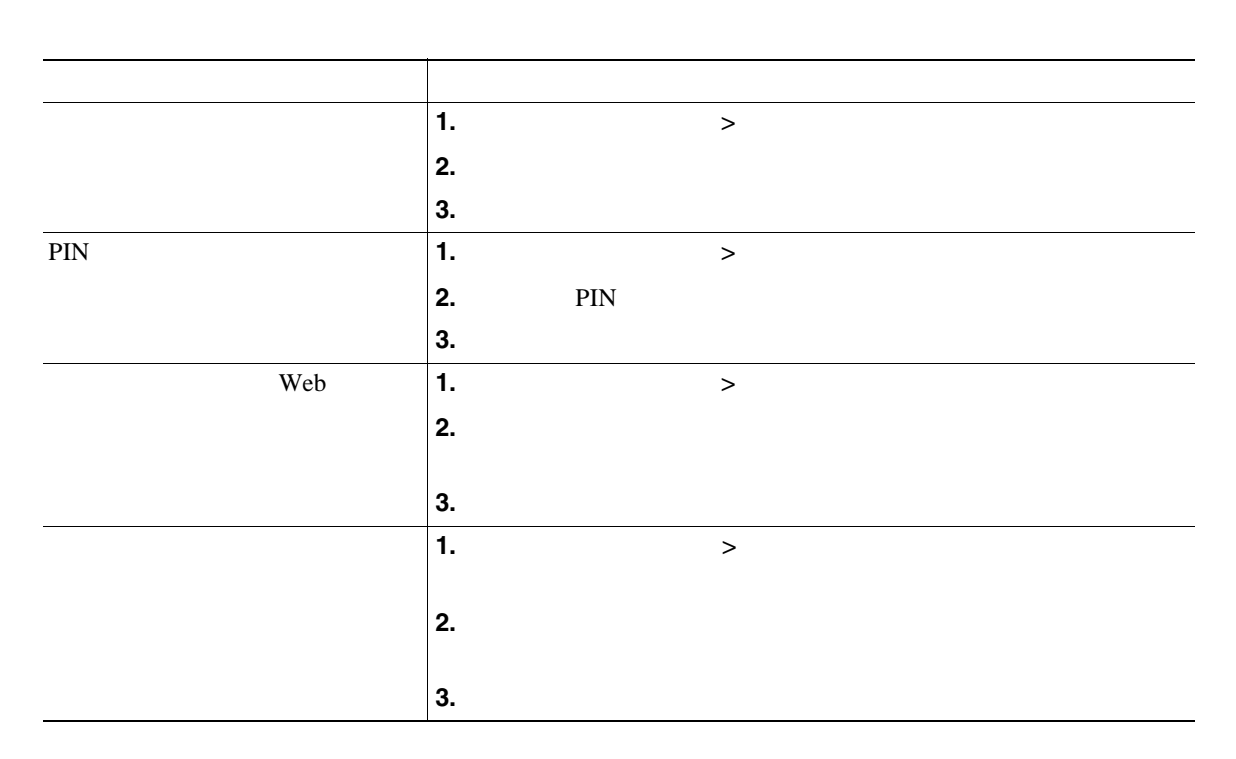

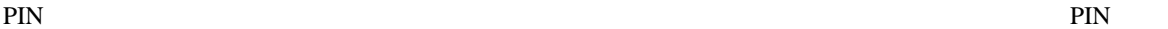

 $\binom{7}{10}$  Cisco  $\binom{7}{10}$ 

WebDialer にほんだ。または、ジステム管理者にお問い合わせてはない。または、ジステム管理者にお問い合わせください。または、システム管理者にお問い合わせください。

Neb Cisco Neb Cisco Cisco Neb Cisco Neb Cisco  $\sigma$ 

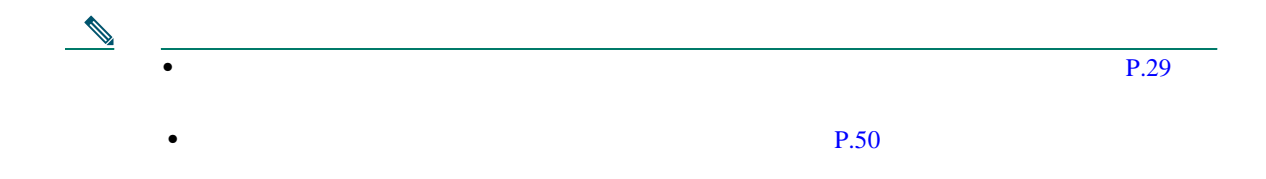

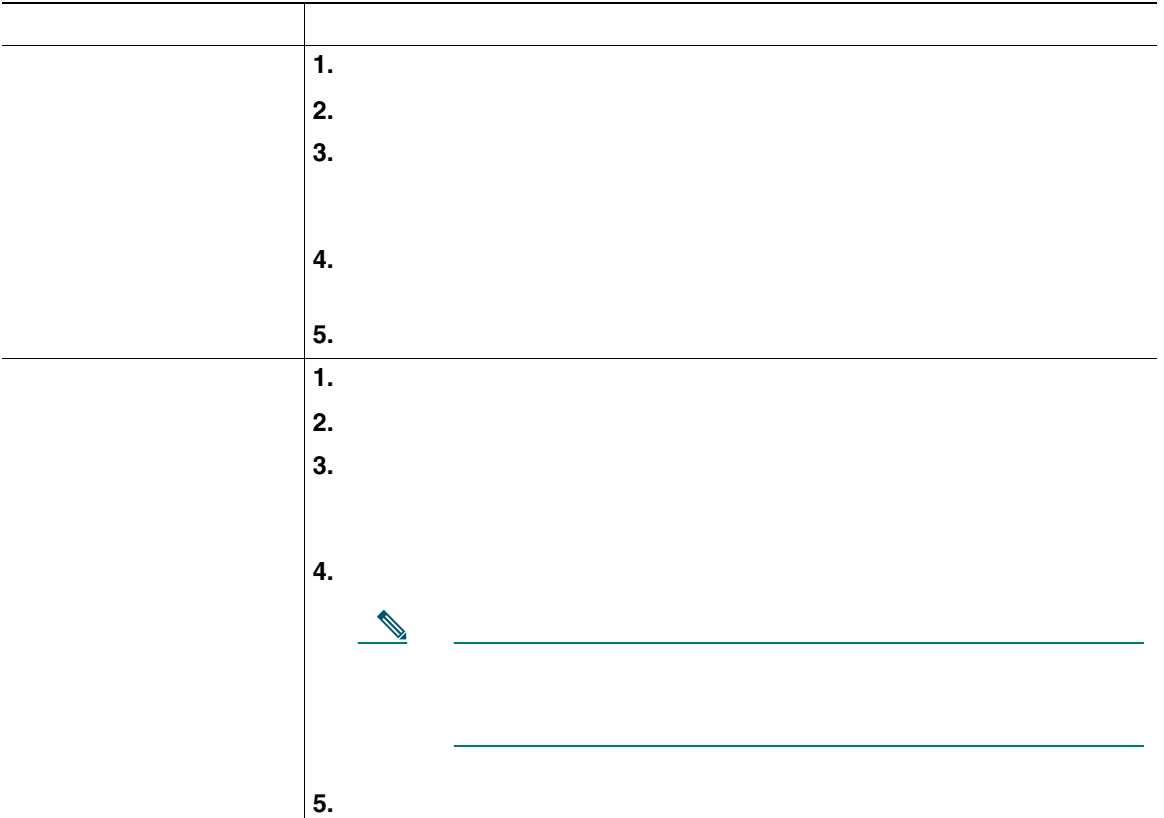

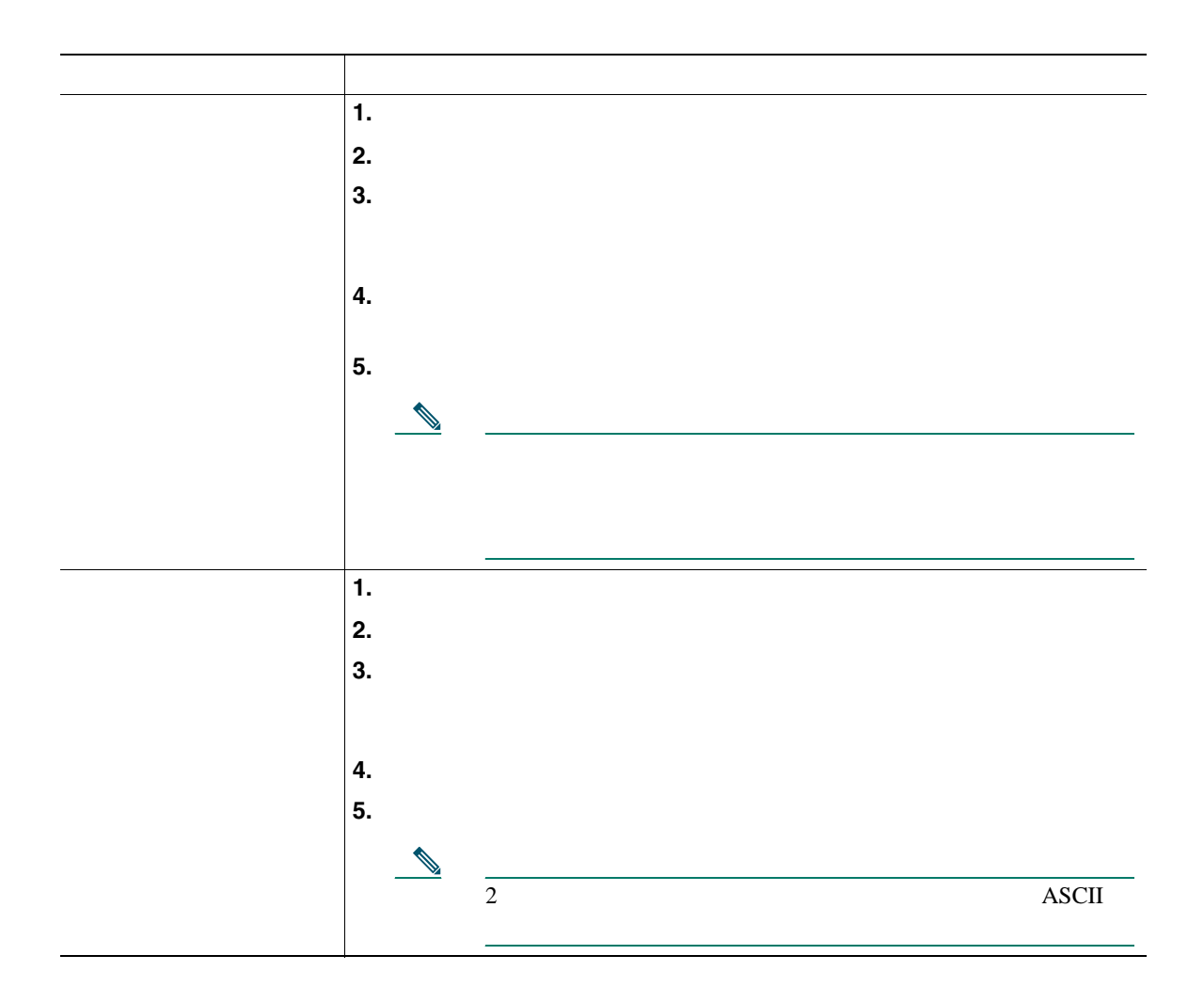

## $Cisco WebDialer$

Cisco WebDialer Web Cisco Unified IP Phone

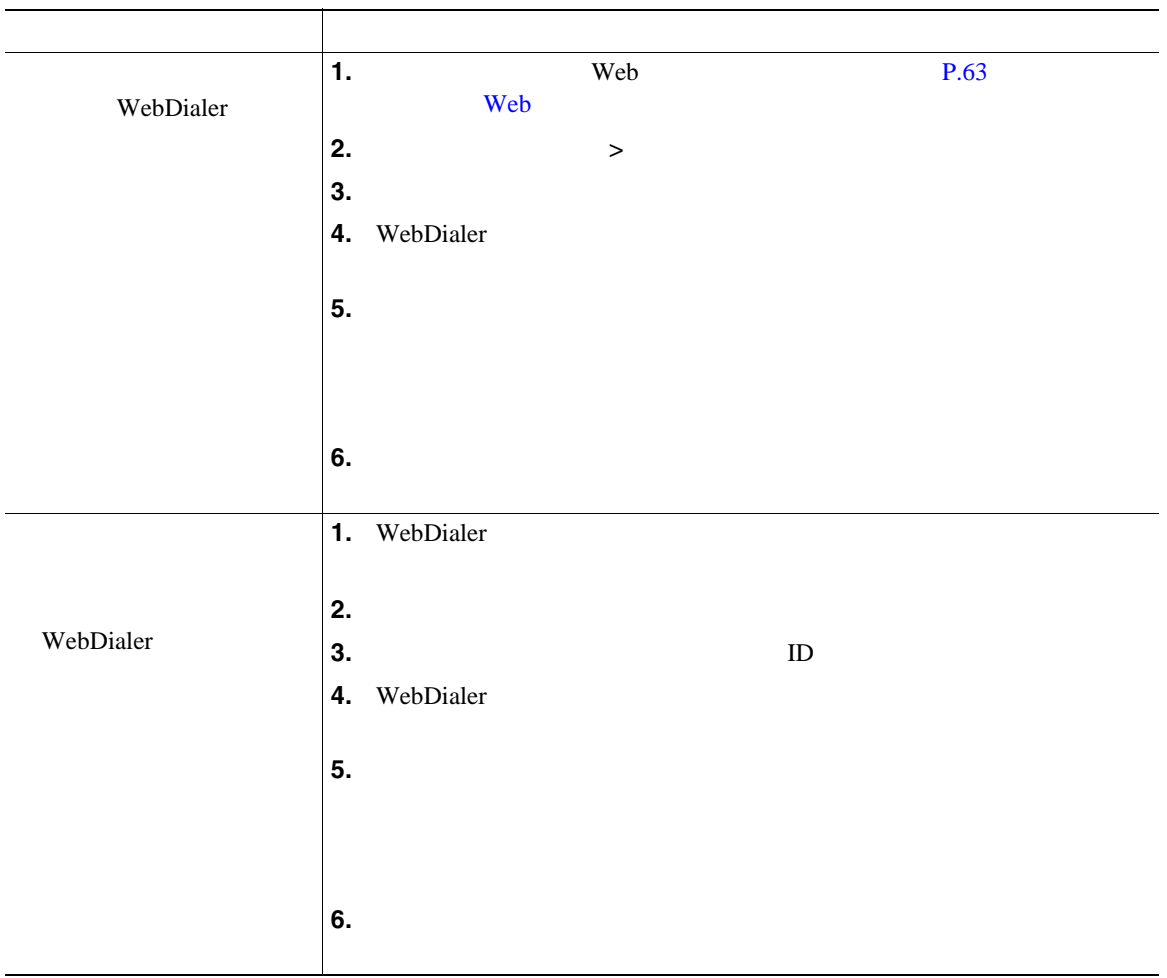

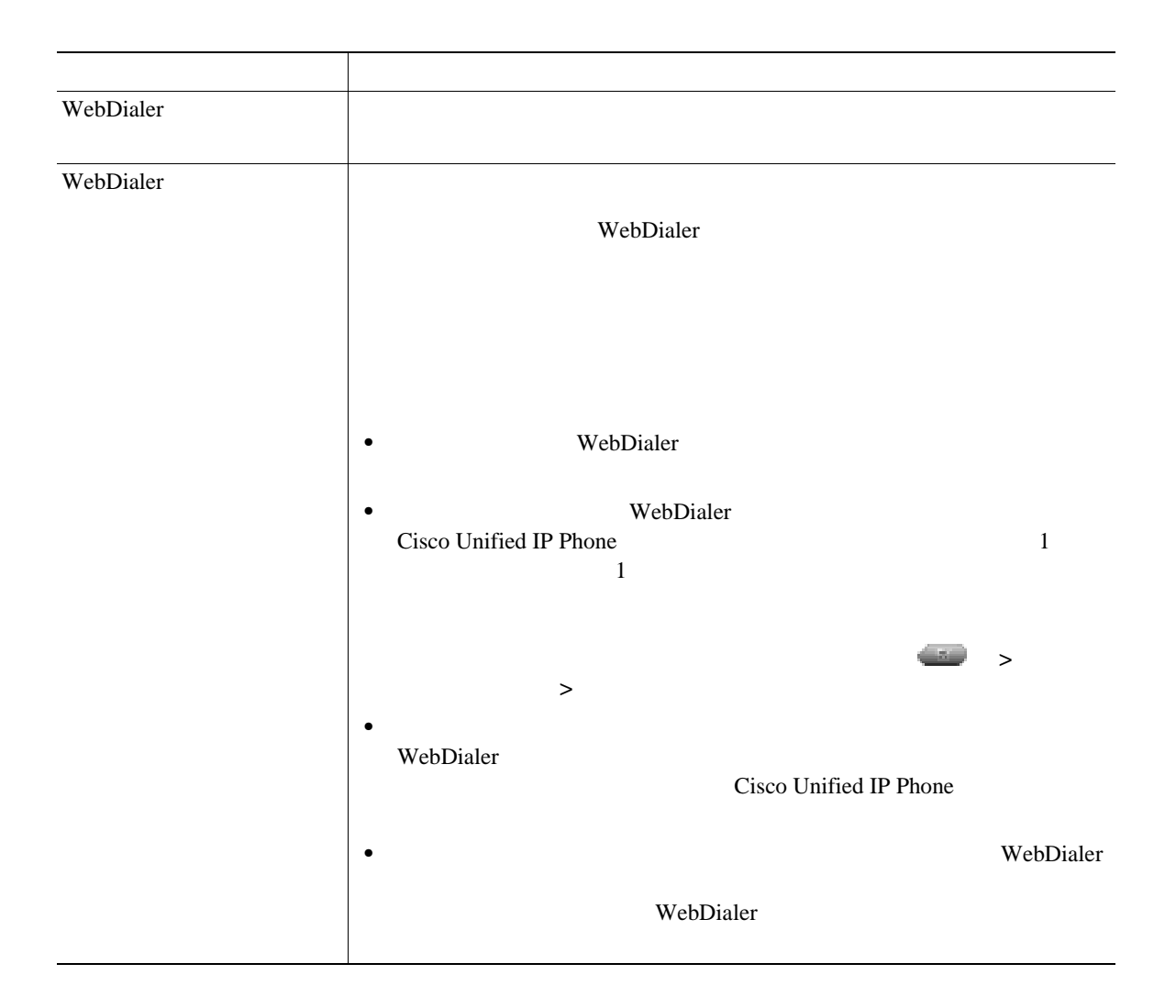

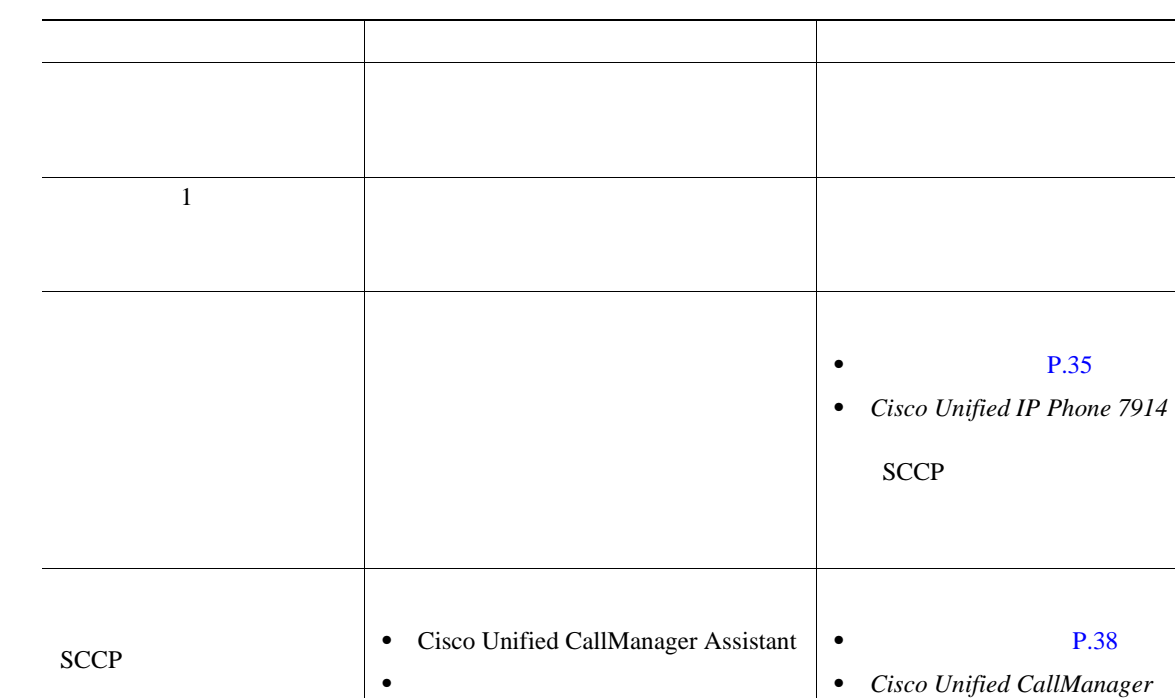

 $\rm Web$ 

[http://www.cisco.com/univercd/cc/td/doc/product/voice/c\\_ipphon/index.htm](http://www.cisco.com/univercd/cc/td/doc/product/voice/c_ipphon/index.htm)

*Assistant User Guide*

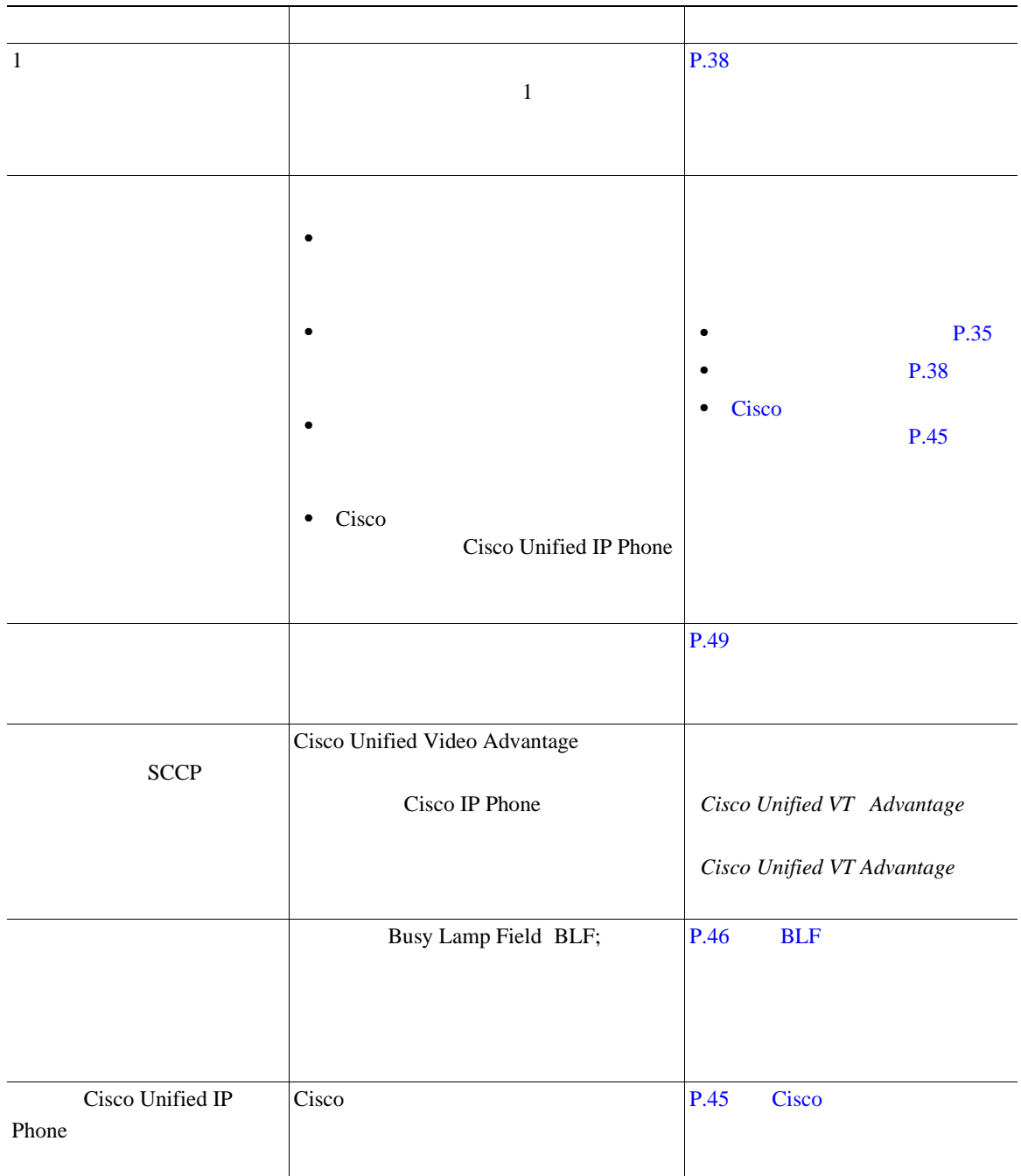

Cisco Unified IP Phone

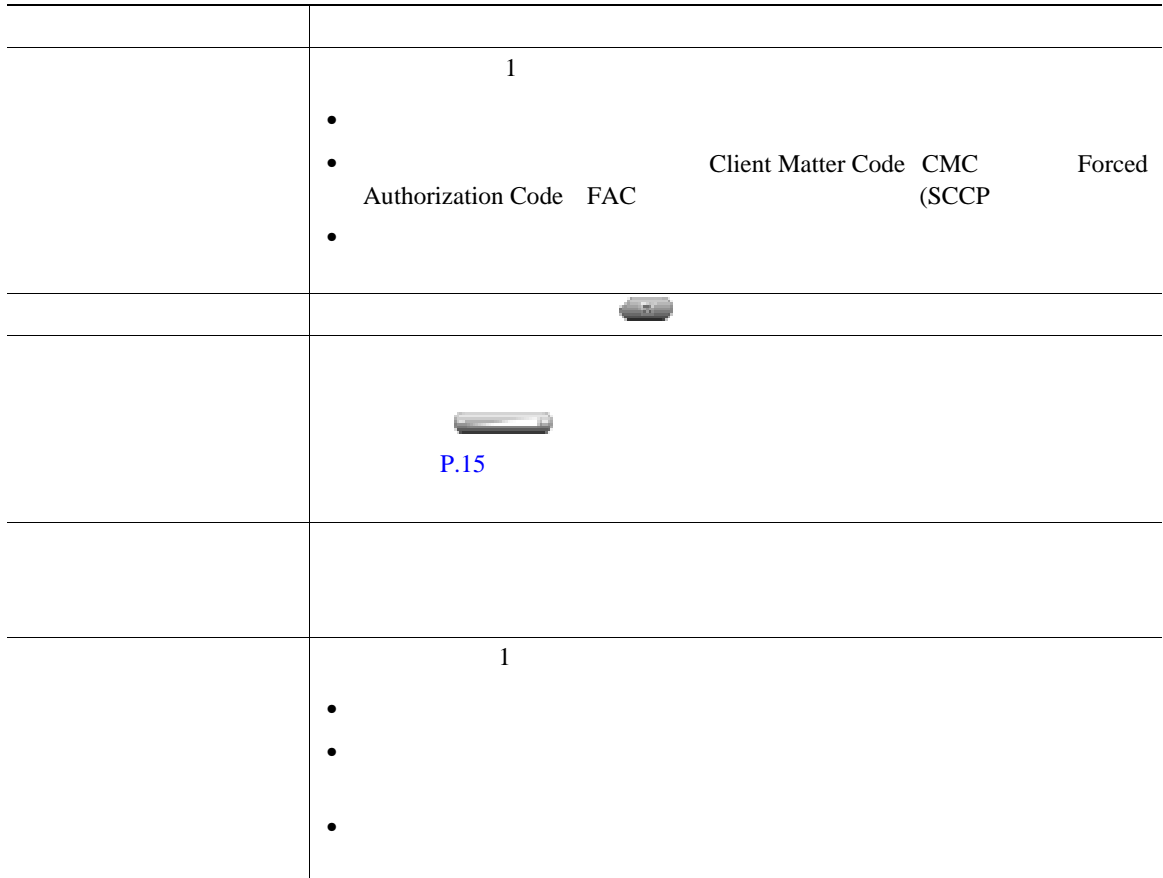

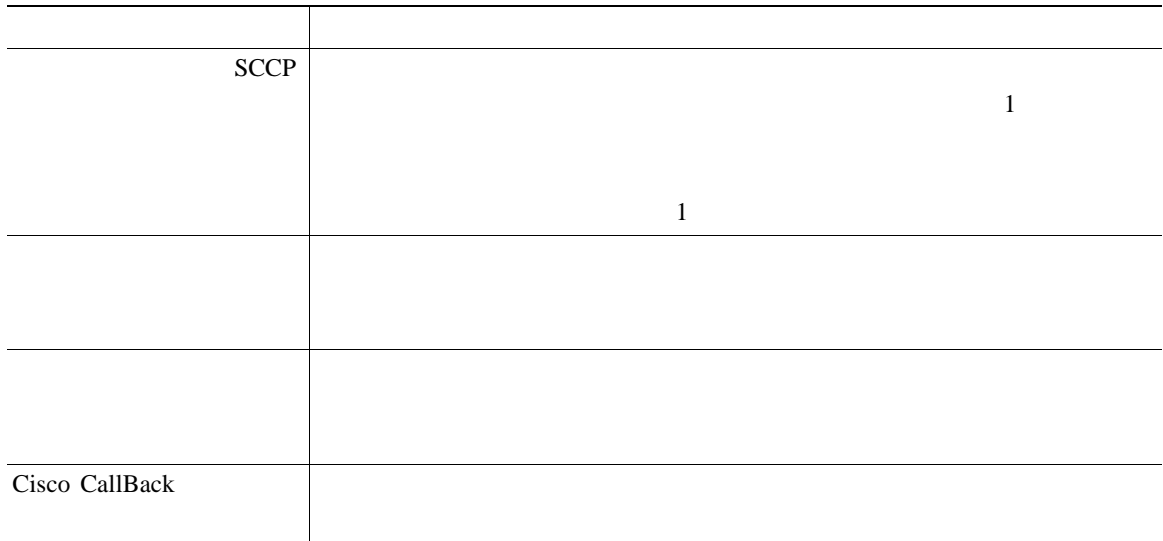

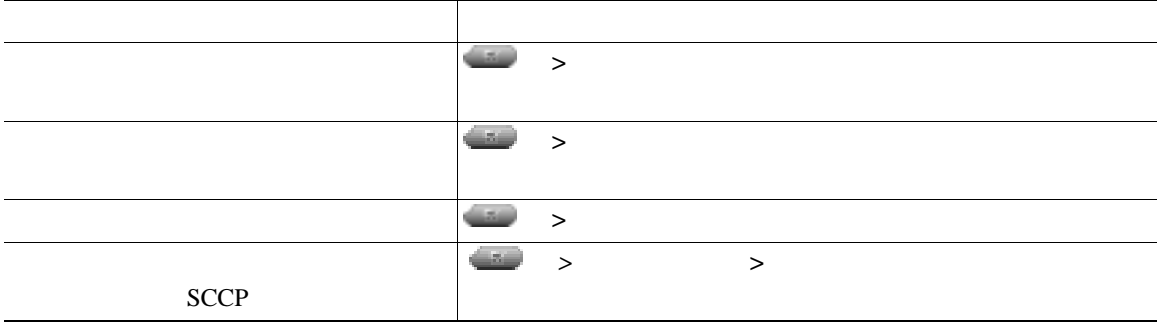

## **Quality Reporting Tool**

Quality Reporting Tool QRT

 $QRT$ 

- •<br>•<br>• <del>Product and The Second Second and The Second Second Second and The Second Second Second Second Second Second </del>
- •<br>• カテゴリのリストがある。

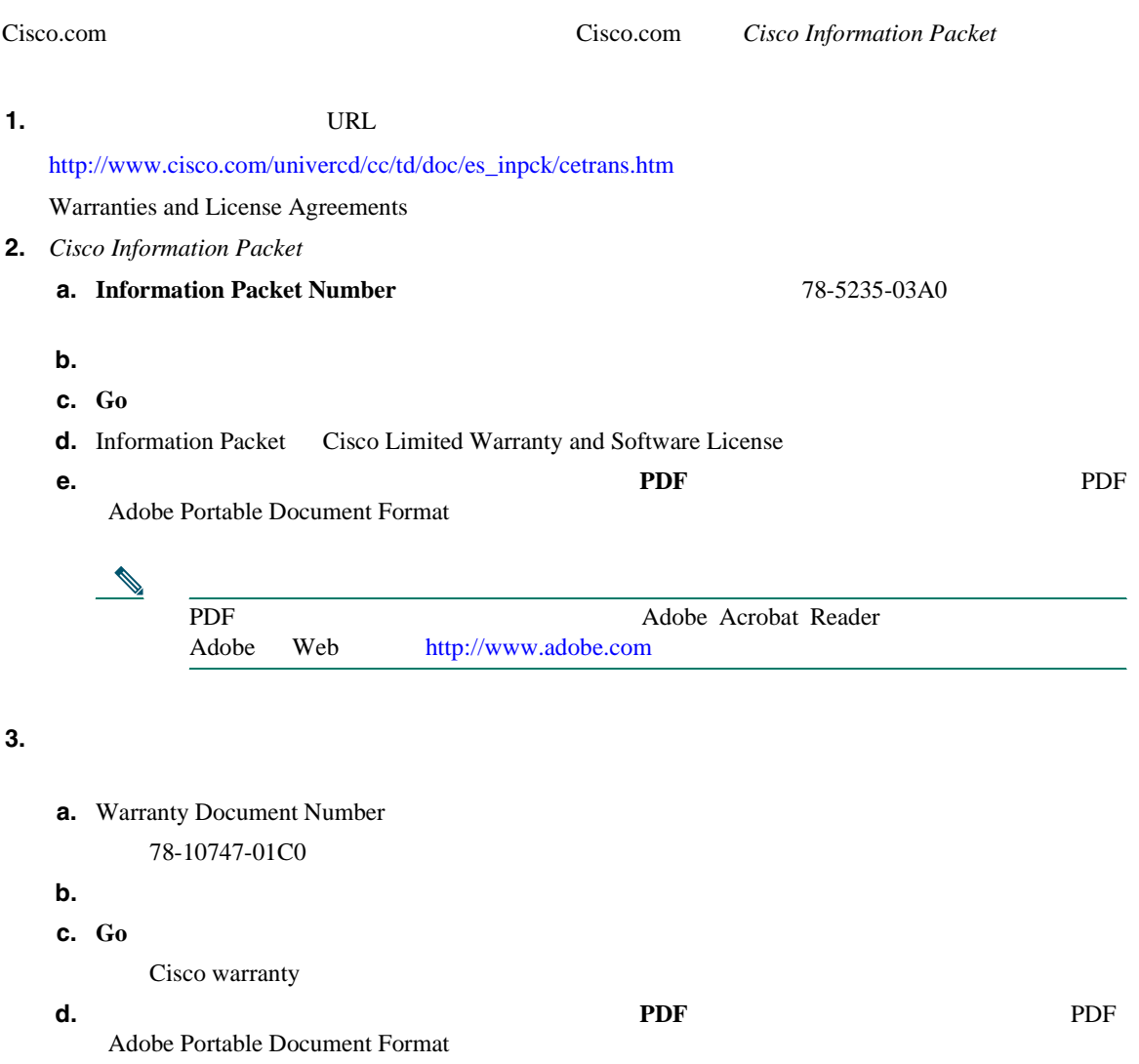

Cisco Service and Support Web

[http://www.cisco.com/public/Support\\_root.shtml](http://www.cisco.com/public/Support_root.shtml)

 $\mathbf 1$ 

**Solution Materials Authorization RMA** (10  $\overline{a}$ 

#### **Return Materials Authorization** RMA

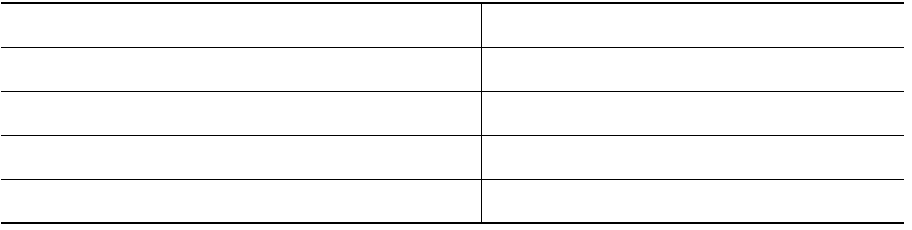

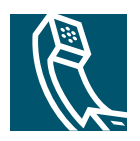

## **Index**

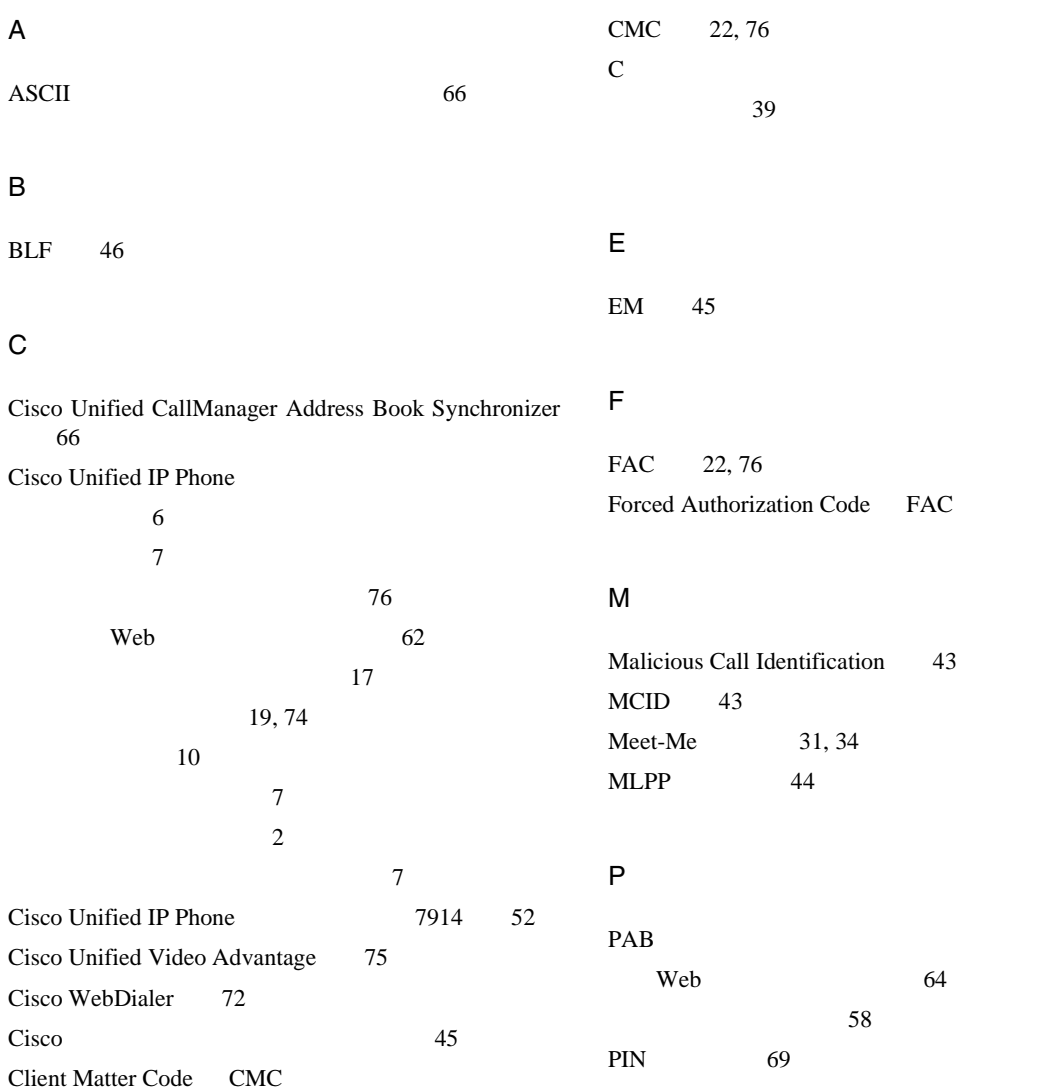

### Q

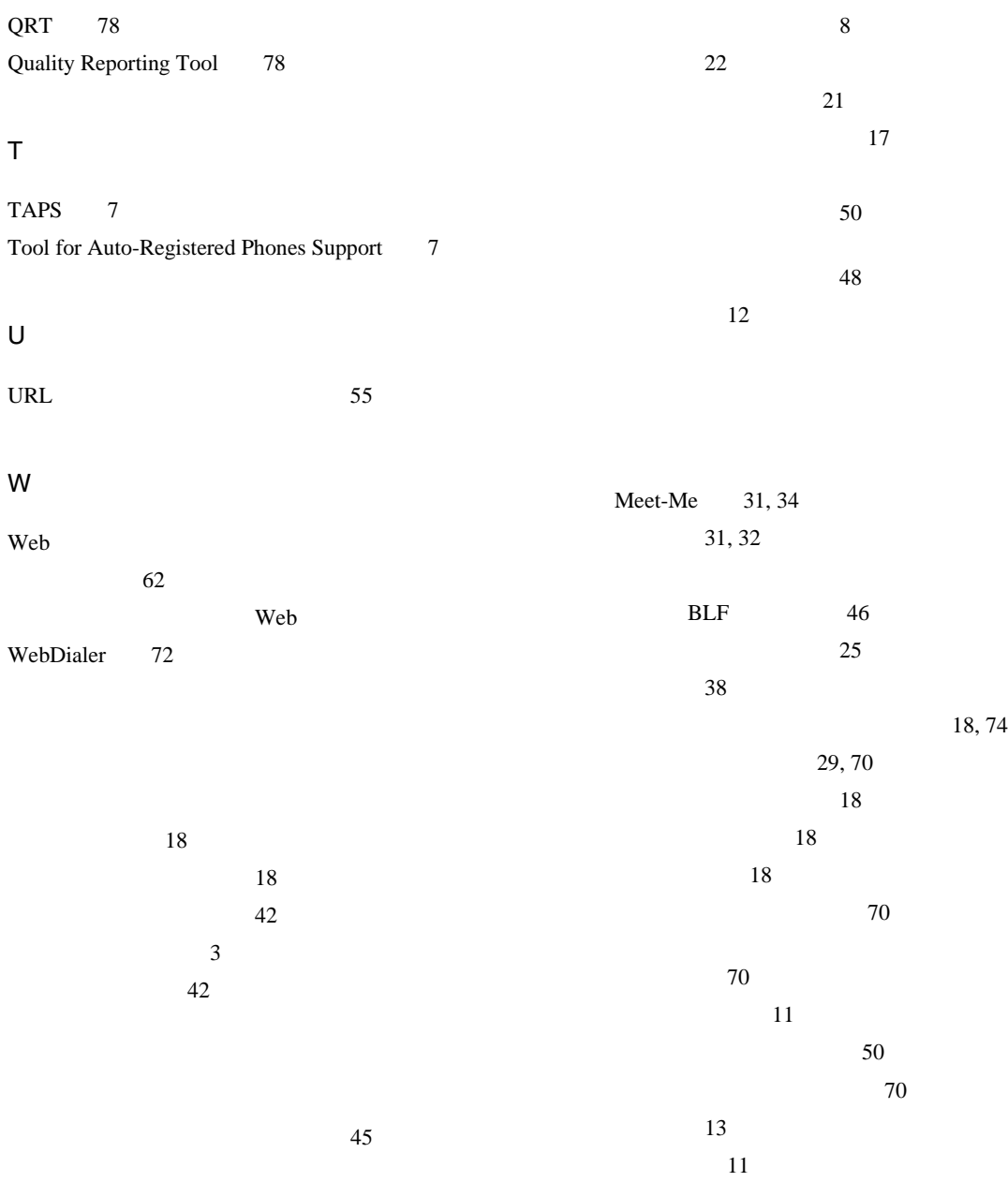

**Index**

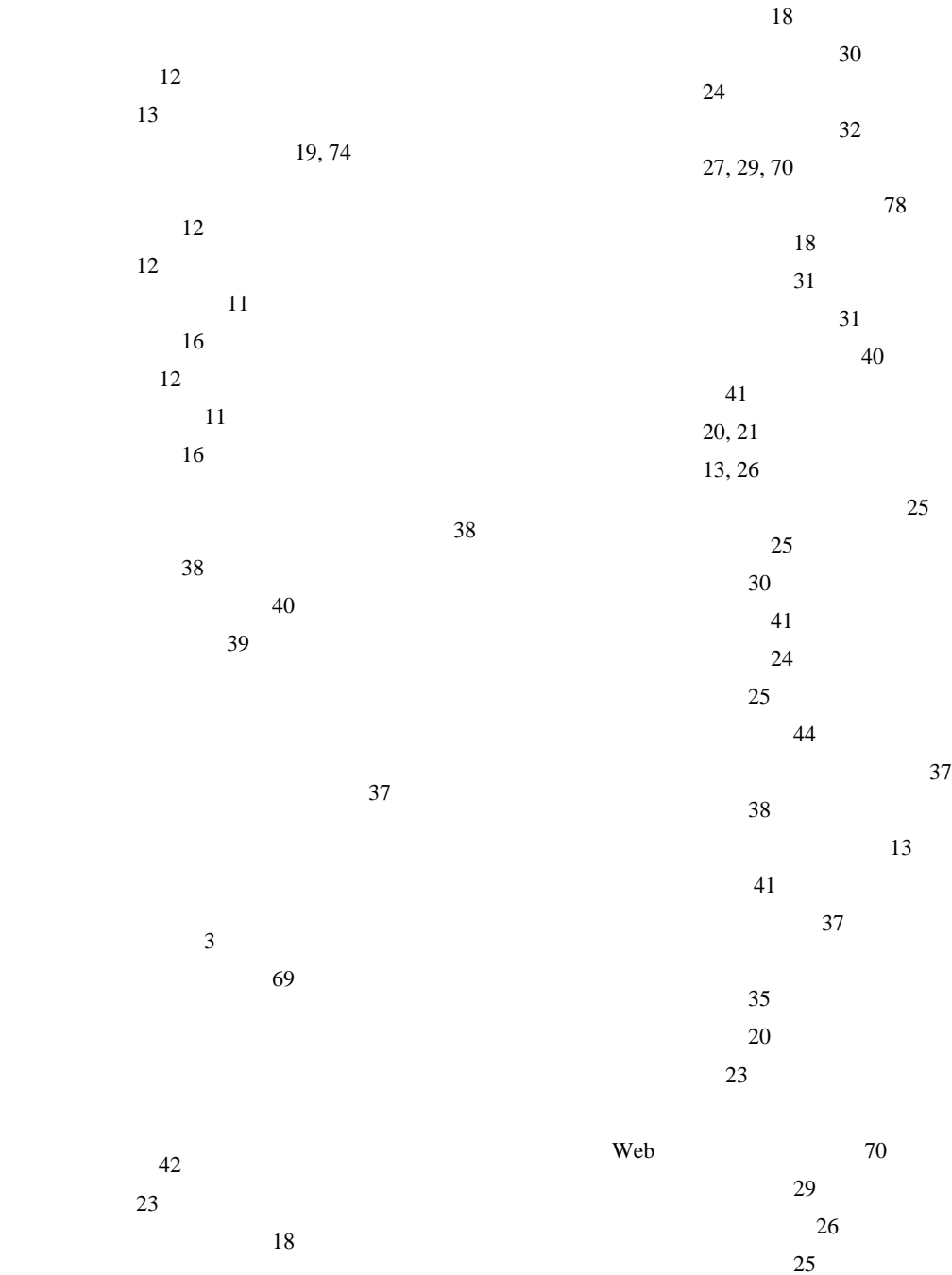

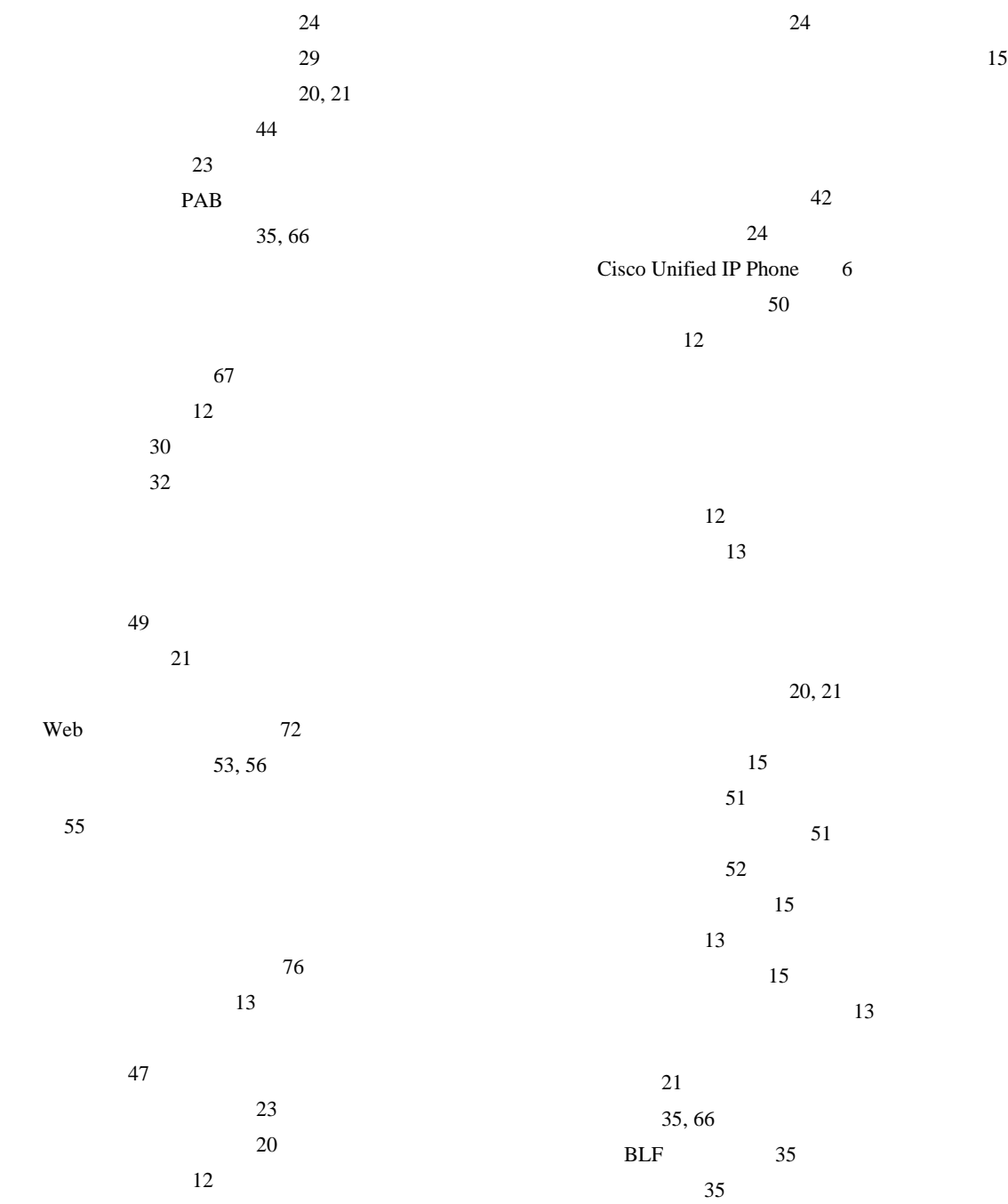

**4 OL-11474-01-J**

**Index**

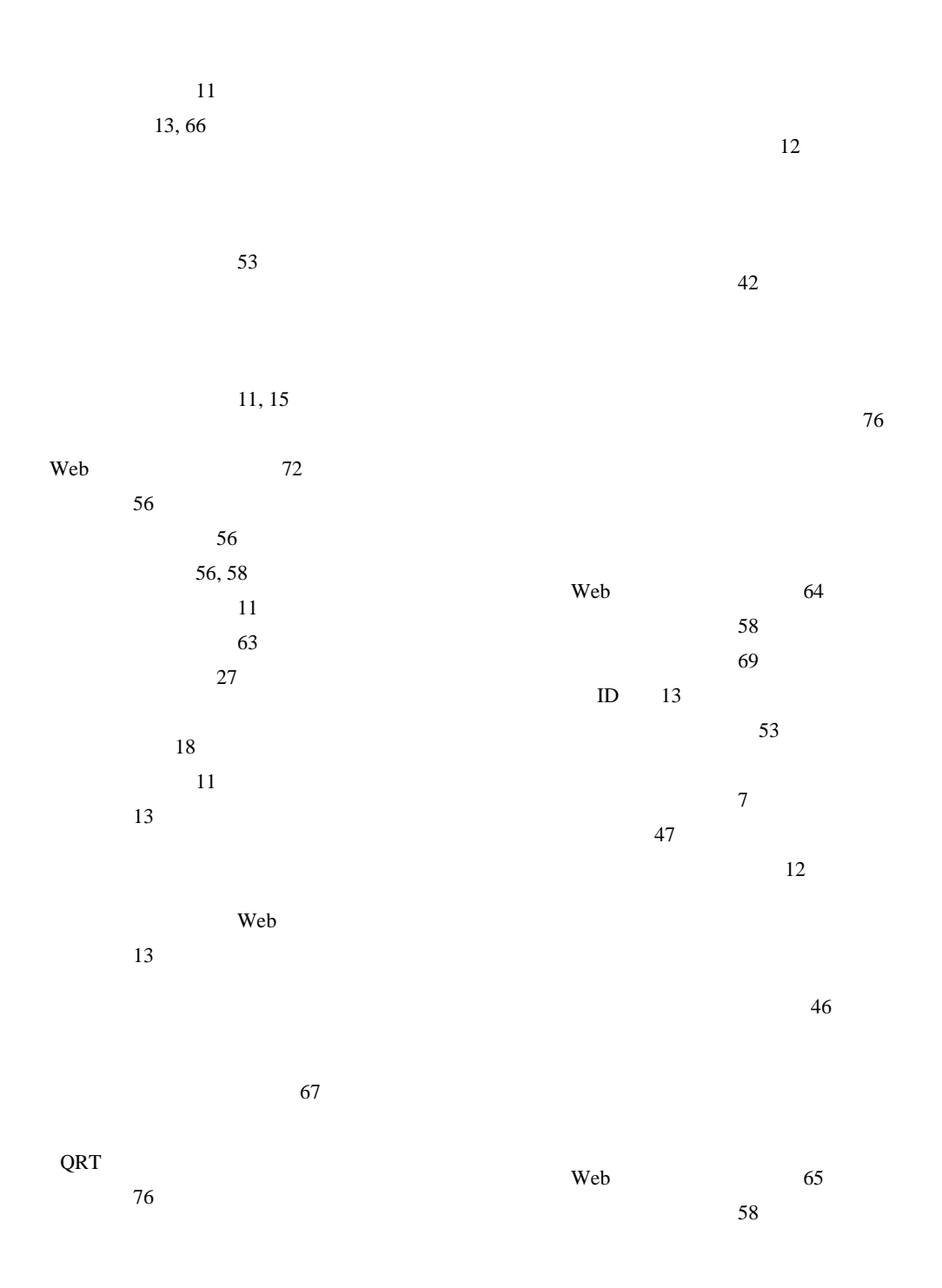

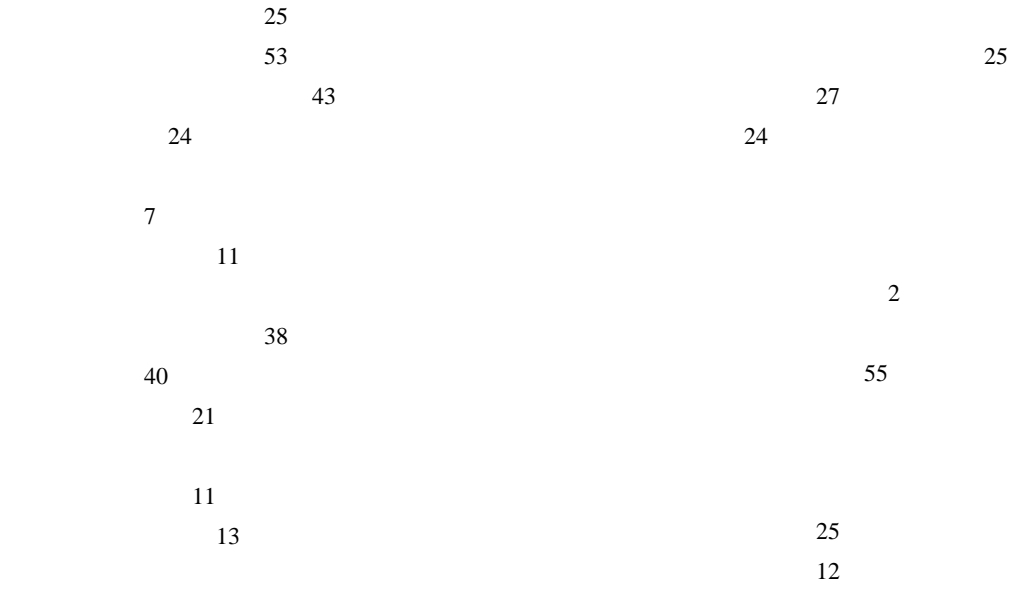

使用 47

| $+1$    |        |
|---------|--------|
| $23\,$  | 51, 61 |
| $20\,$  | 61     |
| $12\,$  | 11     |
| 24      | $16\,$ |
| $\,8\,$ |        |
| $17\,$  |        |
| 12, 26  |        |
|         | Web    |
|         | 62     |
|         | 64     |
| 61      | 67     |
|         |        |
| $70\,$  |        |
|         |        |

~の説明 61

ボタン、識別 10

50  $12~$ ~の音量 50  $70$  $50$  $20$  $38$ 

削除 53  $\sim$  53  $URL$  55

> および共有回線 38 およびプライバシー 40

使用 39

 $\overline{V}$ CCI $\overline{V}$ 

#### **Cisco Systems has more than 200 offices in the following countries. Addresses, phone numbers, and fax numbers are listed on the [Cisco Website at www.cisco.com/go/offices](www.cisco.com/go/offices)**

Argentina • Australia • Austria • Belgium • Brazil • Bulgaria • Canada • Chile • China PRC • Colombia • Costa Rica • Croatia • Cyprus • Czech Republic • Denmark • Dubai, UAE Finland • France • Germany • Greece • Hong Kong SAR • Hungary • India • Indonesia • Ireland • Israel • Italy • Japan • Korea • Luxembourg • Malaysia • Mexico The Netherlands • New Zealand • Norway • Peru • Philippines • Poland • Portugal • Puerto Rico • Romania • Russia • Saudi Arabia • Scotland • Singapore Slovakia • Slovenia • South Africa • Spain • Sweden • Switzerland • Taiwan • Thailand • Turkey • Ukraine • United Kingdom • United States • Venezuela • Vietnam • Zimbabwe

CCSP, CCVP, the Cisco Square Bridge logo, Follow Me Browsing, and StackWise are trademarks of Cisco Systems, Inc.; Changing the Way We Work, Live, Play, and Learn, and iQuick Study are service marks of Cisco Systems, Inc.; and Access Registrar, Aironet, BPX, Catalyst, CCDA, CCDP, CCIE, CCIP, CCNA, CCNP, Cisco, the Cisco Certified Internetwork Expert logo, Cisco IOS, Cisco Press, Cisco Systems, Cisco Systems Capital, the Cisco Systems logo, Cisco Unity, Enterprise/Solver, EtherChannel, EtherFast, EtherSwitch, Fast Step, FormShare, GigaDrive, GigaStack, HomeLink, Internet Quotient, IOS, IP/TV, iQ Expertise, the iQ logo, iQ Net Readiness Scorecard, LightStream, Linksys, MeetingPlace, MGX, the Networkers logo, Networking Academy, Network Registrar, *Packet*, PIX, Post-Routing, Pre-Routing, ProConnect, RateMUX, ScriptShare, SlideCast, SMARTnet, The Fastest Way to Increase Your Internet Quotient, and TransPath are registered trademarks of Cisco Systems, Inc. and/or its affiliates in the United States and certain other countries.

All other trademarks mentioned in this document or Website are the property of their respective owners.The use of the word partner does not imply a partnership relationship between Cisco and any other company.(0601R)

Copyright © 2006, Cisco Systems, Inc. All rights reserved.

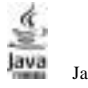

Java Sun Microsystems, Inc.

# **CISCO SYSTEMS**

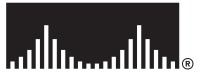

URL:http://www.cisco.com/jp/ URL:http://www.cisco.com/jp/service/contactcenter/

107-0052 2-14-27 TEL.03-5549-6500 FAX.03-5549-6501